# Realistic responsive design

by **Inayaili de León Persson** makingWeb\_2.15, Oslo, 2015

1. Define a project leader

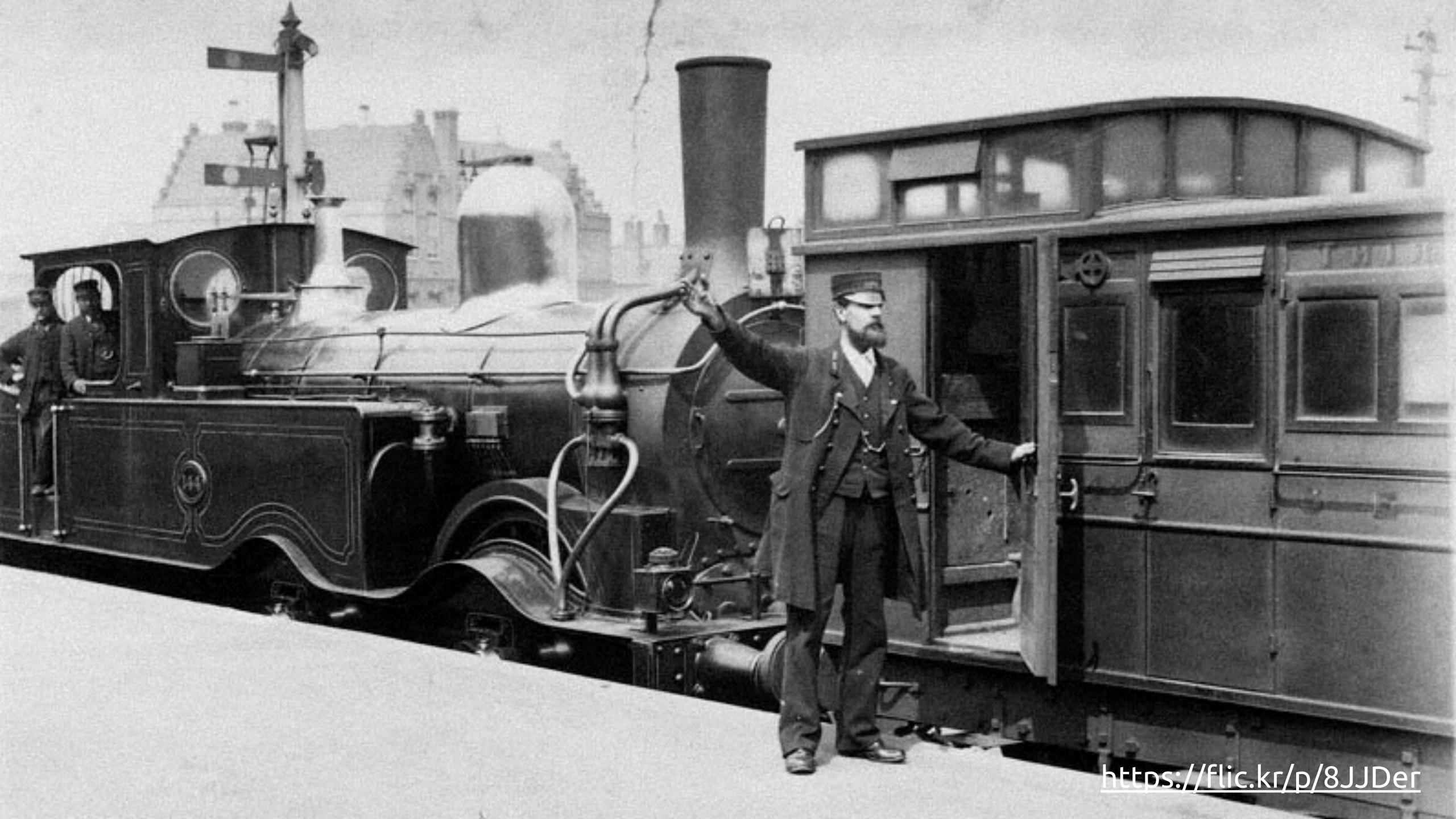

2. Buy lots of sticky notes

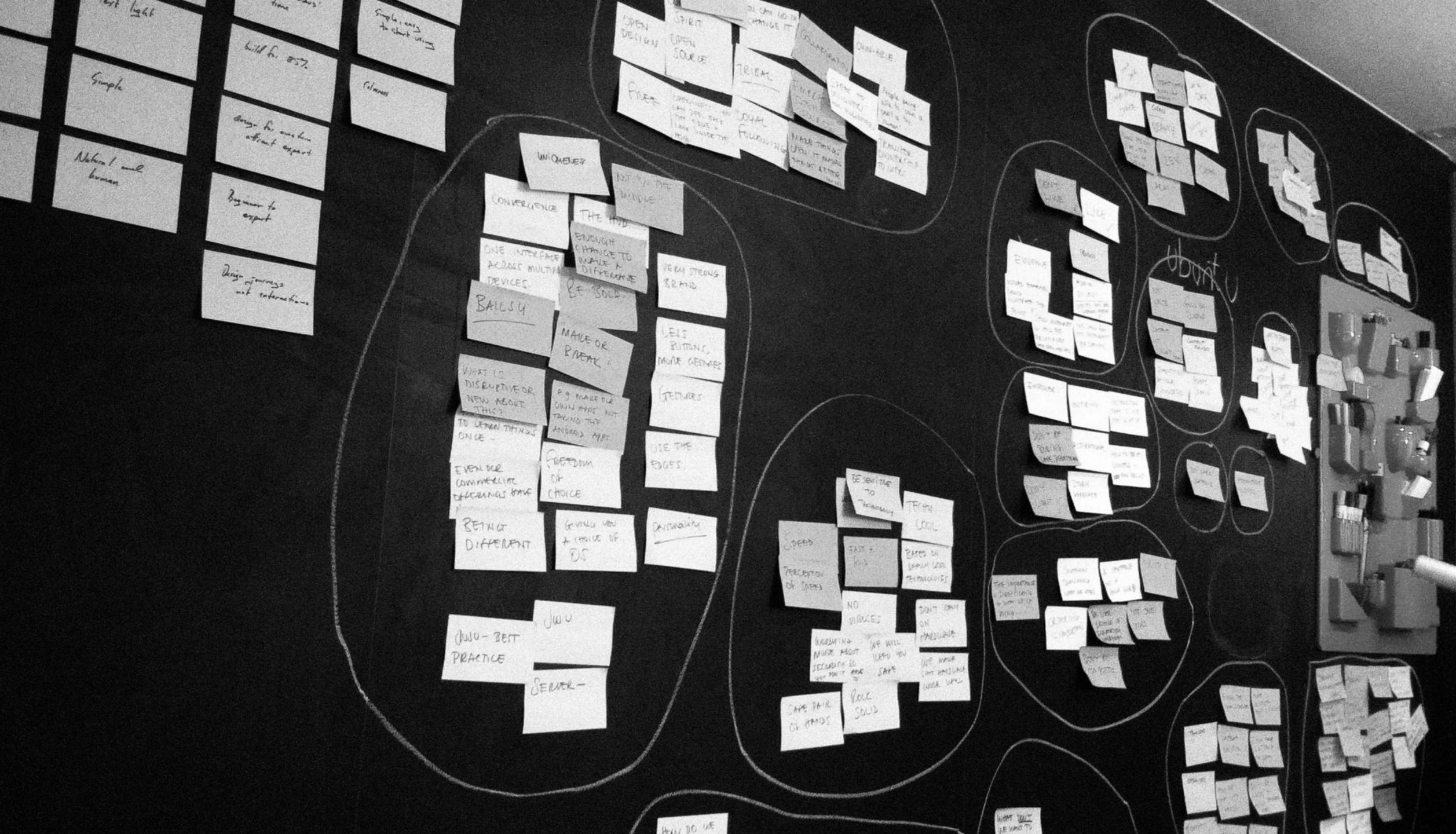

3. Involve all the right people

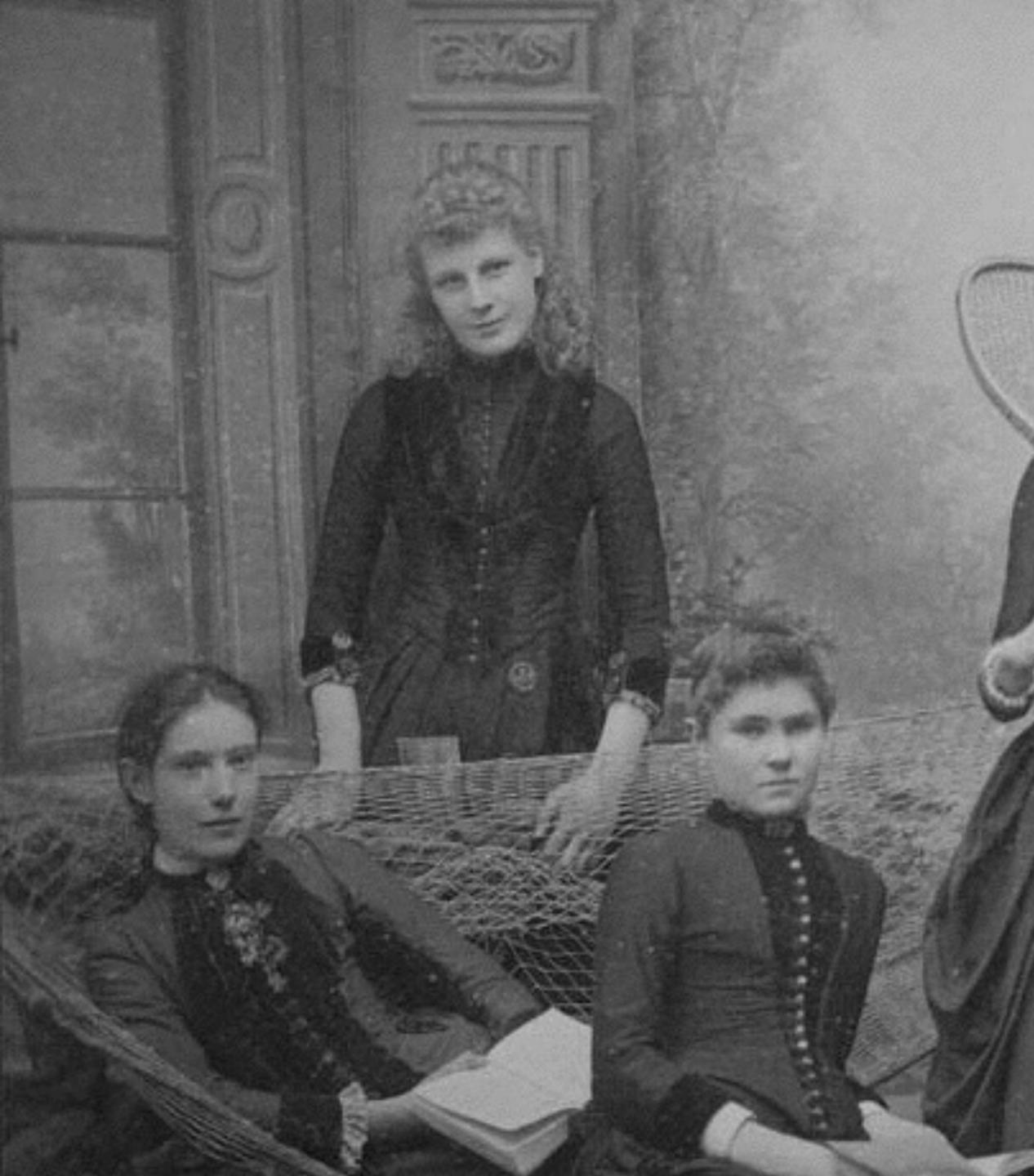

https://flic.kr/p/dMpken

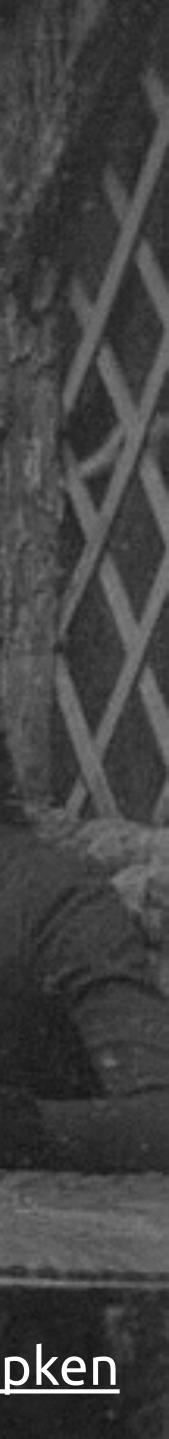

# 4. Make a wishlist and plan from there

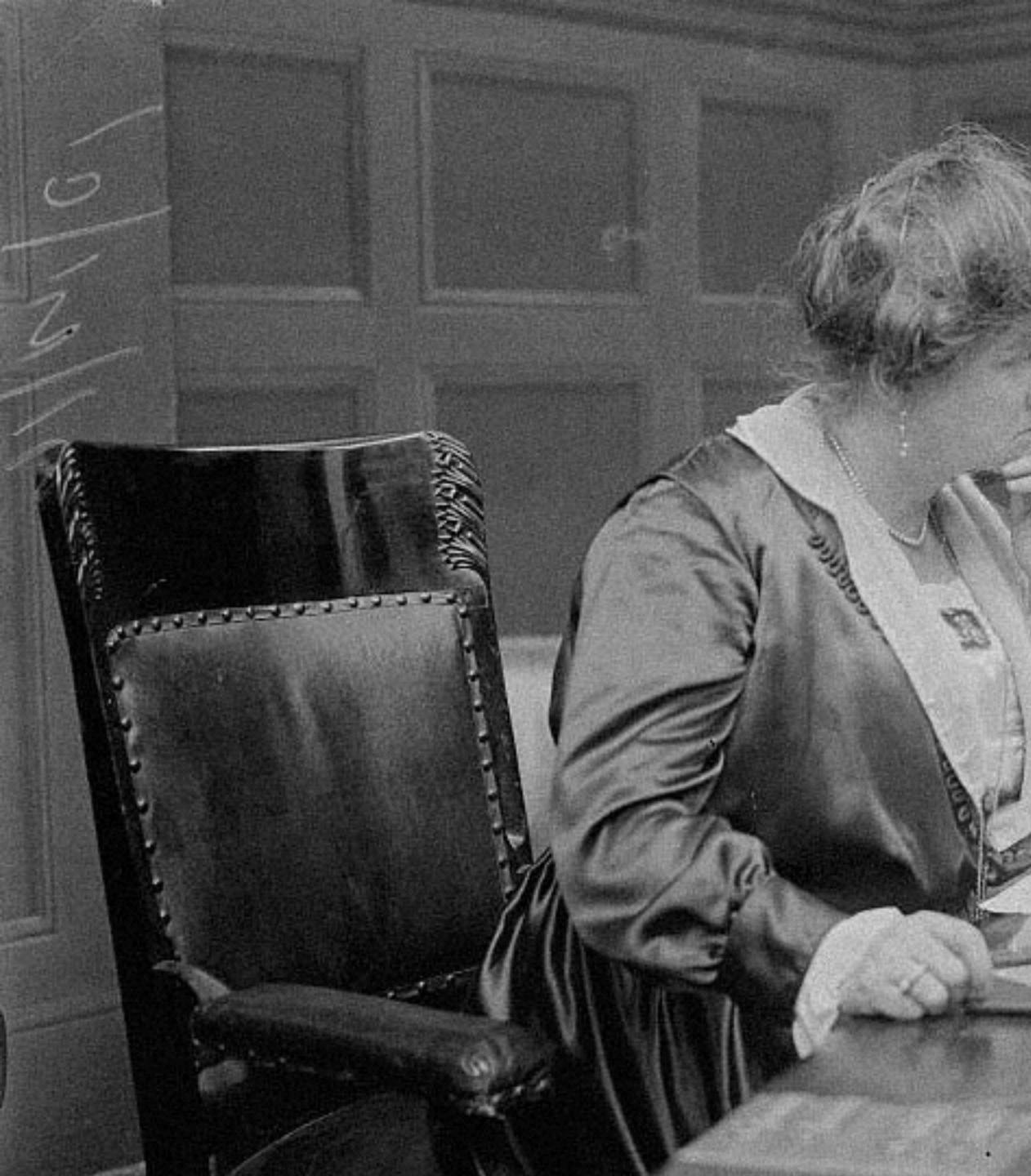

## https://flic.kr/p/oRsPbM

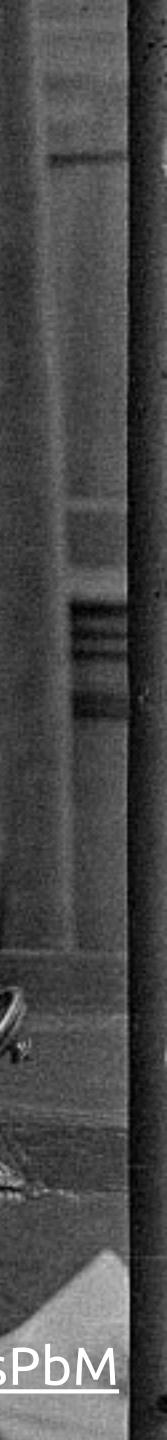

# 5. Add deadlines for other projects to the calendar first

| Show the calendar list                                                                                                   |                                                                                          |                                                                                               | < April 2014 >                                                               | Today                                          |                                        |       |
|----------------------------------------------------------------------------------------------------|------------------------------------------------------------------------------------------|-----------------------------------------------------------------------------------------------|------------------------------------------------------------------------------|------------------------------------------------|----------------------------------------|-------|
| Sun<br>30                                                                                                    | Mon 31                                                                                   | Tue April 1                                                                                   | Wed 2                                                                        | Thu 2                                          | Fri 4                                  | Set 5 |
| SB, LP - jaas bundle, charm details, sto<br>Juju bundles<br>AD - responsive                                              | re 1.0 home & search                                                                     |                                                                                               |                                                                              |                                                | X GigaOm report                        |       |
| RW - search & redirects (15d?)<br>GB, IL - Resource hub: desktop<br>KW - release build                                   |                                                                                          |                                                                                               |                                                                              |                                                |                                        |       |
| KW - bulid /cloud WF 3d                                                                                                  | C8 - certification<br>MT - design /download                                              | KW - build /download pages 1d<br>CB - 14.05 cloud Installer<br>MT - design /desktop pages     | MP - /takeover copy                                                          | MP - cloud installer/landscape copy            | CB - QA 14.04                          |       |
|                                                                                                    | C8 - 14.04 QA                                                                            | KW - pages w copy updates                                                                     | KW - tour chinese copy .5d<br>MT - design ref arch WF<br>KW - /backedbyc .5d |                                                |                                        |       |
| 6<br>AD - responsive<br>RW - search & redirects (15d?)                                                                   | 7                                                                                        | 8                                                                                             | 9                                                                            | K<br>C3 - holiday                              | TO, RW - re-directs off Drupel         | 12    |
| GB, IL - Resource hub: desktop<br>KW - release build<br>GigeOm report                                                    |                                                                                          | UI - Design conference                                                                        |                                                                              | 2                                              |                                        |       |
| CB - QA 14.04                                                                                                    | SB, LP - Jaas onboarding 1.0, LH panel,<br>MT - design /takeover                         | canvas, sharing                                                                               |                                                                              |                                                |                                        |       |
|                                                                                                    | CB - /partner wf updates                                                                 | AD, GB - 14.04 build                                                                          |                                                                              |                                                |                                        |       |
|                                                                                                    |                                                                                          |                                                                                               |                                                                              | Search COMPLETE<br>MP - design principles copy | 8                                      |       |
| GB, IL - Resource hub: desktop<br>GigeOm report                                                                          | 14                                                                                       | 15<br>GB, IL - Resource hub: desktop full                                                     | 16                                                                           | 1<br>14.04 release takeover                    | 18                                     | 19    |
| SB, LP - jaas onboarding 1.0, LH panel,<br>MT - design /takeover<br>TO, RW - re-directs off Drupal                       | canvas, sharing                                                                          |                                                                                               |                                                                              |                                                | KW - post 14.04 fixes                  |       |
|                                                                                                    | BUS - collect new partner Info<br>C8 - cloud Installer QA<br>C8 - 14.04 QA               |                                                                                               |                                                                              |                                                |                                        |       |
|                                                                                                    | KW - build /takeovers 1d<br>Desktop BETA<br>IL, CB - legal pages                         | KW - 14.04 QA fixes                                                                           | 1 To-do                                                                      | 14.04 release<br>11.04 release                 |                                        |       |
|                                                                                                    |                                                                                          |                                                                                               | http://www.facebook.com/ubuntul<br>nux check over facebook                   |                                                |                                        |       |
| 20<br>SB, LP - jaas onboarding 1.0, LH panel,<br>TO, RW - re-directs off Drupal                                          |                                                                                          | 22                                                                                            | 23                                                                           | 2<br>KW - Ut Image removal updates             | 25                                     | 26    |
| BUS - collect new partner info<br>GB, IL - Resource hub: desktop full<br>14.04 release takeover<br>KW - post 14.04 fixes |                                                                                          |                                                                                               |                                                                              |                                                | GB, IL - Resource hub: press centre    |       |
| NW - pust phore likes                                                                                                    | c.com UT updates                                                                         | C3 - sprint prep<br>RW, TO - post 14.04 todos                                                 |                                                                              |                                                |                                        |       |
|                                                                                                    |                                                                                          | 3 To-dos                                                                                      | (IM Person and purchased of                                                  | Desktop FULL & Insights switch                 |                                        |       |
|                                                                                                    |                                                                                          | http://www.ubuntu.com/cloud/tool<br>s<br>re-directs/ release notes<br>f2 hooked up to jenkins |                                                                              |                                                |                                        |       |
| 27<br>SB, LP - Jaas onboarding 1.0, LH panel,                                                                            | canvas, sharing                                                                          | 29                                                                                            | 30                                                                           | Мау                                            | 1 2                                    | 3     |
| BUS - collect new partner Info<br>14.04 release takeover<br>c.com UT updates                                             |                                                                                          |                                                                                               |                                                                              |                                                |                                        |       |
| GB, IL - Resource hub: press centre                                                                                      | TO, RW - assets server (10d)<br>Juju comme Los Vegas                                     |                                                                                               |                                                                              |                                                |                                        |       |
| 4                                                                                                    | KW - Installation videos 2d remaining                                                    | 6                                                                                             | 7                                                                            | KW - bulld legal pages                         | 3 9                                    | 10    |
| SB, LP - Jaas onboarding 1.0, LH panel,<br>BUS - collect new partner info<br>14.04 release takeover                      | canvas, sharing                                                                          |                                                                                               | ( AD - Juju GUI for ODS                                                      |                                                |                                        |       |
| C.com UT updates<br>GB, IL - Resource hub: press centre<br>TO, RW - assets server (10d)                                  |                                                                                          |                                                                                               |                                                                              | ODS 12-16 takeover                             |                                        |       |
| KW - bulld legal pages                                                                                                   | 2 To-dos                                                                                 | IL - Legal: design review legal pages                                                         | PM, MT, KW - ODS takeover: copy, des<br>Mart Price - Toloy                   |                                                | KW - Orange box bulld                  |       |
|                                                                                                    | <ul> <li>BUG - Paypal return to</li> <li>migrate them to apache<br/>redirects</li> </ul> | 1 To-do<br>design review (please assign<br>to                                                 | MT - Orang box: design form                                                  | TO - asset server charm (fw)                   | (PM, AO - ubuntu.com chinese site: UX) |       |
| ii<br>SB, LP - jaas onboarding 1.0, LH panel,                                                                            |                                                                                          |                                                                                               | 14                                                                           | 1                                              | 5 16                                   | 17    |

# 6. Deprioritise other projects

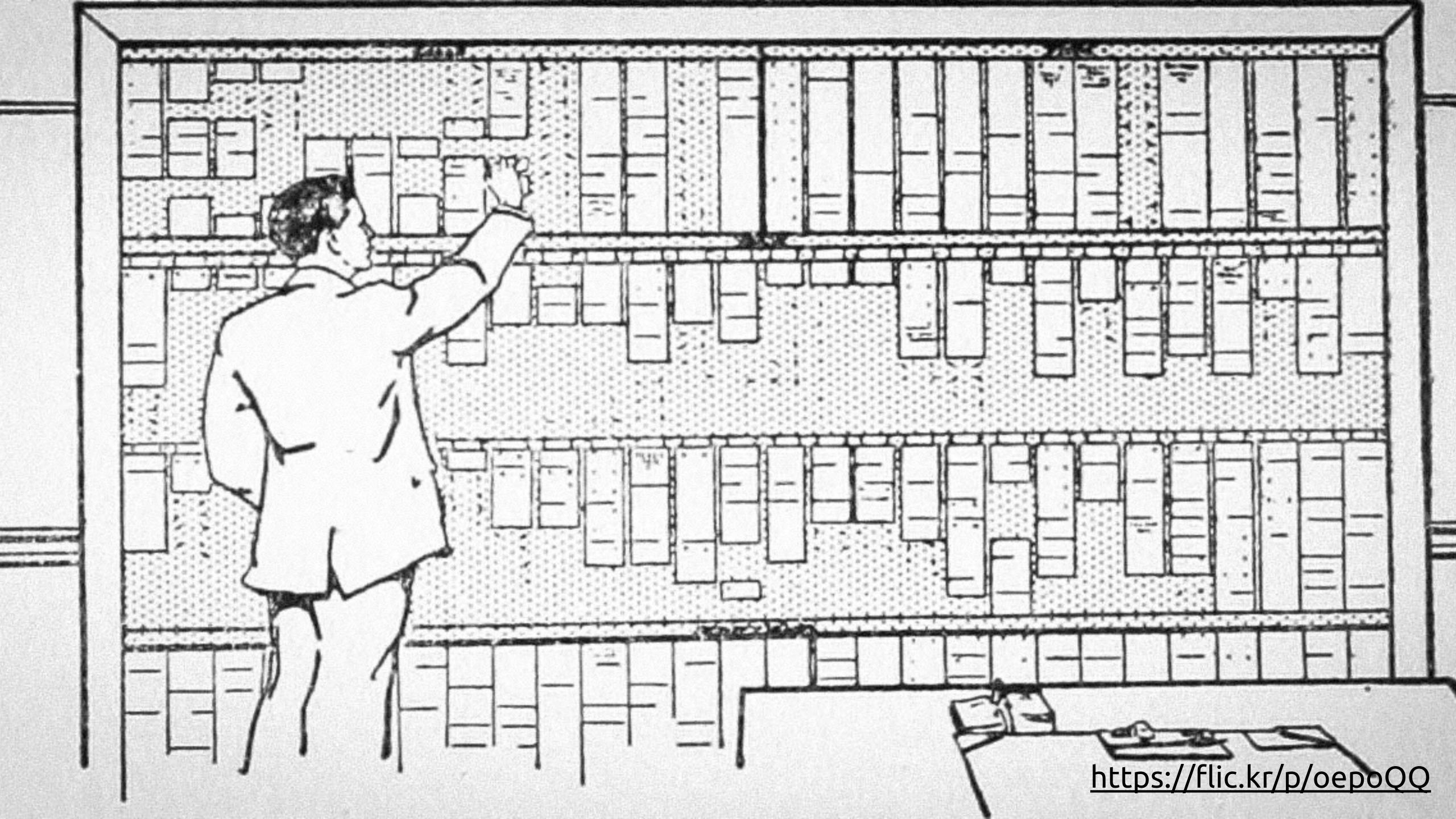

# 7. Aim for a date, but be flexible

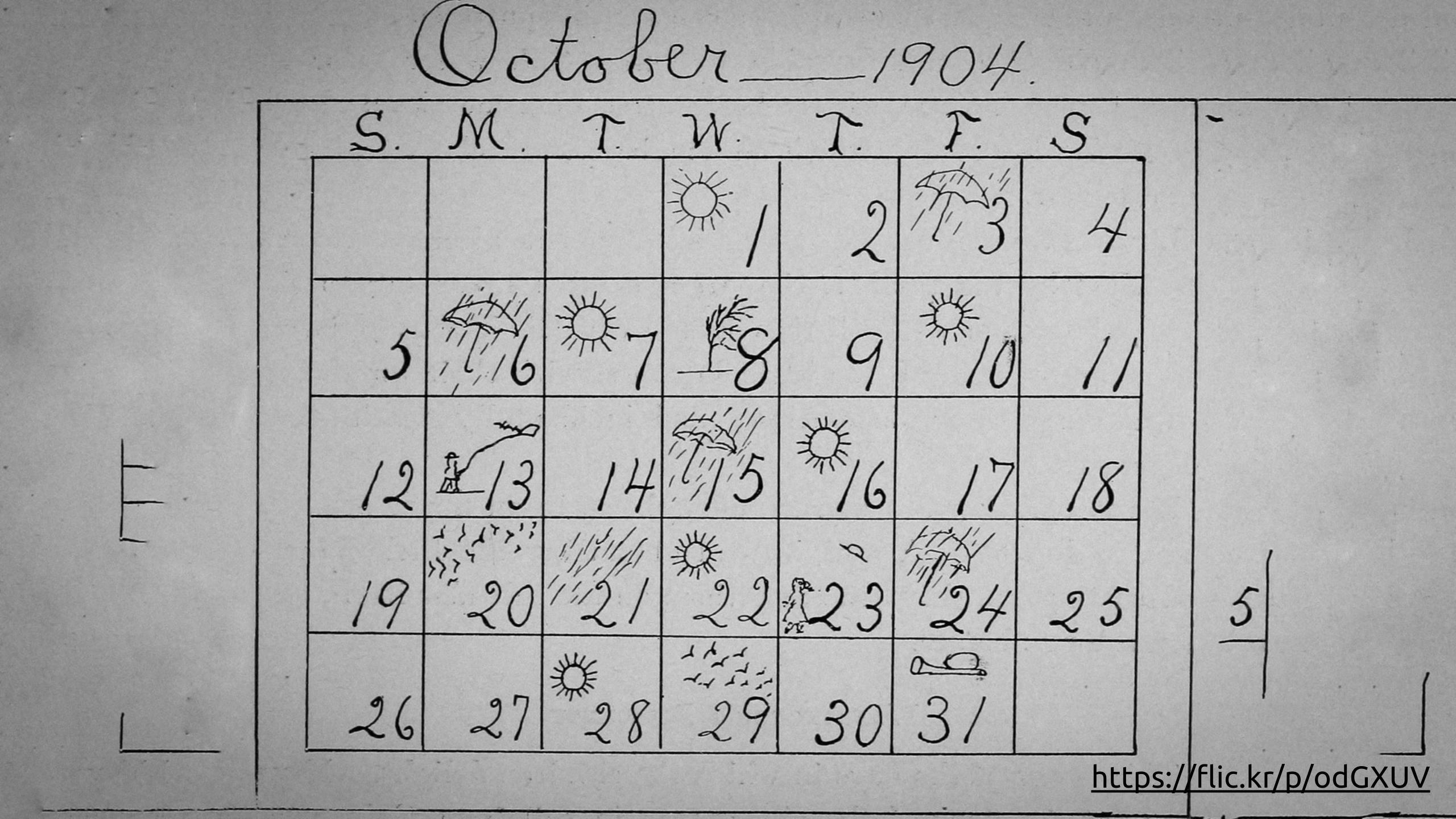

# 8. Divide the project into chunks

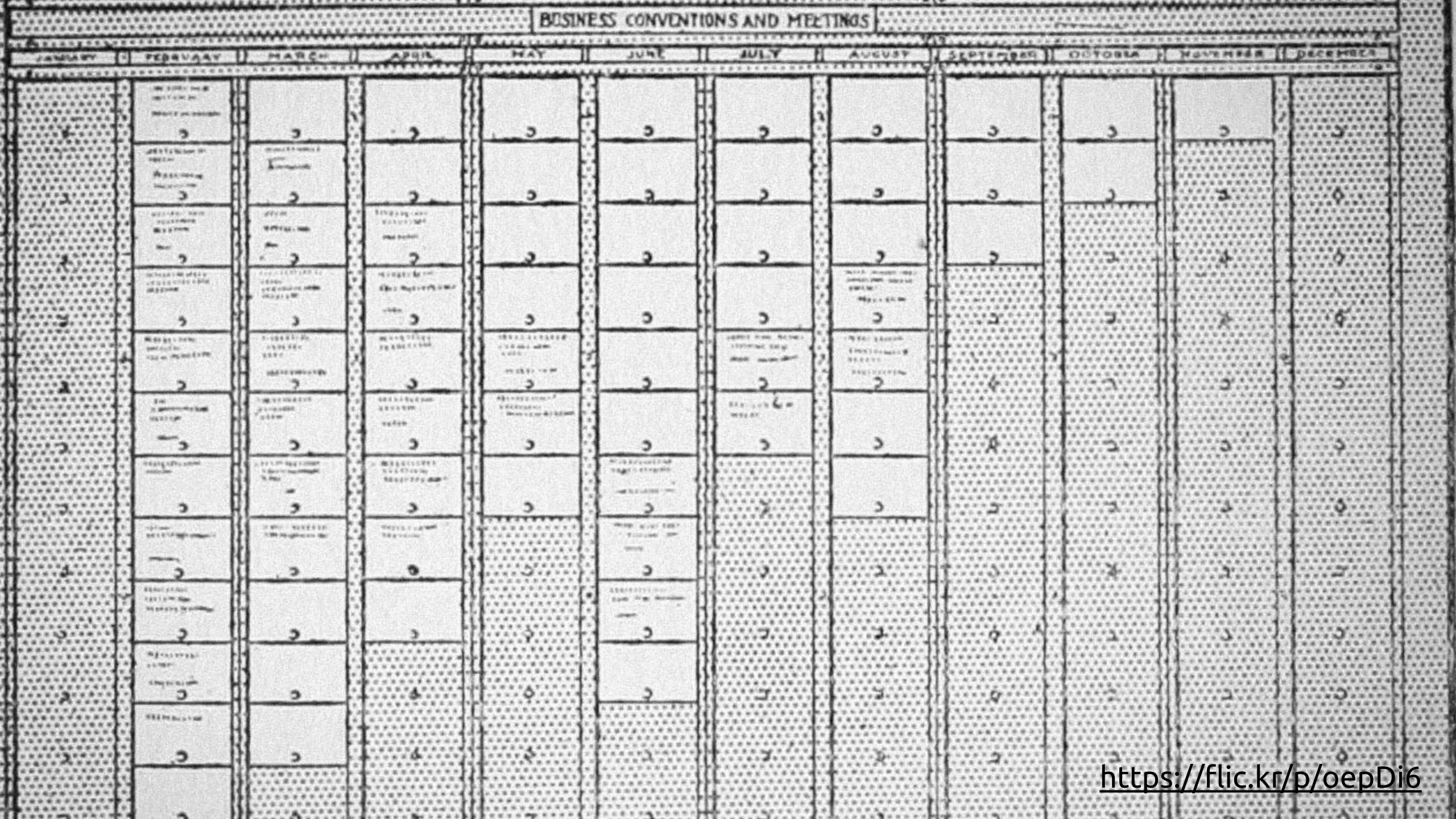

9. Prioritise what you want to do first

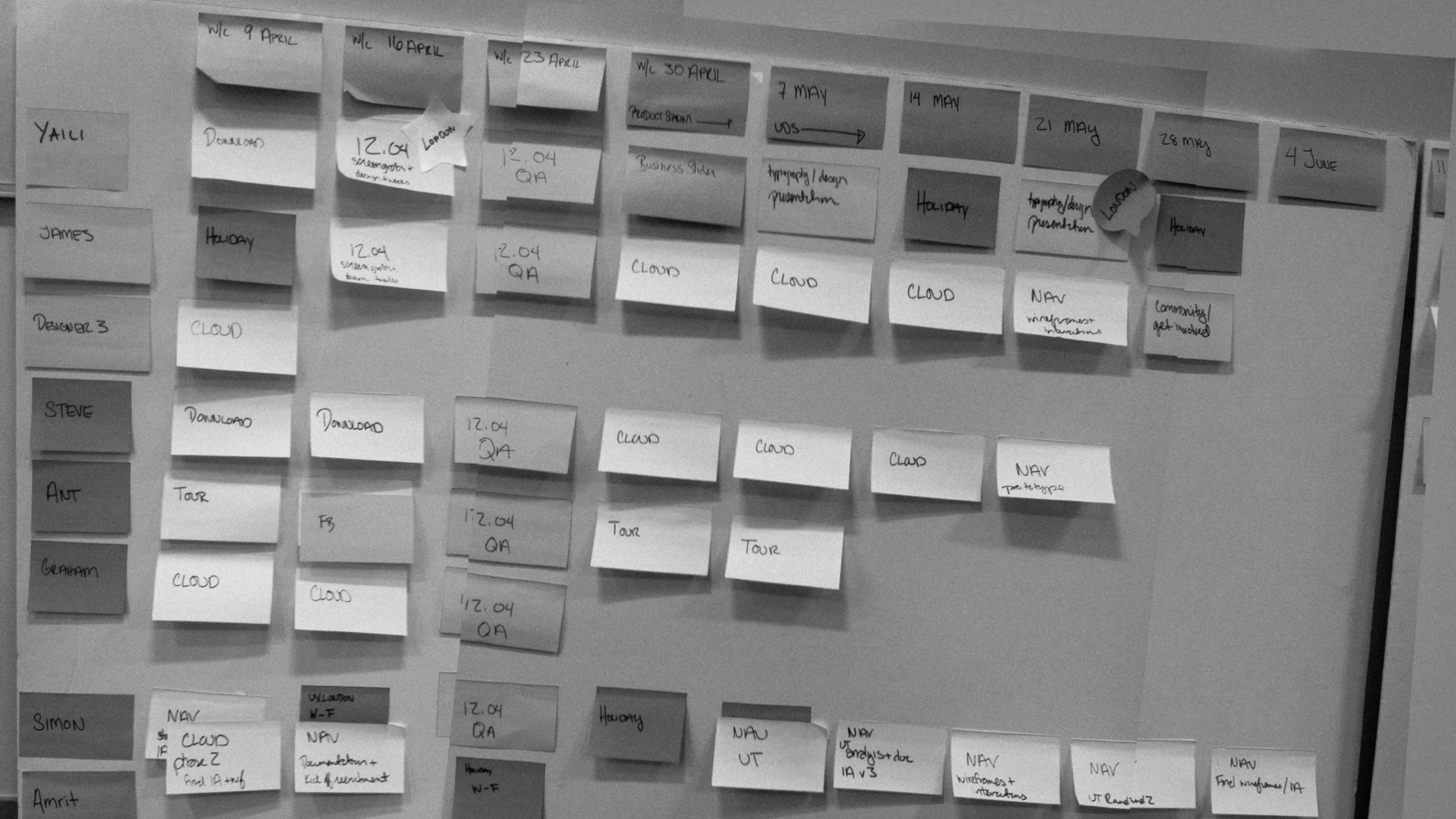

# 10. Write down everything you will NOT do

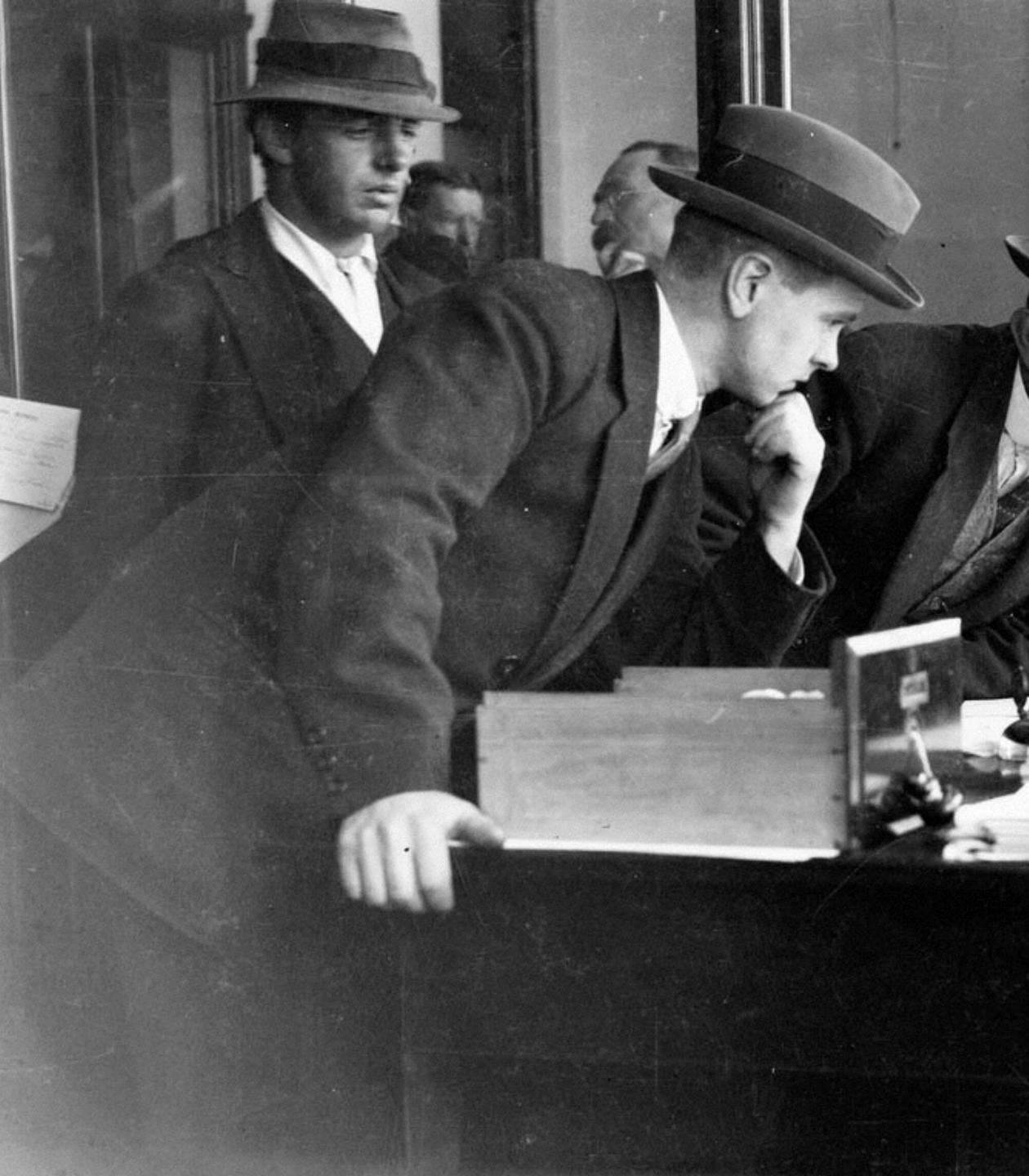

### https://flic.kr/p/a3KRS4

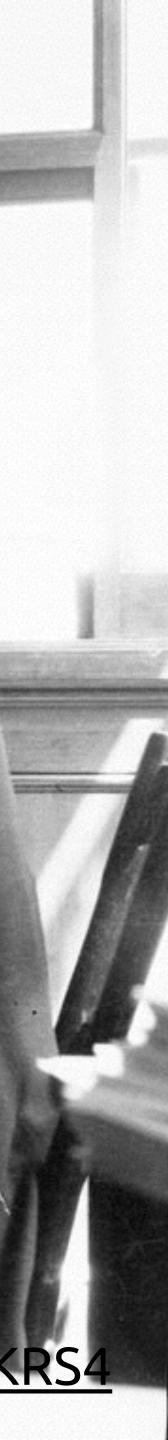

# 11. Make a page inventory

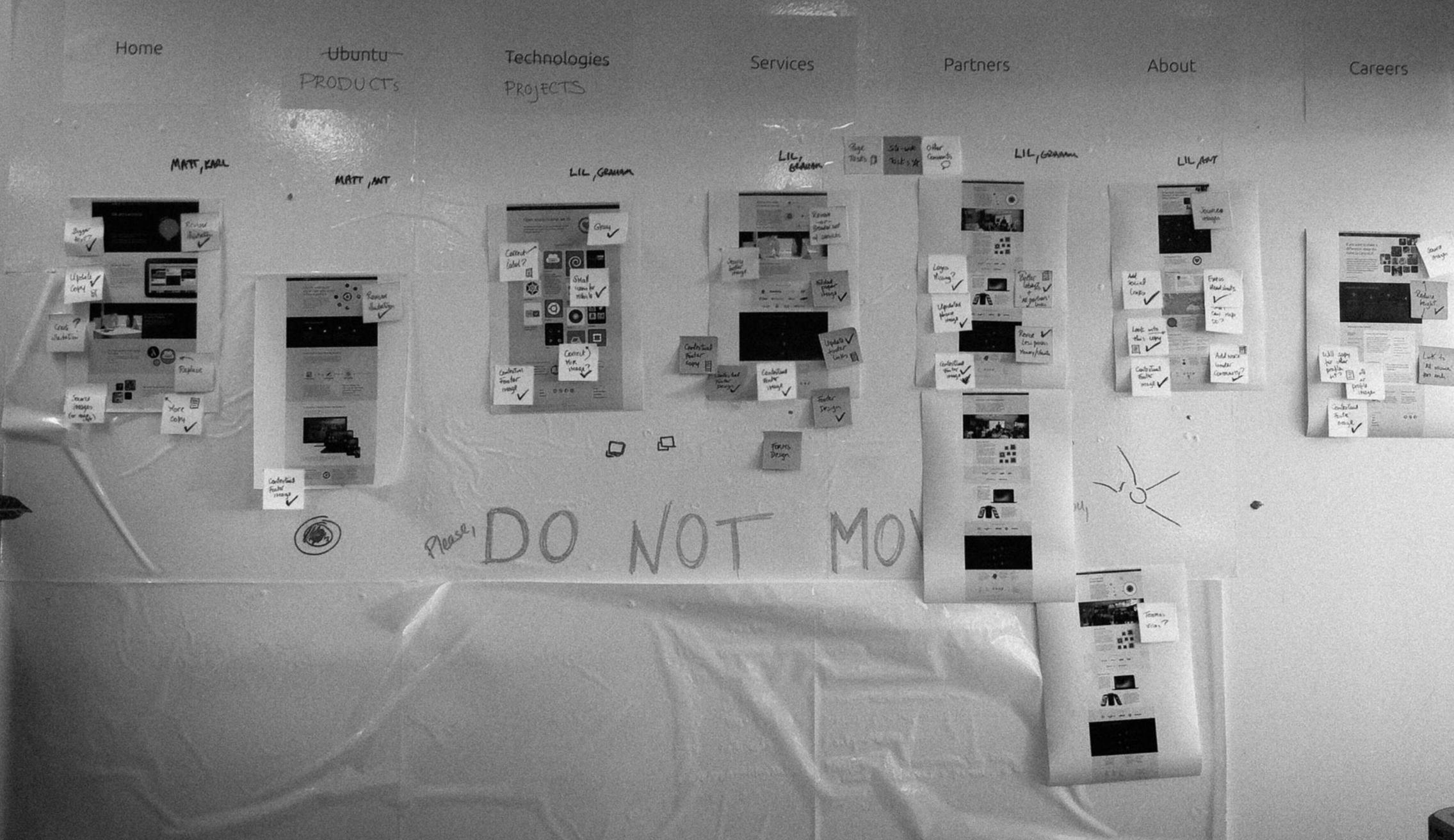

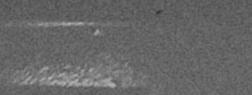

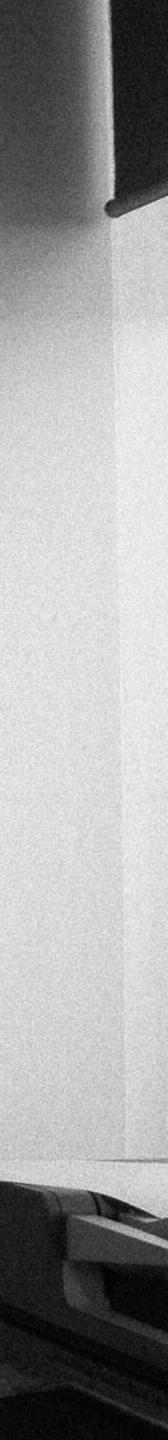

# 12. Know the transition won't happen overnight

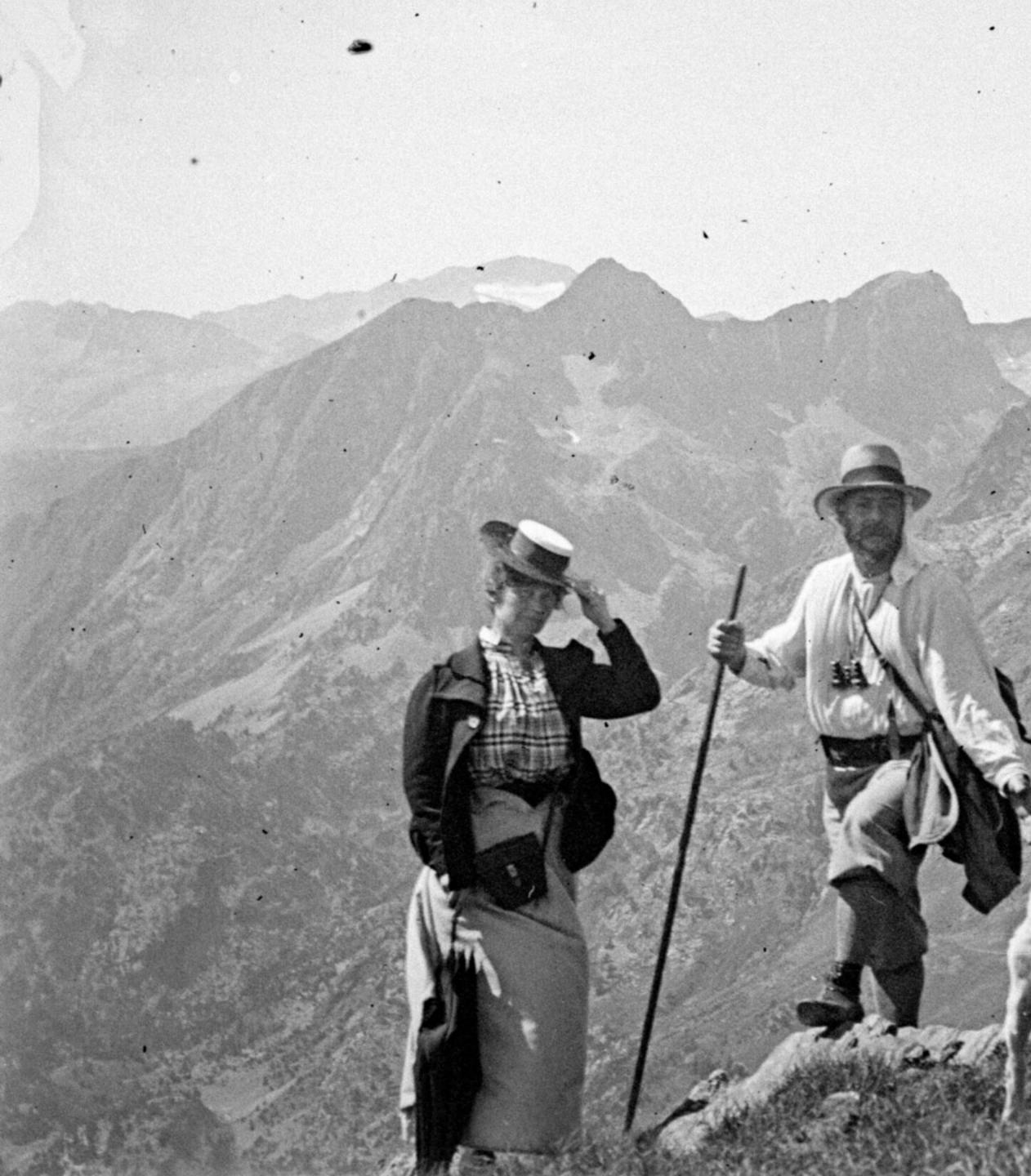

### <u>https://flic.kr/p/4WNS3F</u>

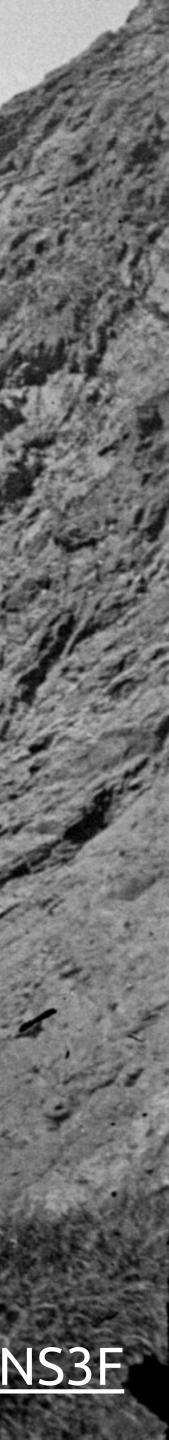

# 13. Allow plenty of time for device testing

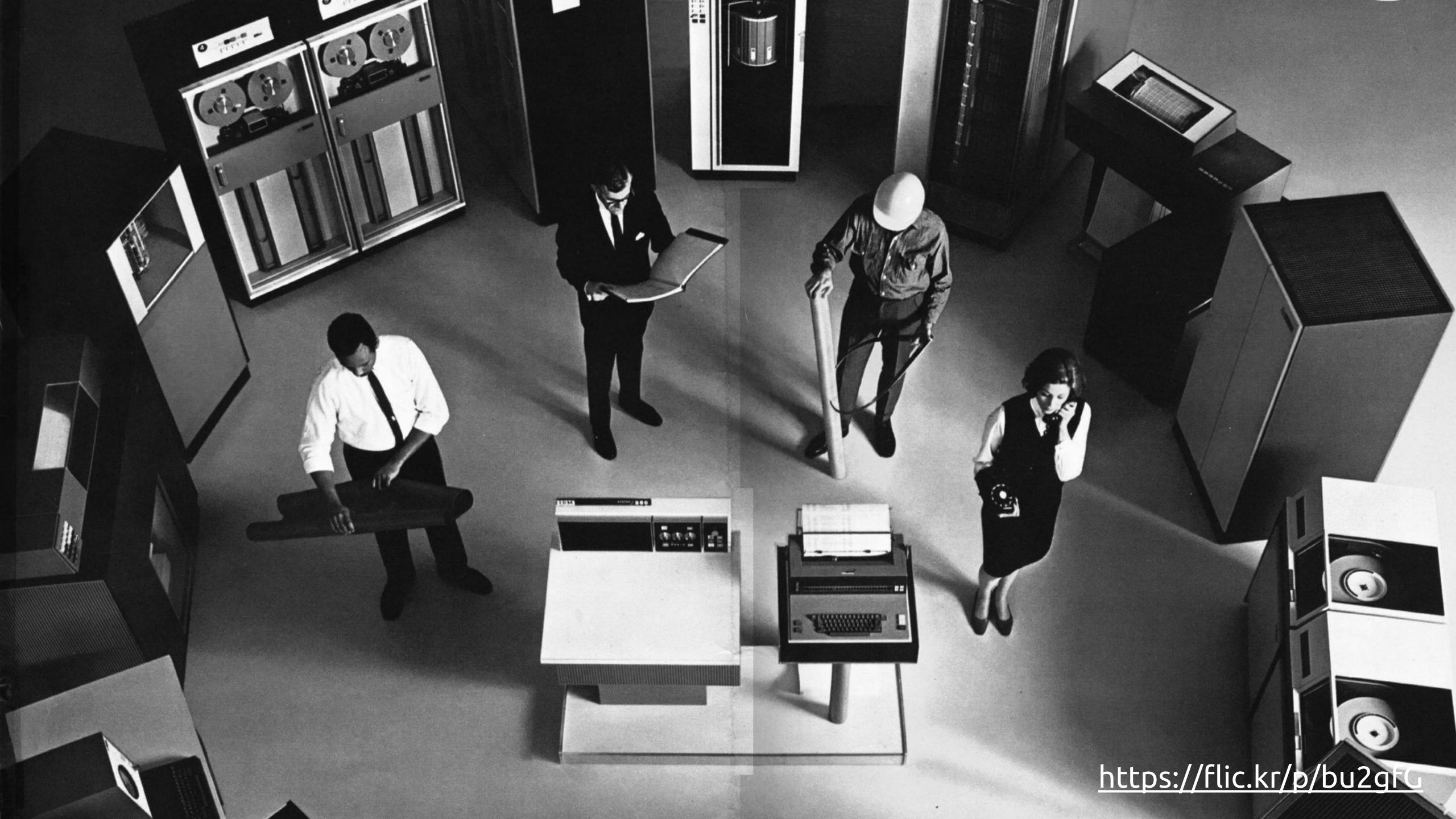

14. Test on devices as you go

a die mobile phone andustry.

El antestal

at MAE 2014

100

TOTALS, NOW THE IS NOT

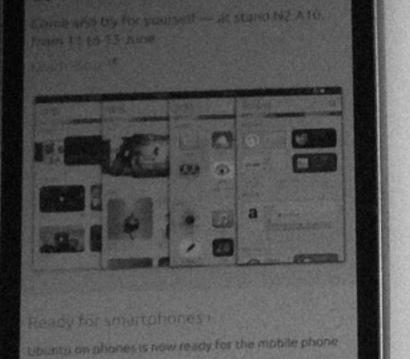

funday.

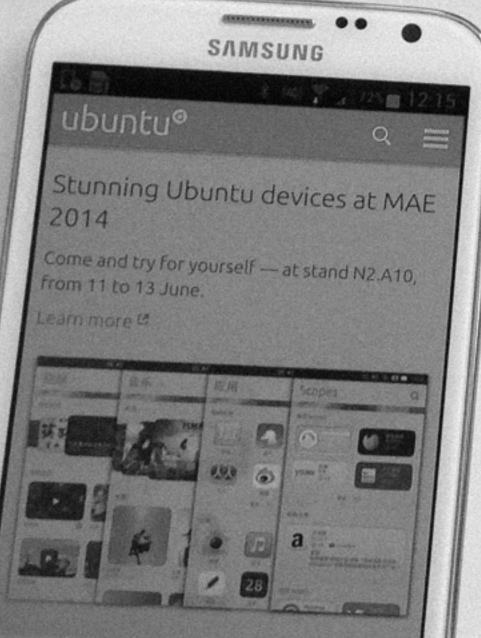

Ready for smartphones >

Ubuntu on phones is now ready for the mobile phone ndustry

Contract www.ubuntu.com/

### Stunning Ubuntu devices at MAE 2014

in .

- Q2

Come and try for yourself — at stand N2 A10, from 11 to 13 June. Learn more e

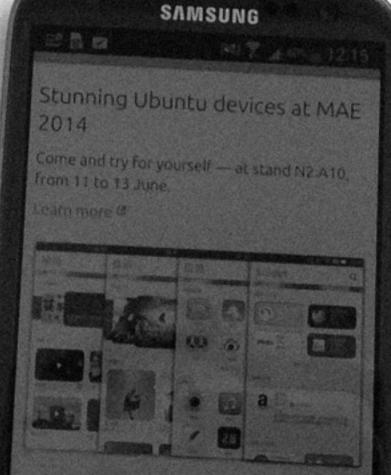

buntu on phones is now ready for the mobile phone dustry.

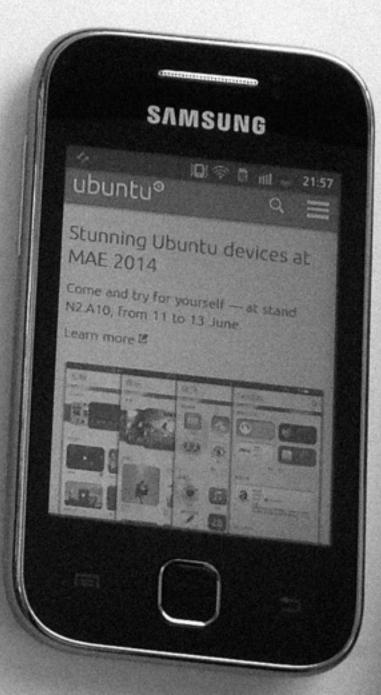

Carried and

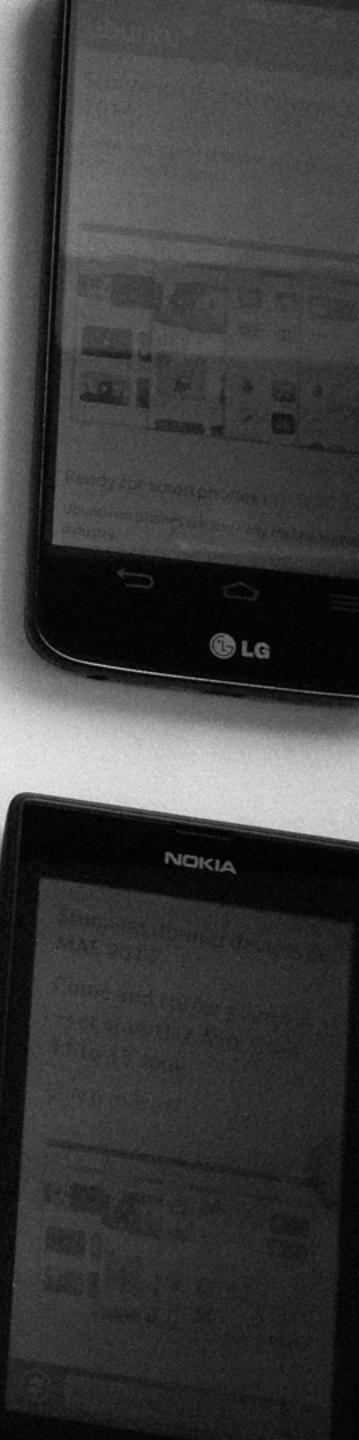

## 15. Get test devices based on analytics

14%

10%

1% 1% 1% SONY GOOGLE READER NEXUS 7 PRS-T1

## 5% GOOGLE NEXUS 5

3% JG NEXUS 5

. . .

## 1% MICROSOFT SURFACE

## 16. Create a document with initial rules

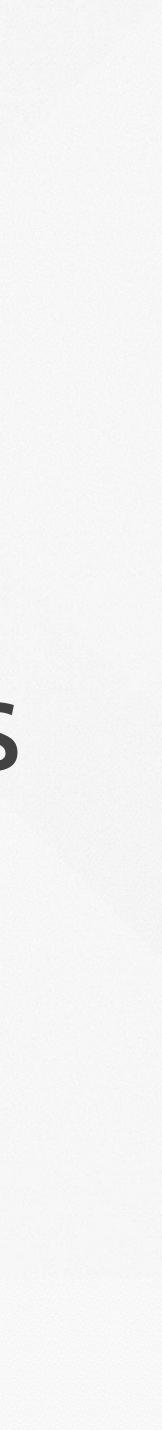

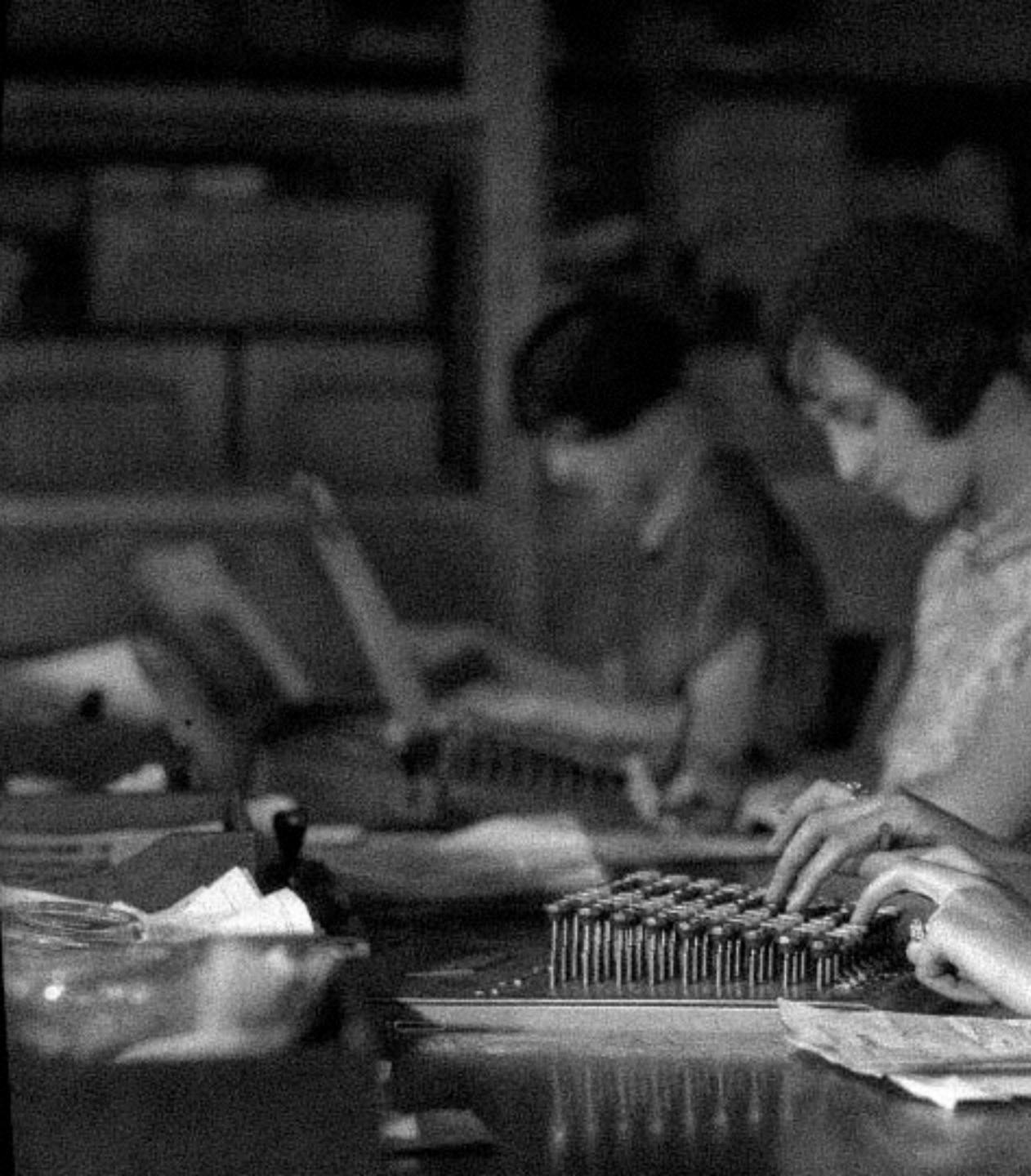

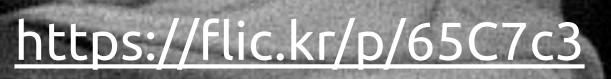

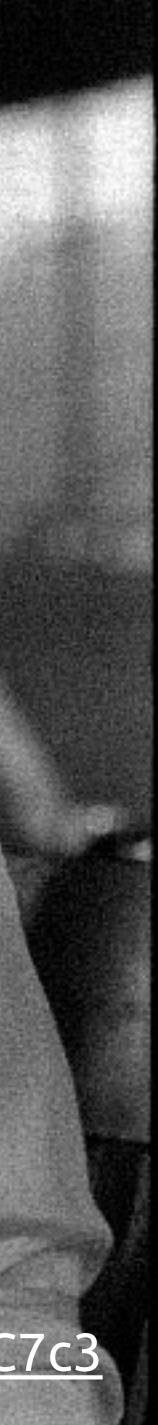

# 17. Make a component inventory

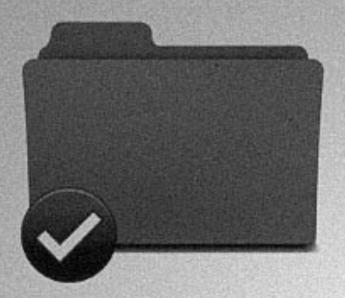

Accordion

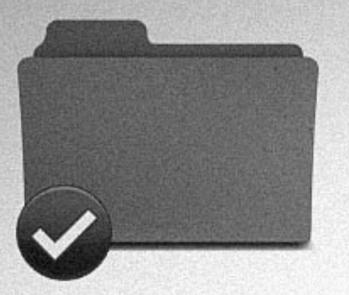

Ad modules

Arrows circle module

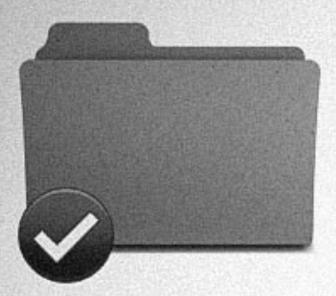

Forms

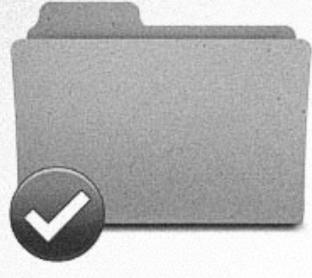

Intros

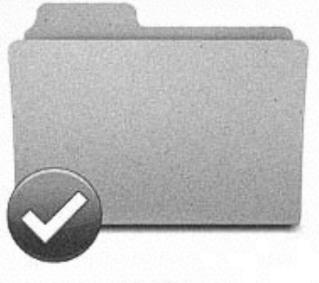

Legends

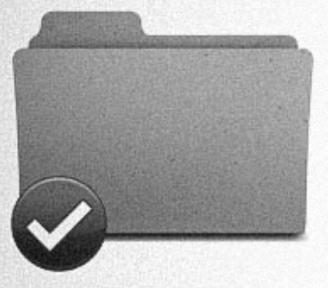

Lists pictograms

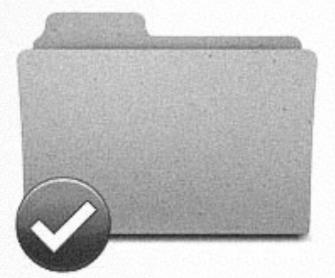

Navigation

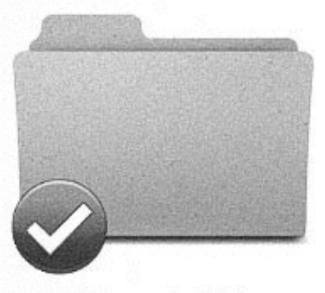

Next steps module

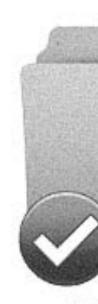

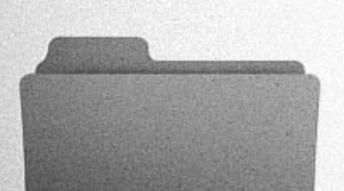

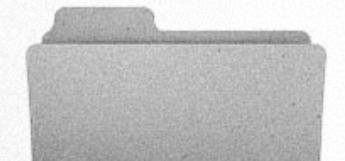

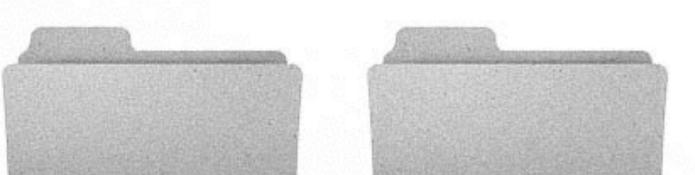

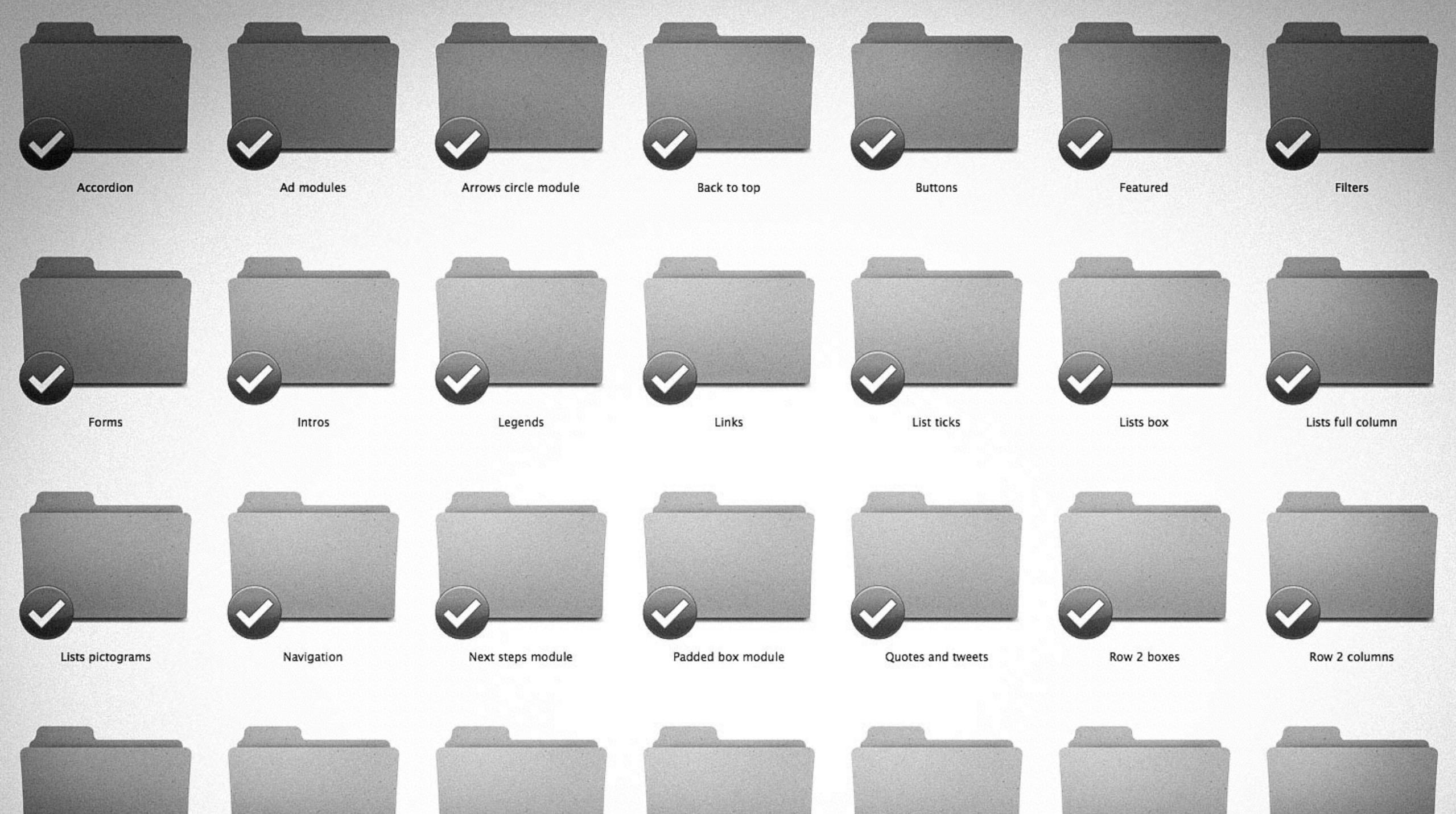

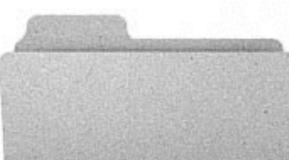

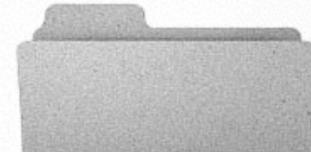

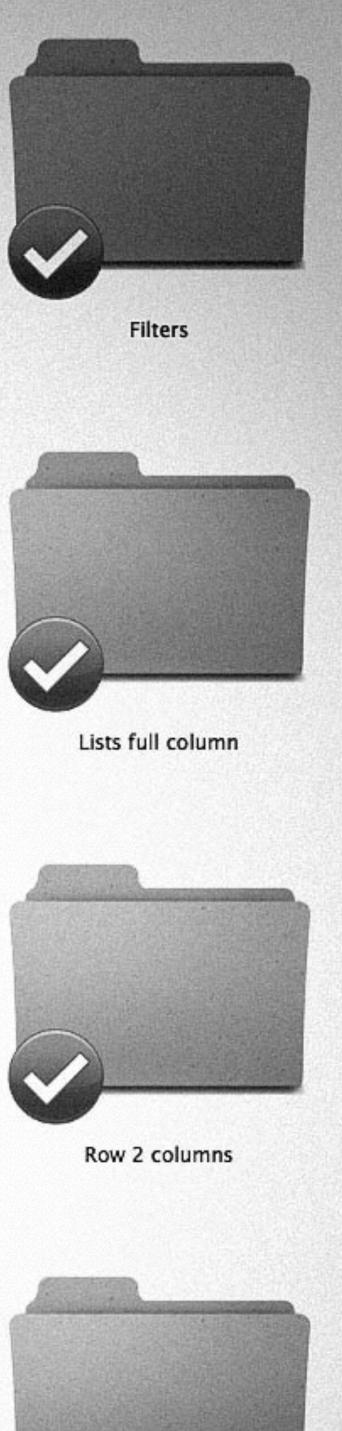

# 18. Have a style guide

#### 1-column layout

#### Code:

<div class="twelve-col"> </div>

#### 2-column layouts

#### Code:

<div class="six-col"> </div>

#### Code:

<div class="six-col last-col"> </div>

| Code:                              | Code:                                      |
|------------------------------------|--------------------------------------------|
| <div class="eight-col"><br/></div> | <div class="four-col last-col"><br/></div> |
| Code:                              | Code:                                      |
| <div class="nine-col"></div>       |                                            |

<div class="three-col last-col"> </div>

#### 3-column layouts

</div>

| Code:                             | Code:                             | Code:                                      |
|-----------------------------------|-----------------------------------|--------------------------------------------|
| <div class="four-col"><br/></div> | <div class="four-col"><br/></div> | <div class="four-col last-col"><br/></div> |
|                                   |                                   |                                            |

| Code:                       | Code:                                                                                         | Code:      |
|-----------------------------|-----------------------------------------------------------------------------------------------|------------|
| <div class="six-col"></div> | <div class="three-&lt;/th&gt;&lt;th&gt;&lt;pre&gt;&lt;div class=" pre="" three-col<=""></div> |            |
|                             | col">                                                                                         | last-col"> |
|                             |                                                                                               |            |

#### 4-column layout

| Code:                                                                                                    | Code:                                                                                                    | Code: | Code:      |
|----------------------------------------------------------------------------------------------------|----------------------------------------------------------------------------------------------------|-------|------------|
| <pre><div class="three-&lt;/pre&gt;&lt;/th&gt;&lt;th&gt;&lt;pre&gt;&lt;div class=" pre="" three-<=""></div></pre> | <pre><div class="three-&lt;/pre&gt;&lt;/th&gt;&lt;th&gt;&lt;pre&gt;&lt;div class=" pre="" three-col<=""></div></pre> |       |            |
| col">                                                                                                    | col">                                                                                                    | col"> | last-col"> |

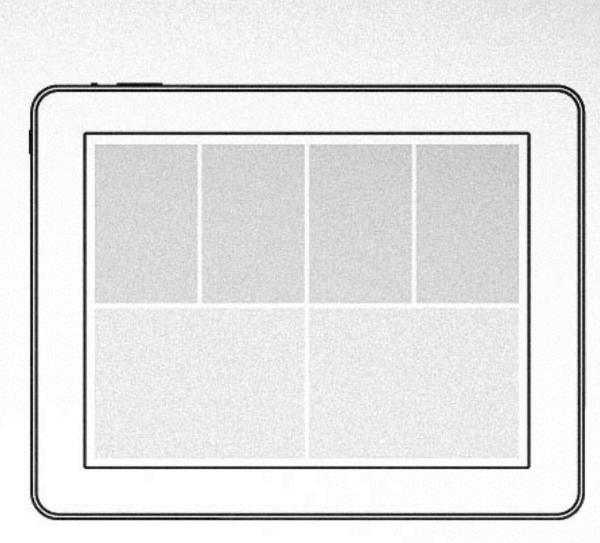

|      |  |  | Suc.                          |
|------|--|--|-------------------------------|
|      |  |  |                               |
|      |  |  | N.L.N. C.N.                   |
|      |  |  | (lauros)                      |
|      |  |  | 1000000                       |
|      |  |  | Contraction of the local data |
| 1.22 |  |  | No. States                    |
|      |  |  | AL LOUGH                      |
|      |  |  | ALC: NO                       |
|      |  |  | 1000                          |

| List with dividers | List with dividers and ticks | List with dividers and |
|--------------------|------------------------------|------------------------|
| Example:           | Example:                     | Example:               |
| First item         | First item                   | First item             |
| Second item        | Second item                  | Second item            |
| Third item         | Third item                   | Third item             |

#### h1. Ubuntu Light 45px/1.3

#### h2. Ubuntu Light 32px/1.3

h3. Ubuntu Light 23px/1.3 h4. Ubuntu Light 20px/1.3 h5. Ubuntu Regular Bold 16px/1.3 H6. UBUNTU REGULAR BOLD 13PX UPPERCASE/1.3 p. Ubuntu Light 16px/1.5

#### Resource title >

Short description of why the resource is relevant.

E-BOOK

Ubuntu is an ancient African word meaning 'humanity to others'. " Canonical

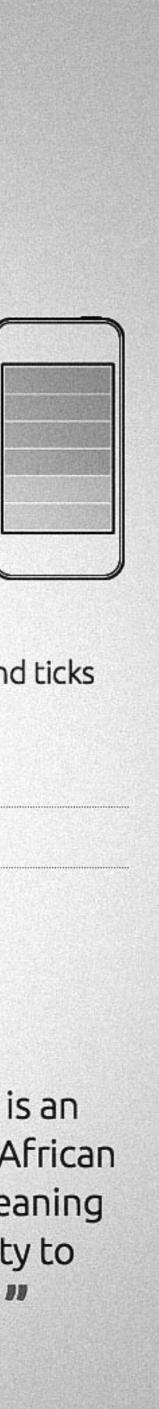

# 19. Clean up your CSS

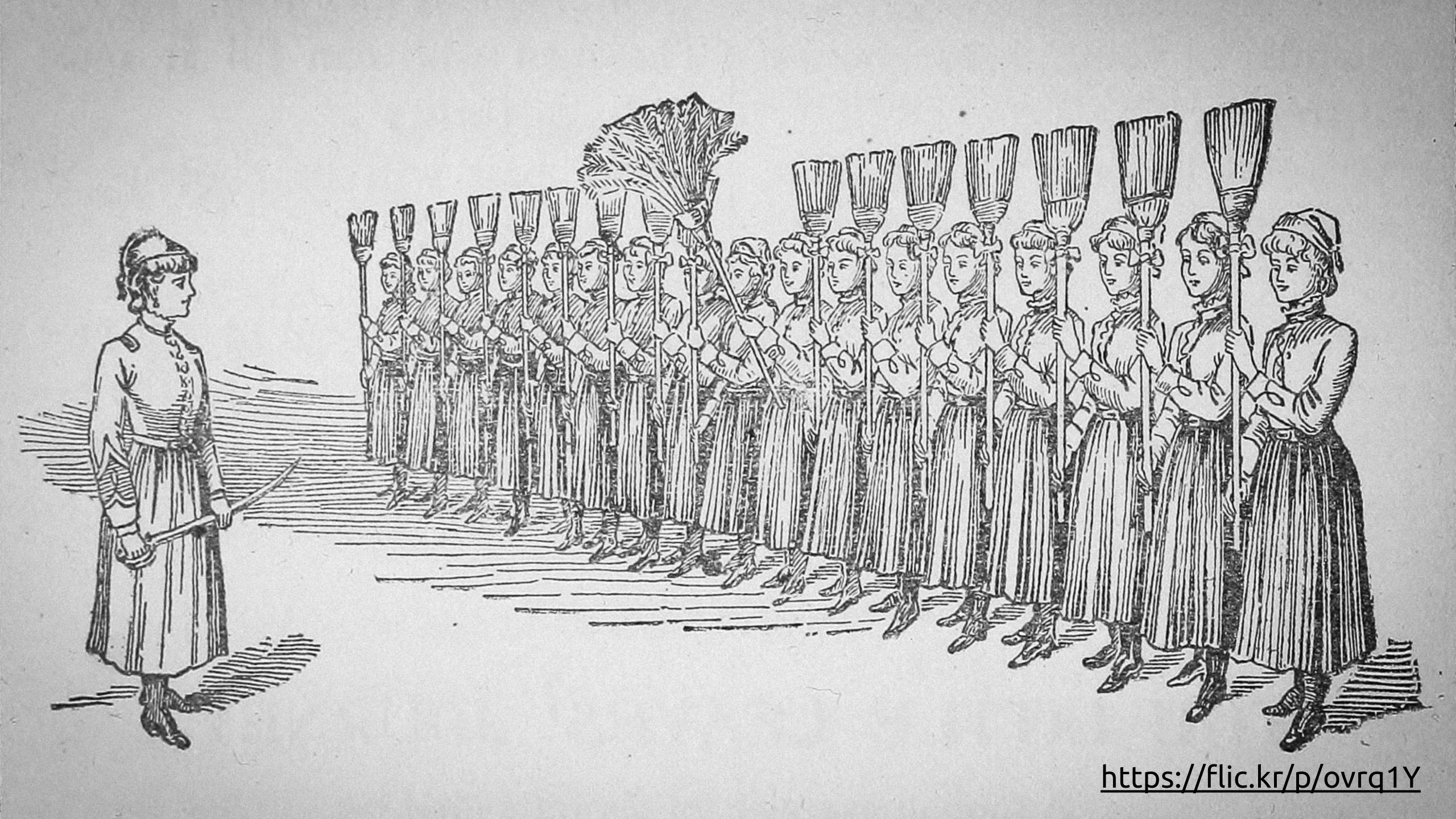

# 20. Split your CSS into smaller files

#### ubuntudesign / vanilla-framework

| Branch: master - vani      | lla-framework / scss / modules / +          |
|----------------------------|---------------------------------------------|
| Changes based on implement | ntation on u.c                              |
| Graham Bancroft authored   | 8 days ago                                  |
|                            |                                             |
| helpers                    | Calculate grid columns dynamically          |
| _blockquotes.scss          | fix example indentation                     |
| _breadcrumbs.scss          | Changes based on implementation on u.c      |
| _buttons.scss              | Merge pull request #159 from anthonydillor  |
| _clearfix.scss             | Update comments for clearfix and grid       |
| _equal-height.scss         | Made the equal-heights module full width to |
| _footer.scss               | Style footer hover links with link-color    |
| <pre>_forms.scss</pre>     | remove margin and bullets from ULs in forr  |
| ■ _grid.scss               | Amending grid floating column placeholder   |
| _header.scss               | Fix med main nav horizontal scroll          |
| _helpers.scss              | Fix external icon positioning in IE 11      |
| _inline-logos.scss         | Added inline-logos to vanilla               |
| _lists.scss                | Add comments to the list module             |
| E) modia coss              | Pomovo duplicatod imago styling             |

#### O Watch → 9 **% Fork** 13 ★ Star 34 • ≔ <> () latest commit 8126f61b4e 🔂 11 6 months ago 6 months ago 8 days ago A 5 months ago on/master di 6 months ago ₽ to not wrap with site gutters 2 months ago 3 months ago 3 months ago orms 5 months ago er to a mixin. Resolves css bu... 2 months ago 22 days ago 5 months ago 2 months ago

2 months ago

- 11

# 21. Make sure you have a solid grid

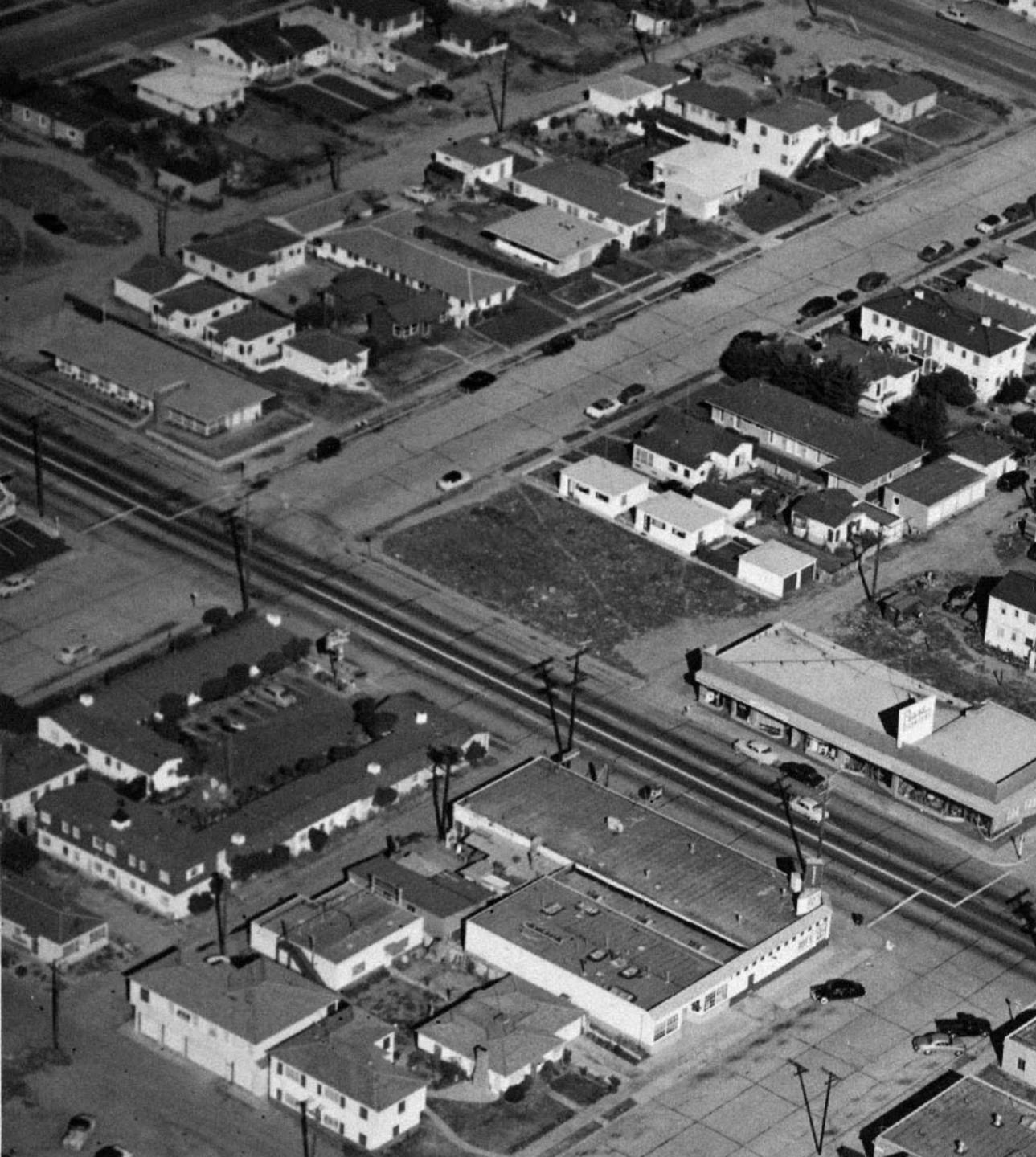

1.1

100

2

allor of the

14

C.C.

-114----

e

Di d

## https://flic.kr/p/do6BHg

SIL

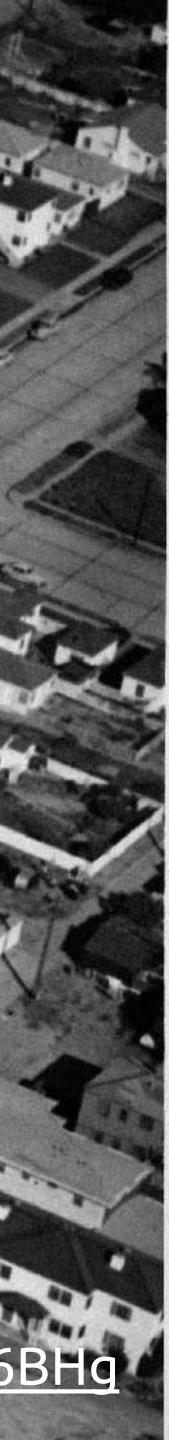

22. Convert grid to percentages

#### 40.42553%

# experience

Users can surface their content naturally and industry can customise endlessly

Learn more about scopes >

#### Feature complete

Run all of your favourite apps from the launcher and swipe effortlessly between them using Ubuntu's magic edges. Use the home scope to search phone and web, and keep your life and content organised with the brilliance of the Ubuntu's scopes.

Learn more about Ubuntu's features >

With all-native core apps and no Java overhead, Ubuntu runs well on entry-level smartphones ---- yet it uses the same drivers as Android. So now it's easy to bring a better experience to customers all over the world.

Learn about working with us x

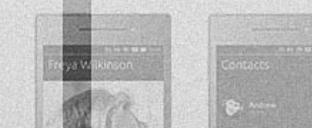

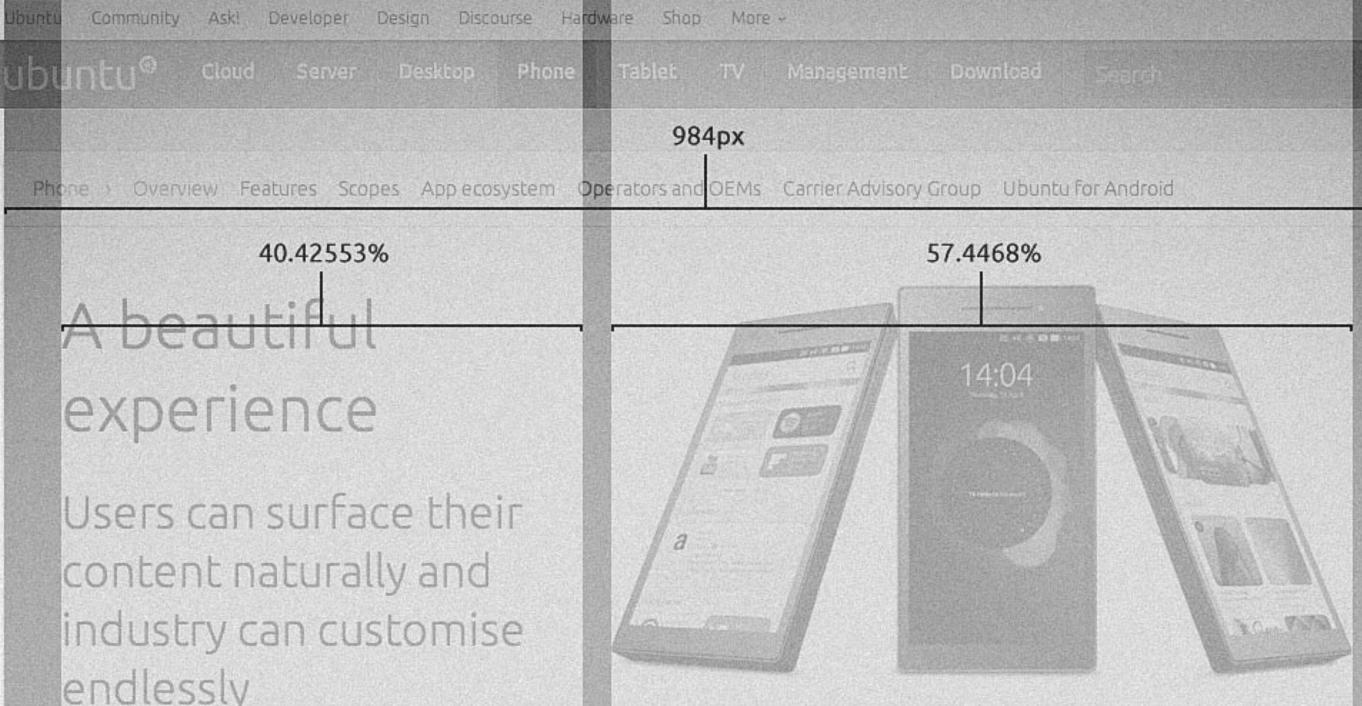

#### Ready for your phone

#### All developers need

Create gorgeous native apps or lightweight HTML5 apps easily, with our SDK. Repurpose web apps fast, so they look and work like their native cousins. With one OS for all form factors, one app can have interfaces for phone and desktop in just one upload.

Learn more about developing apps >

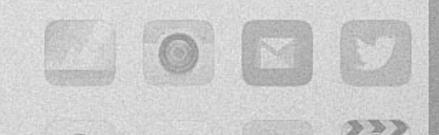

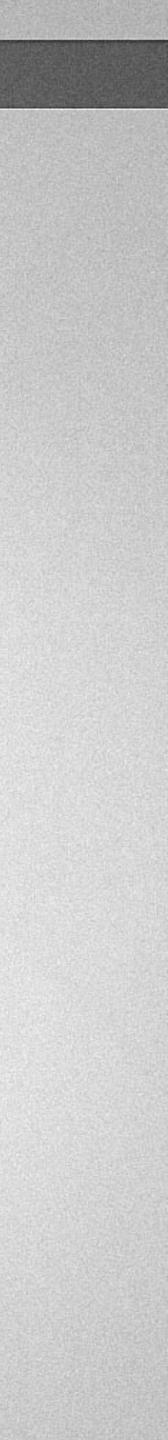

23. Evolve instead of change

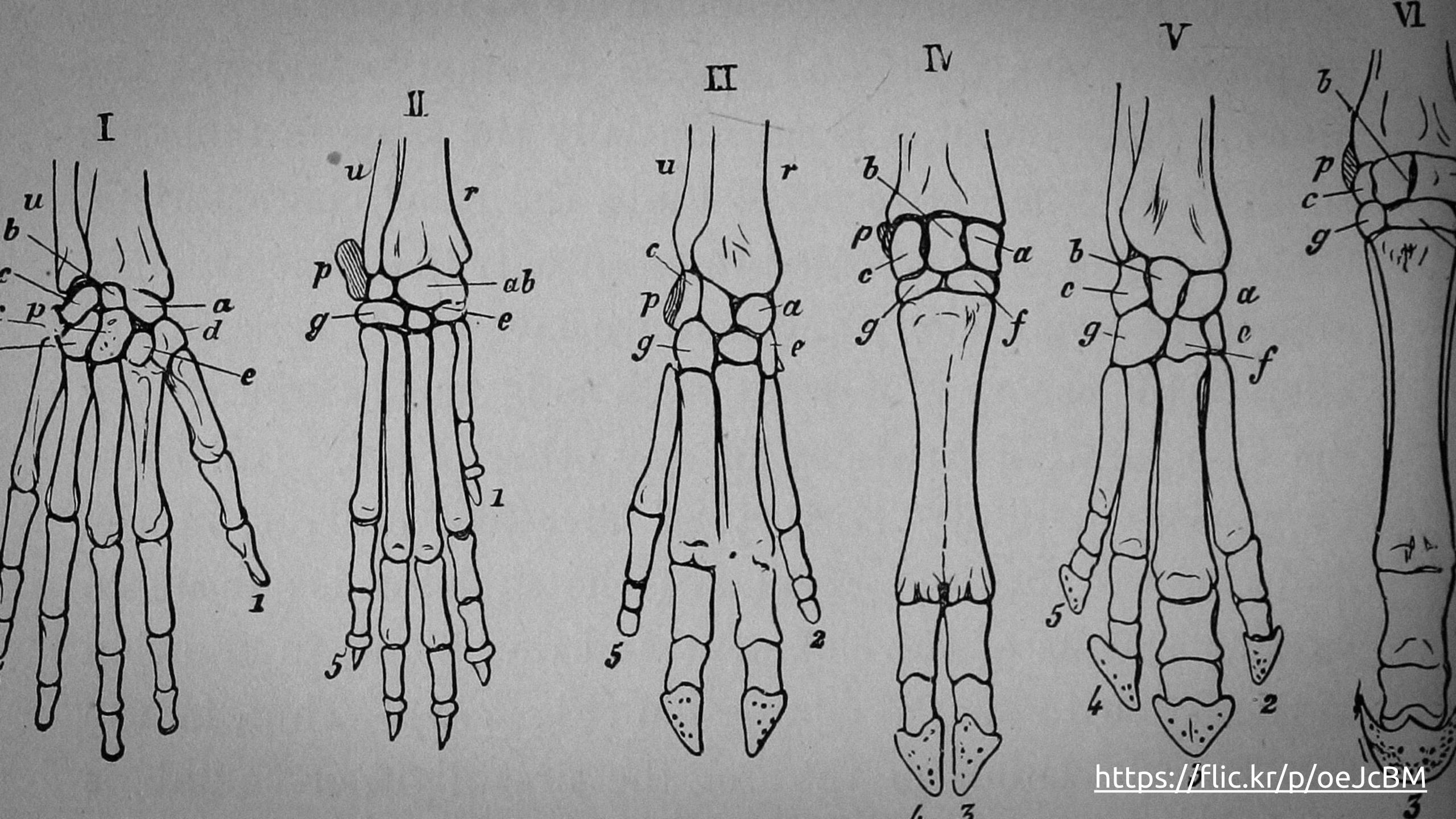

# 24. Don't be afraid to copy

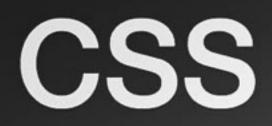

Global CSS settings, fundamental HTML elements styled and enhanced with extensible classes, and an advanced grid system.

#### Overview

Get the lowdown on the key pieces of Bootstrap's infrastructure, including our approach to better, faster, stronger web development.

#### HTML5 doctype

Bootstrap makes use of certain HTML elements and CSS properties that require the use of the HTML5 doctype. Include it at the beginning of all your projects.

```
<!DOCTYPE html>
<html lang="en">
  ....
</html>
```

|  |  | Сору |
|--|--|------|
|  |  |      |
|  |  |      |

Overview

Grid system

Typography

Code

Tables

Forms

**Buttons** 

Images

Helper classes

#### Overview

HTML5 doctype Mobile first Typography and links Normalize.css

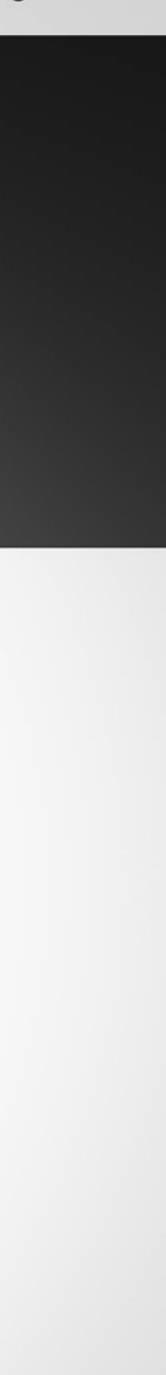

## 25. Use everyone at once

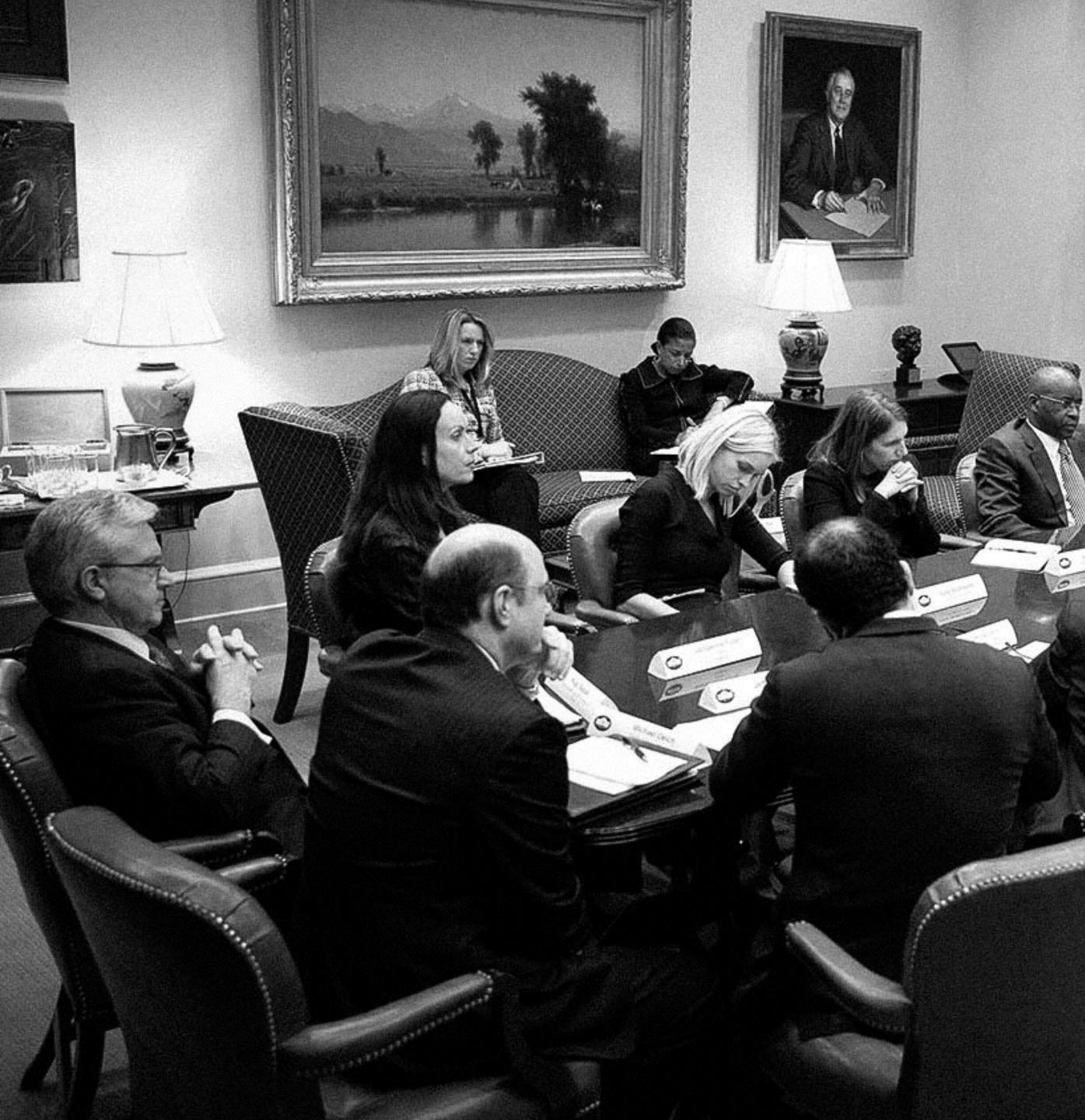

https://flic.kr/p/xNXbL1

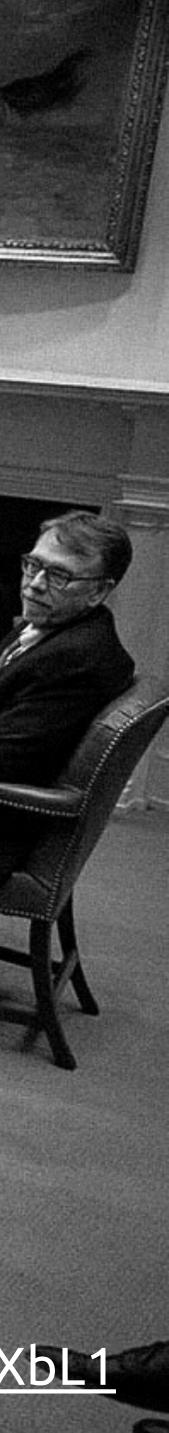

## 26. Don't use everyone at once

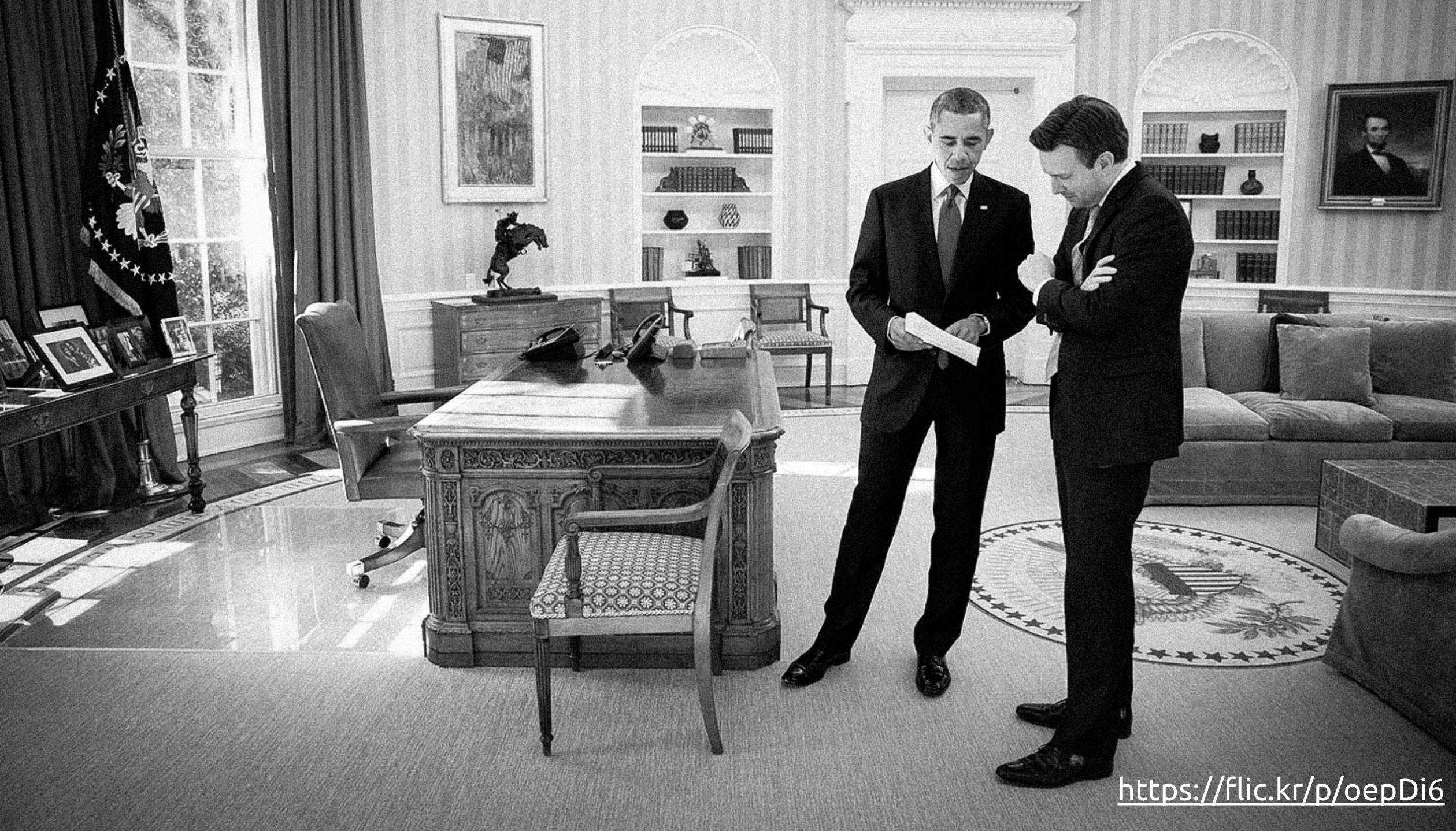

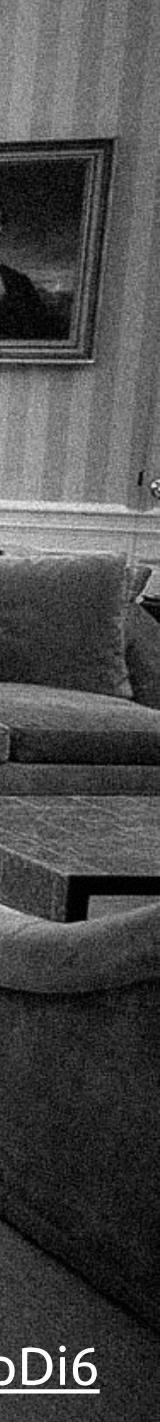

# 27. Get people not involved in the project to pitch in

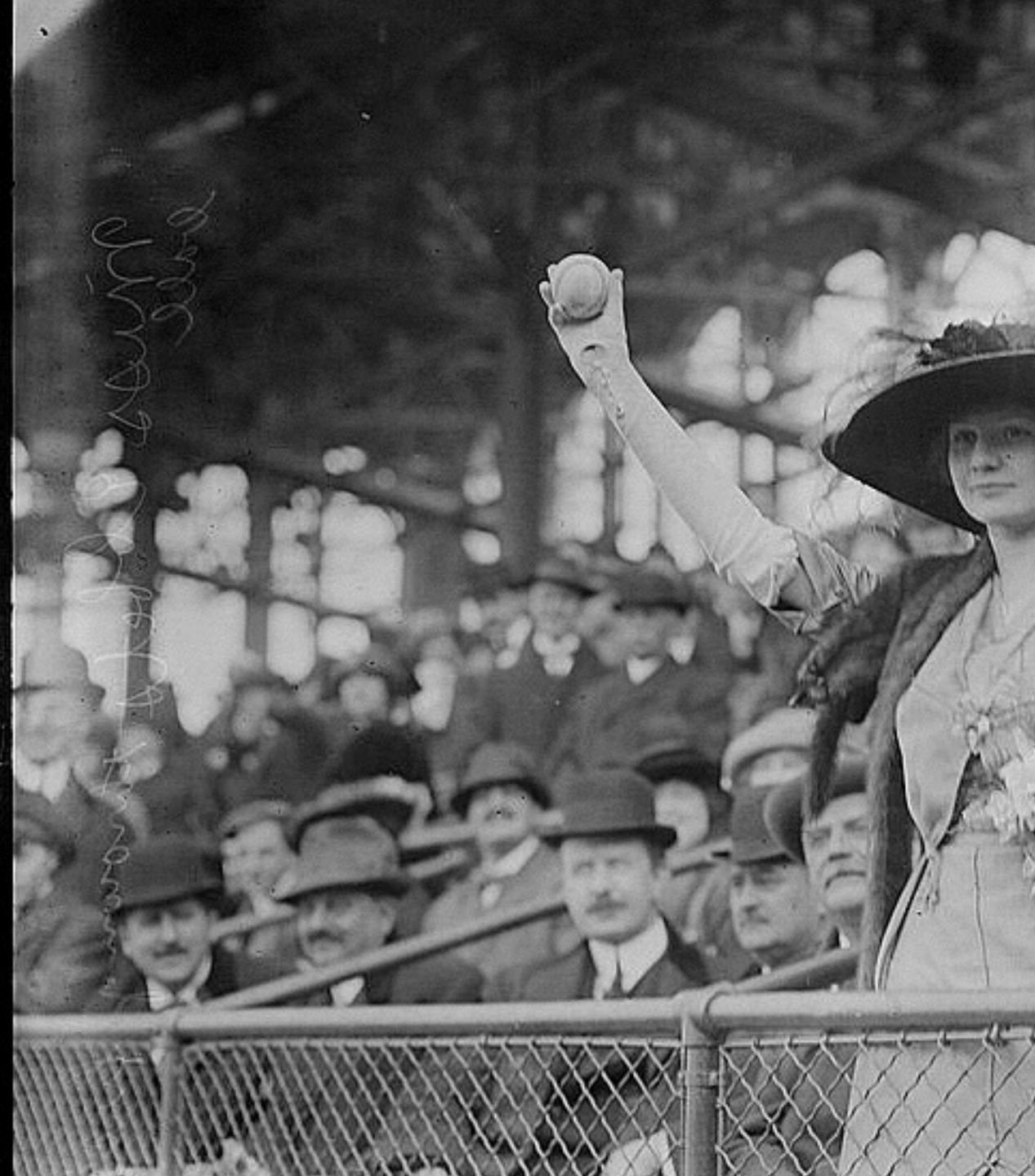

### https://flic.kr/p/5SWEK3

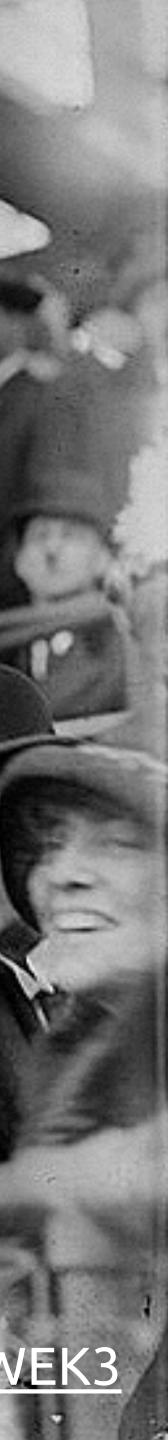

28. Quick and dirty UX

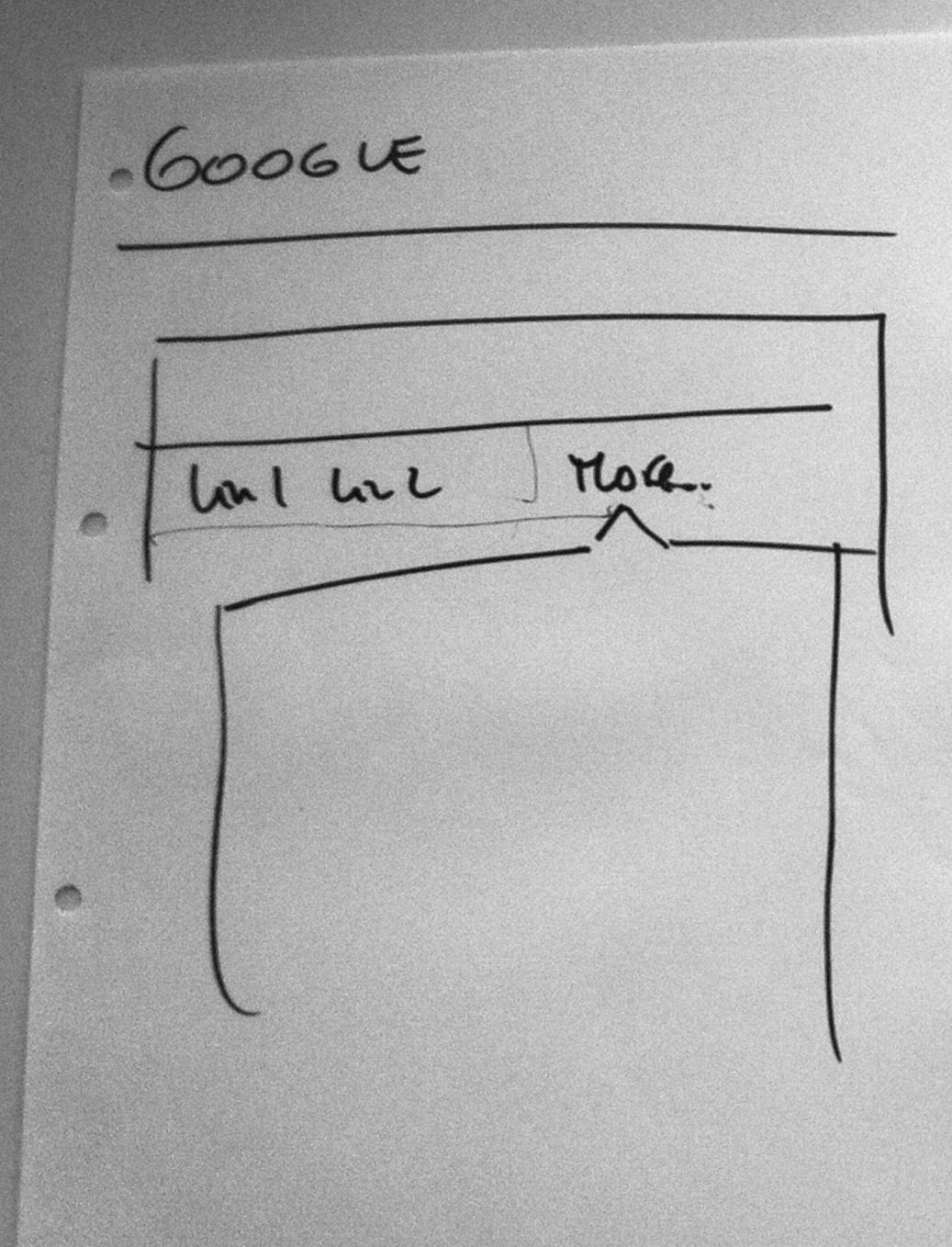

-336 uburtu Man Nav spori FOODM and Lond lon 2 long V 10 m

# 29. Experiment on smaller projects

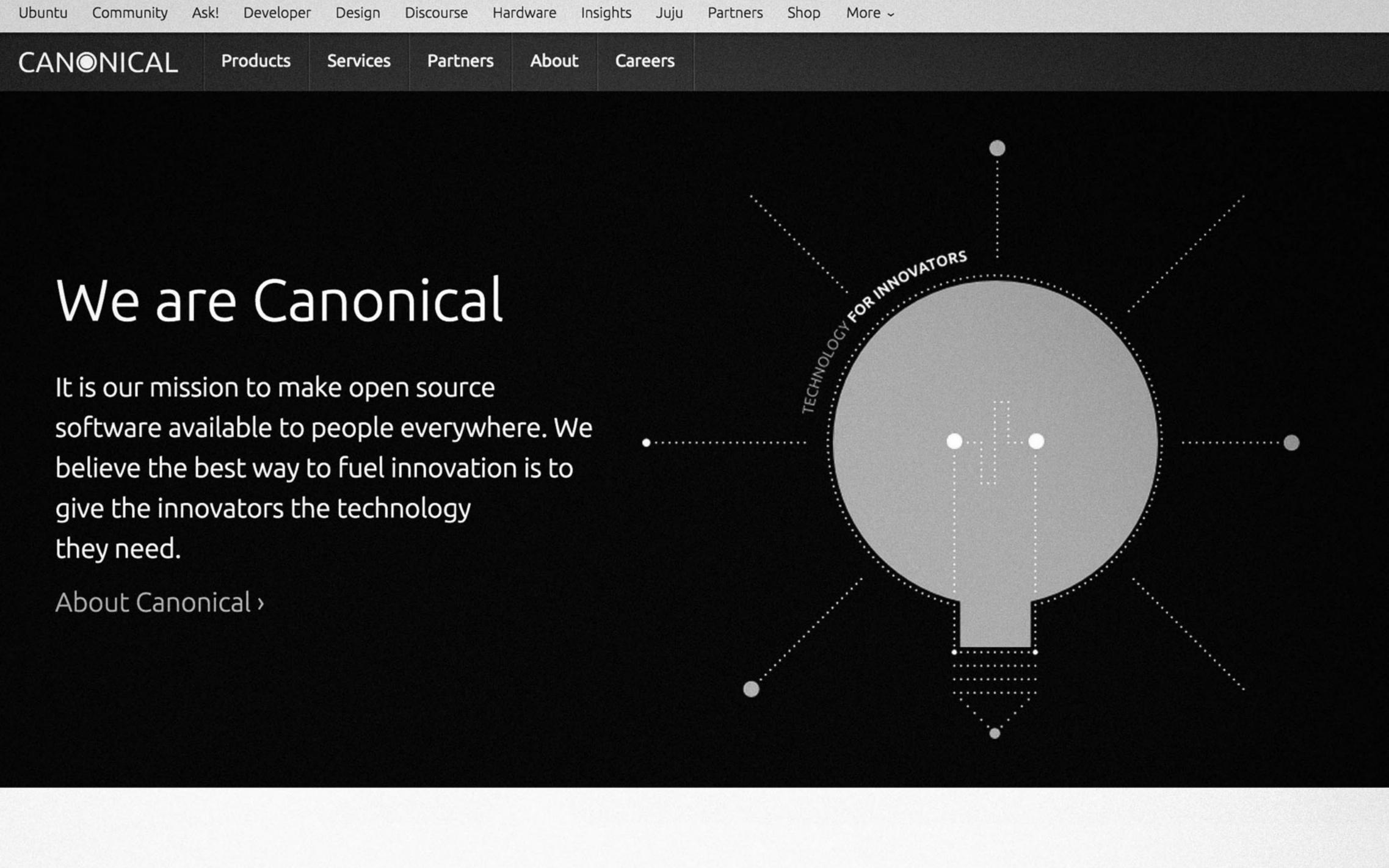

# 30. What would you improve if you only had 1 hour?

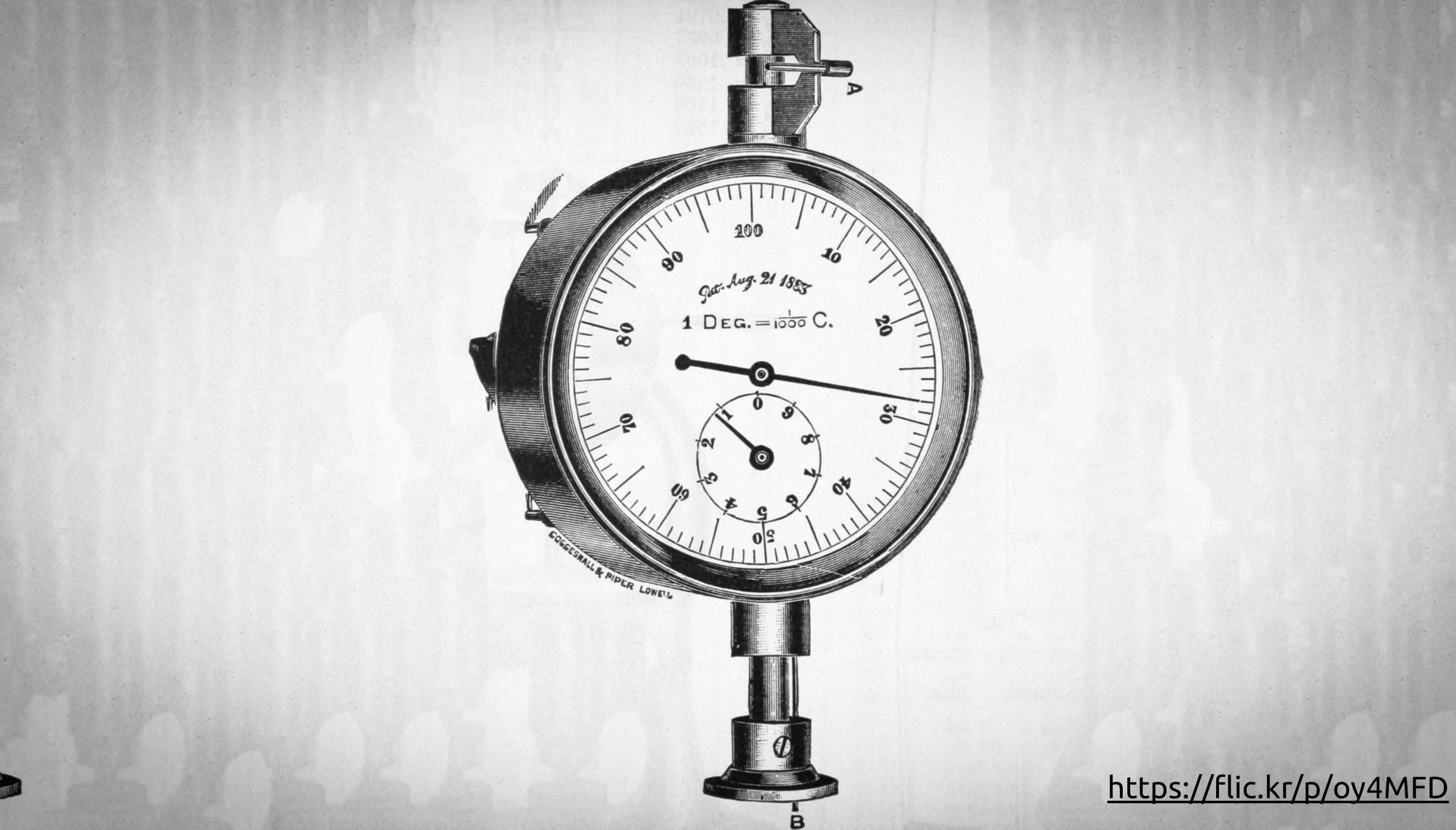

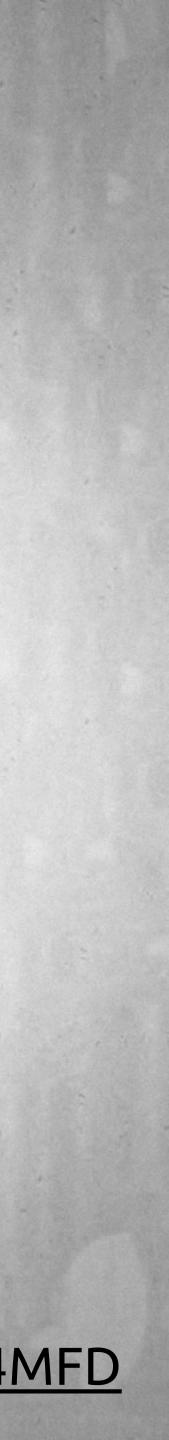

# 31. Determine breakpoints based on your users

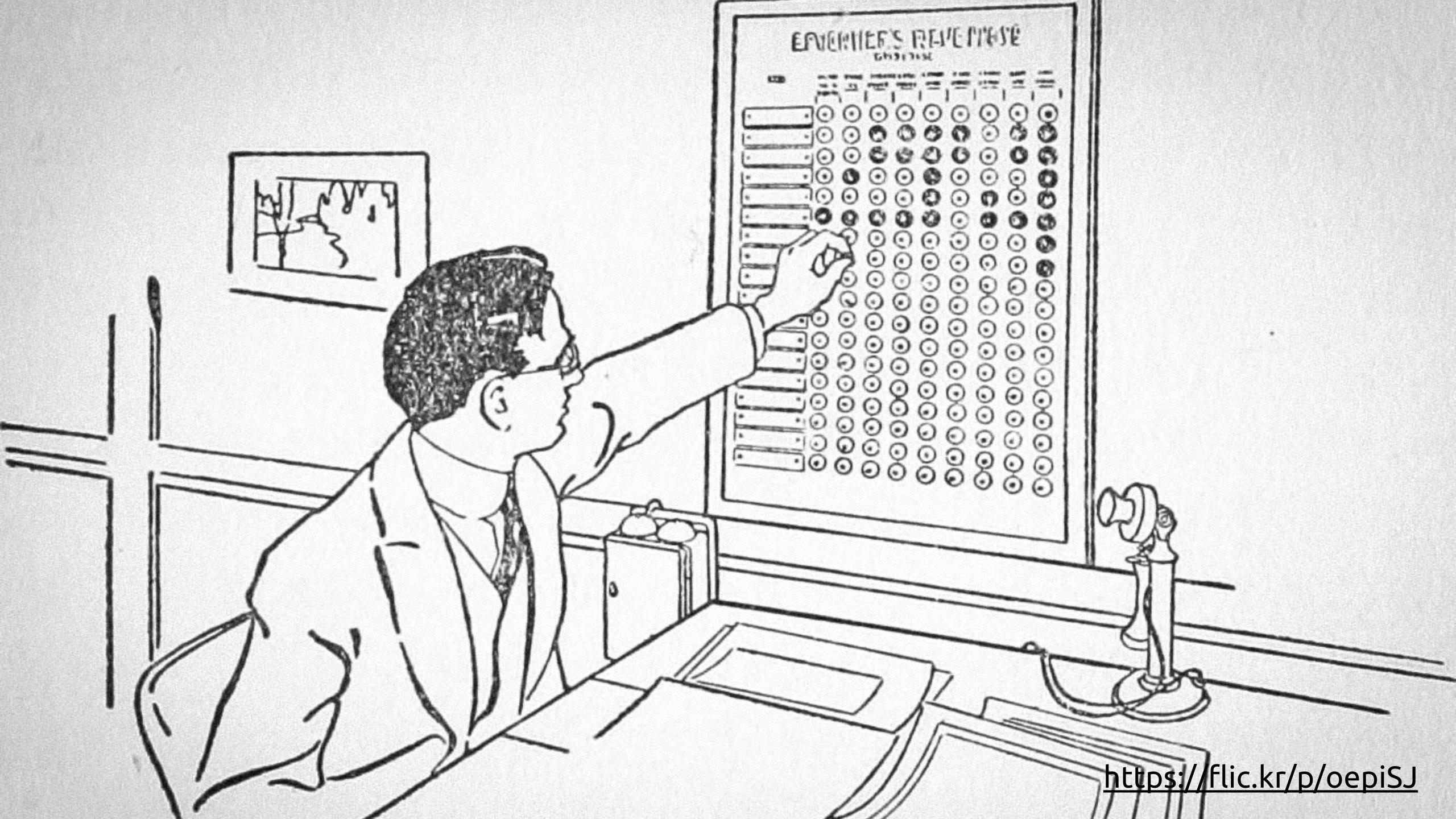

32. Get rid of inline styles

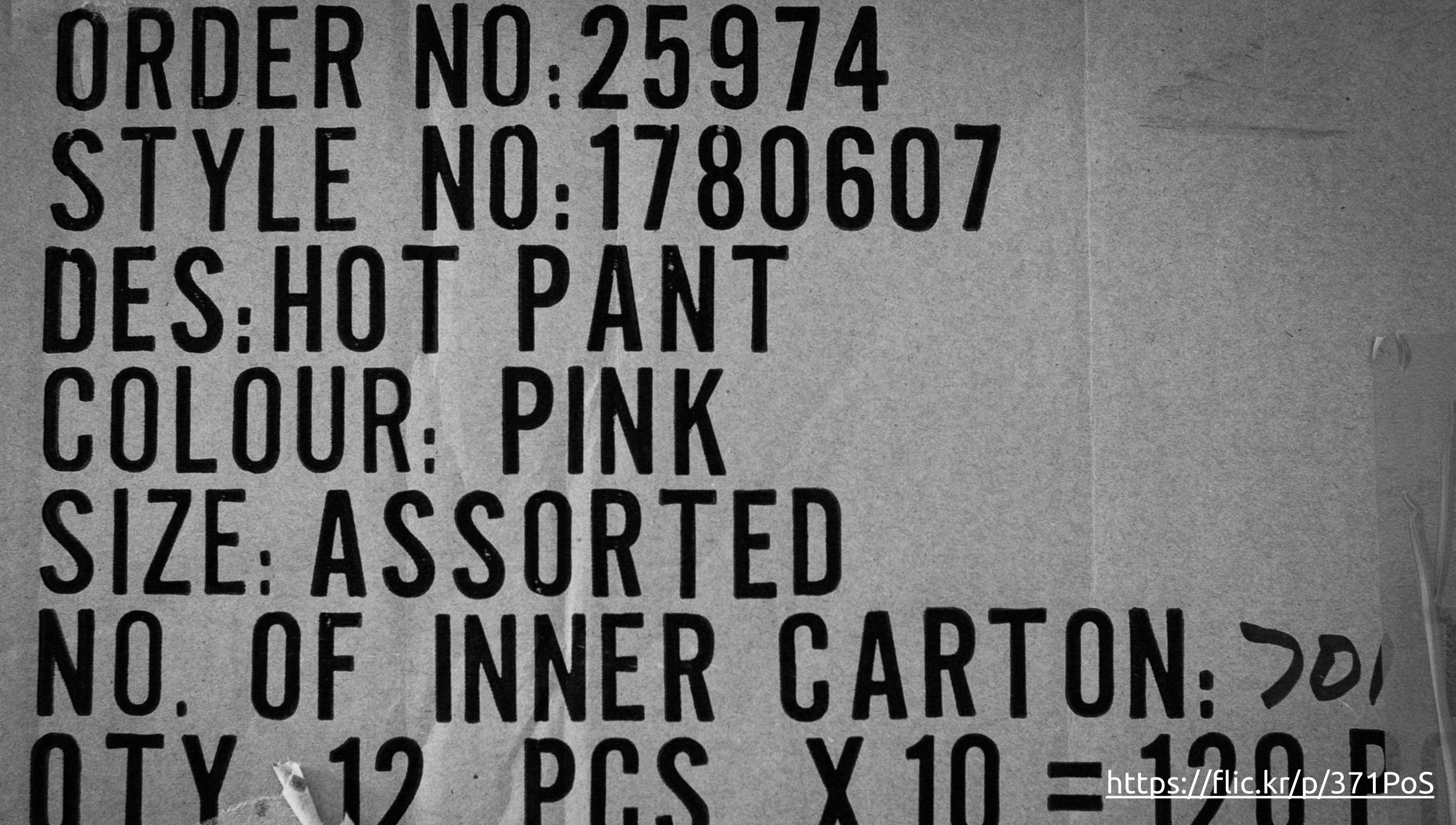

# NO. OF INNER CARTON: 30/

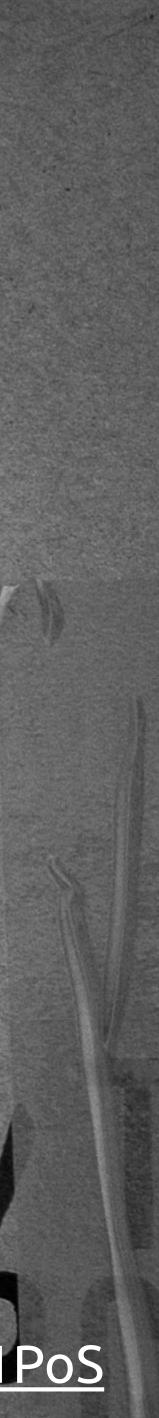

# 33. Remove floats

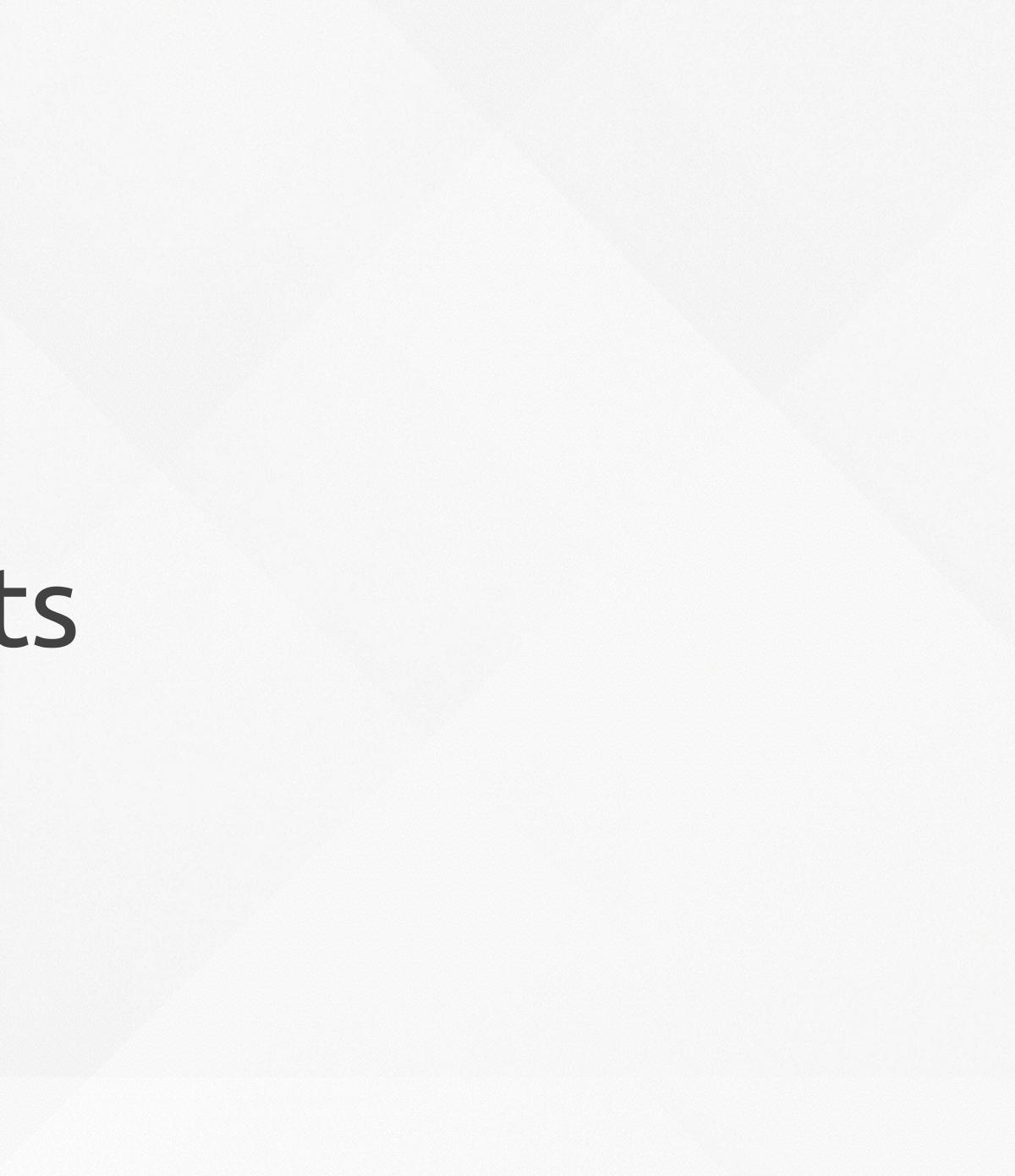

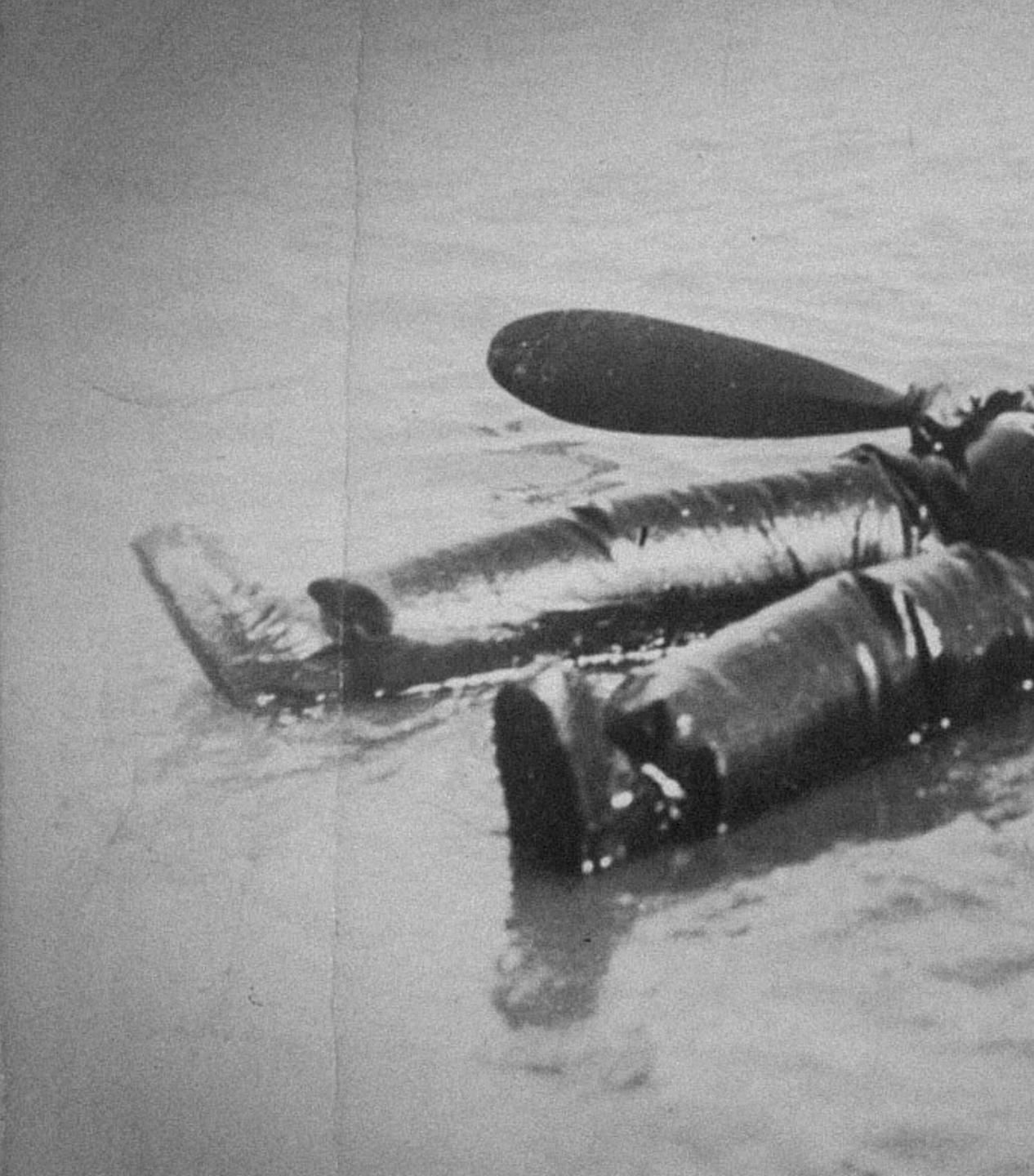

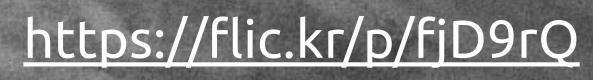

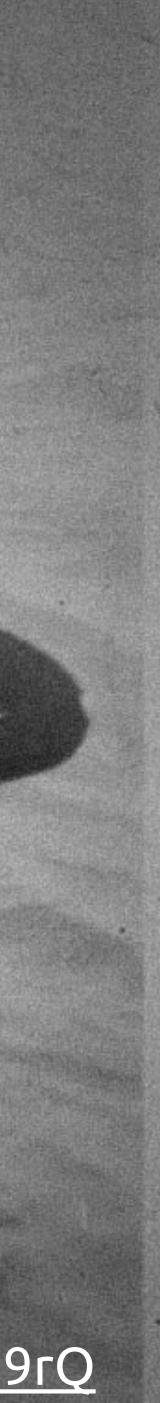

# 34. Make an image inventory

#### SITIONS MENN

CAPLS

FMOE BTN HARRS MOVEMENT: PANELS E.g. SENTUN MOPANT

. .

# ER

#### ECTED SLED

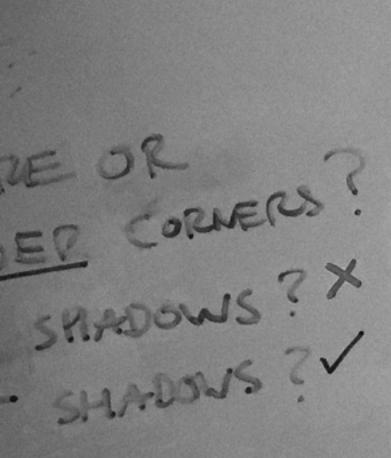

#### reatures Community

Why use Juju?

A free open source GUI and command line tool.

#### Text elements

Juju is the best solution to orchestrate your services in the cloud. You can use it through a GUI or from the command line, scale your services and easily move your environment between clouds.

Bundles of charges can be created to represent groups of sensices and relationships, itsr des enable you to move your service from cloud to cloud or from one, staging and production easily. Bundlet can also be shared easily as yard firs to simplify a chilecture estateration. Venturdet

Creating new charms is easy. Charms can be written in your choice of language and adapting existing scripts is straightforward. You can keep the new charms private, or have them back with the community

make something an except Program the language mathematic and of bonders a data pat such as appropriate, ton and post, My manufact the Rig Lans Service on use so that it can be executed within vertices & replace a sensitive using LOFs (sum Defined Revision), which the user service in Jack surge and then call density from the hy Lots

AT HOUSE

PMANRAPH

QUATE INCLUE ELEMENT

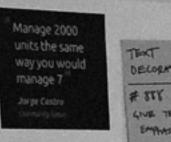

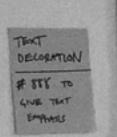

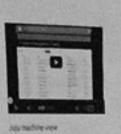

Image with caption

0

Logo

🖲 juju

Icons

0.00

0 8 8

\$00

6

#### Image type - page headers

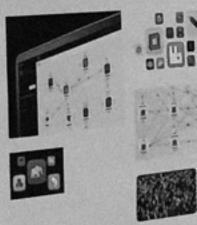

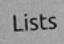

- Reduce workloads from days to minutes
- Deploy to any private or public cloud
- Reuse experts solutions or write your own

LISTS

ORSERES

- Quickly deploy services
- Resolt expensive from others
- Automate mundem tasks
- · Forus on creating amazing applications
- · Contracting for Amazon April
- · Configuring for ministern Anne
- · Contracture Cont

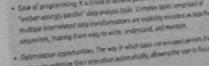

Bundle configuration C Marrier

D management

a month

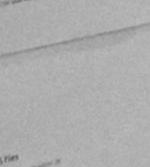

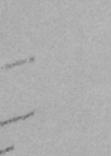

# Image type - charm icons

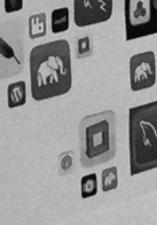

Image type - interface

#### Lists

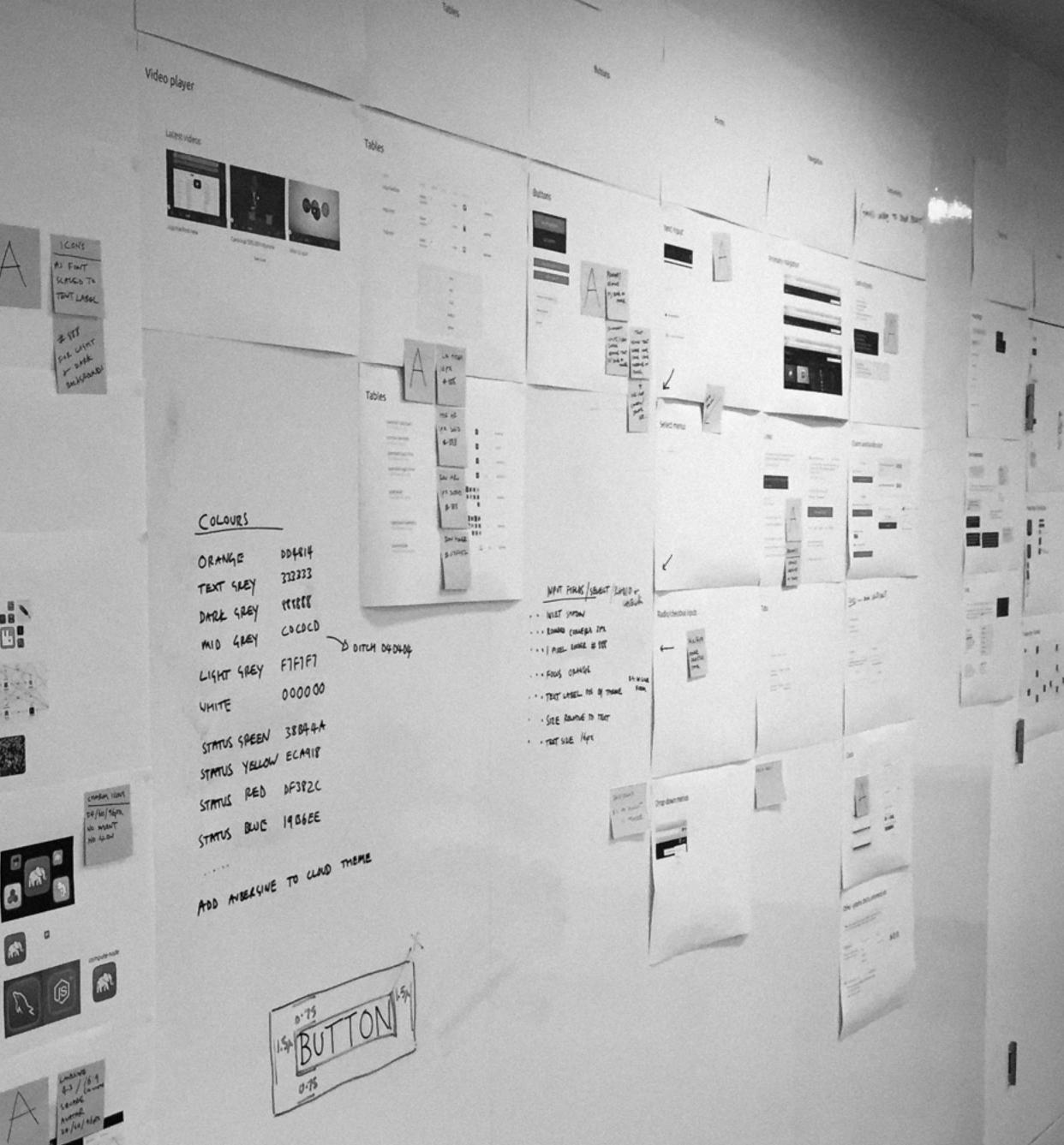

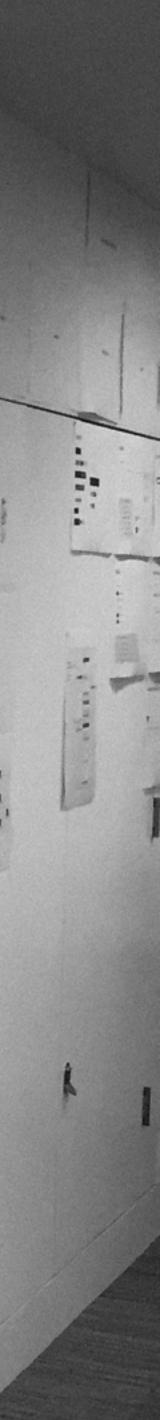

35. Compress bitmap images

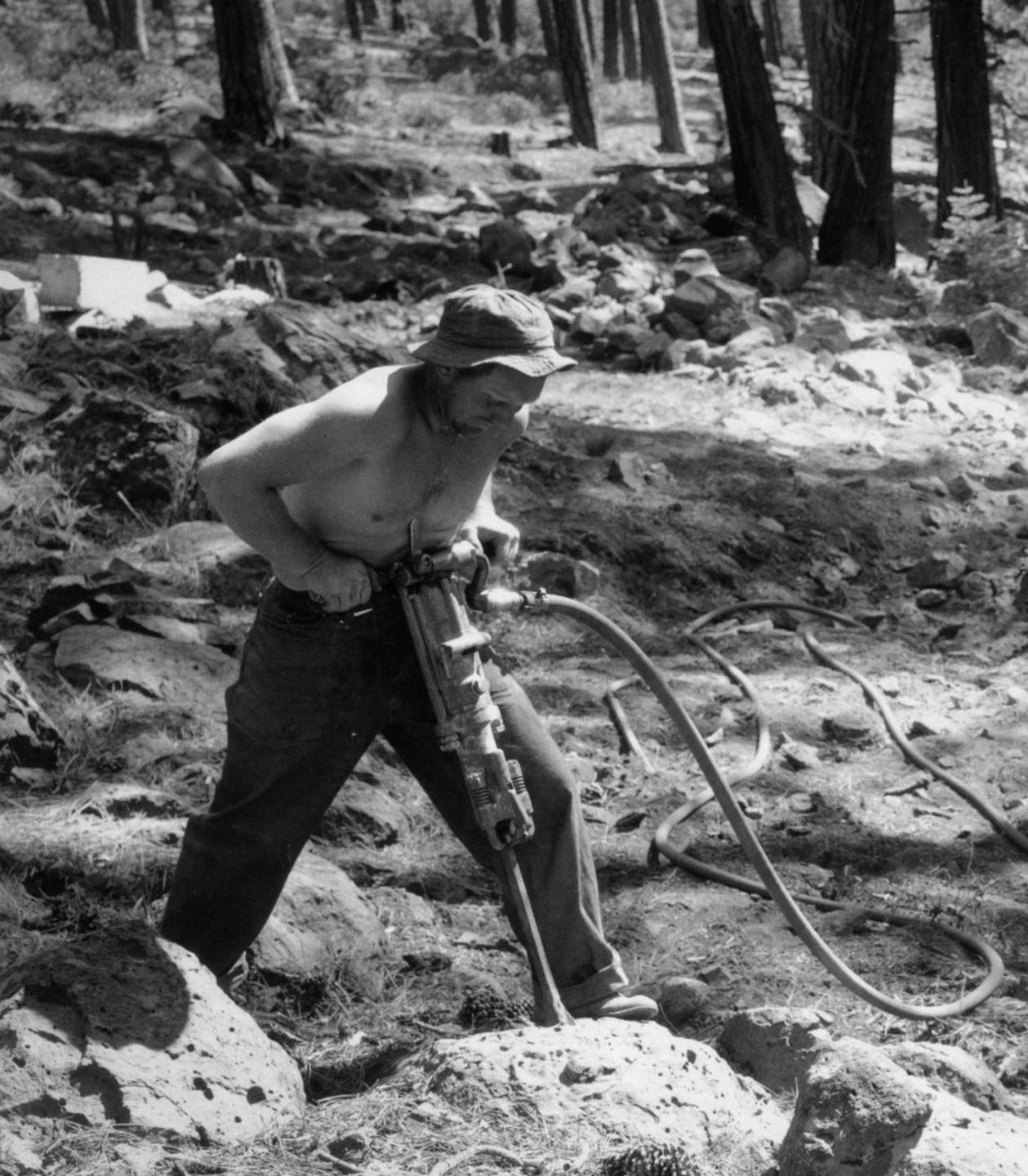

#### https://flic.kr/p/5V9G

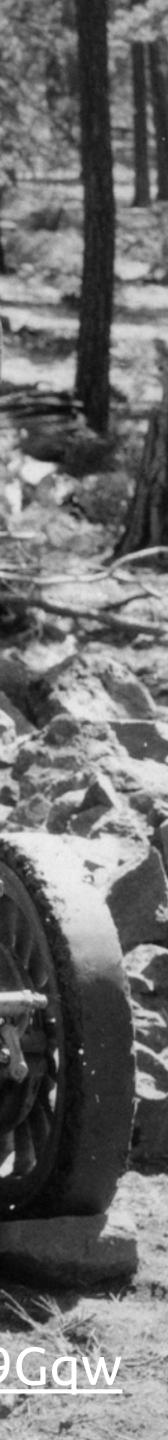

# 36. Store reusable image assets in a central location

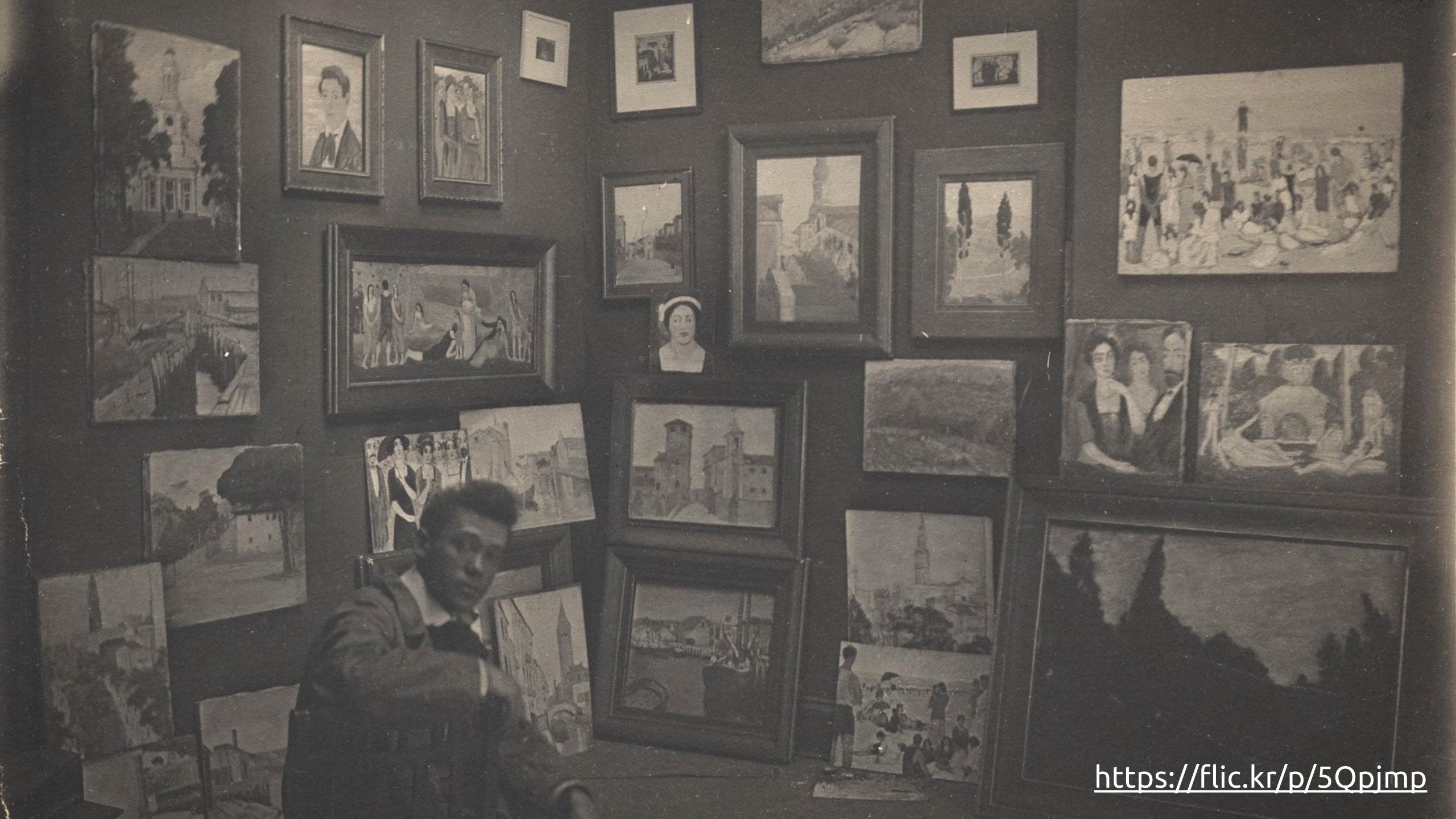

## 37. Adjust type based on real devices

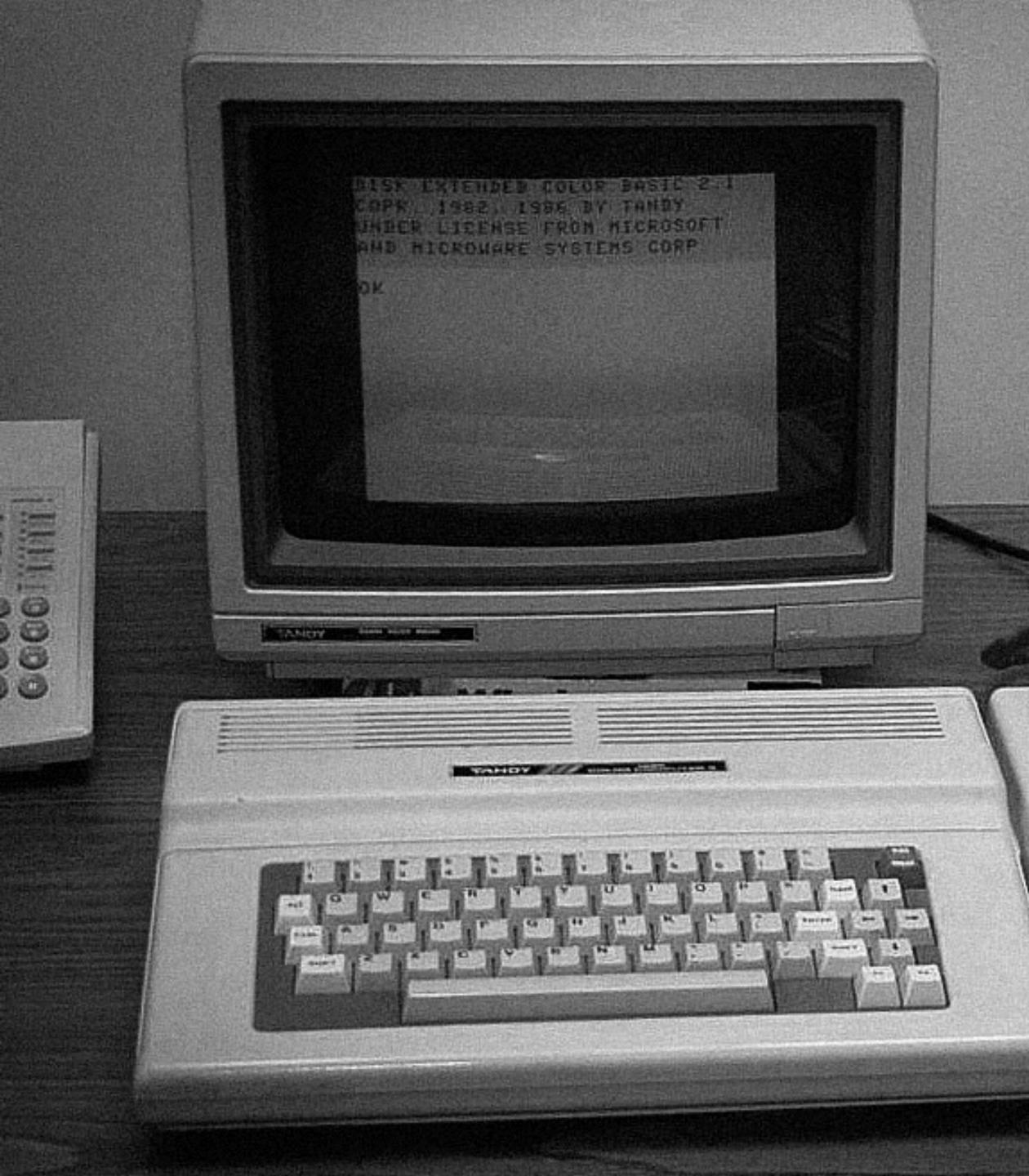

#### https://flic.kr/p/uCVKGp

524

TANDY

3834

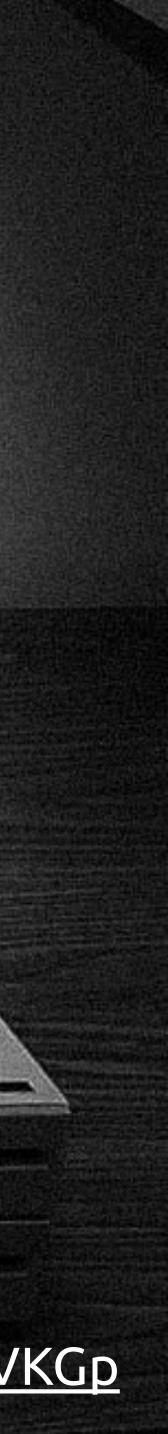

# 38. Don't keep two code bases for longer than you need to

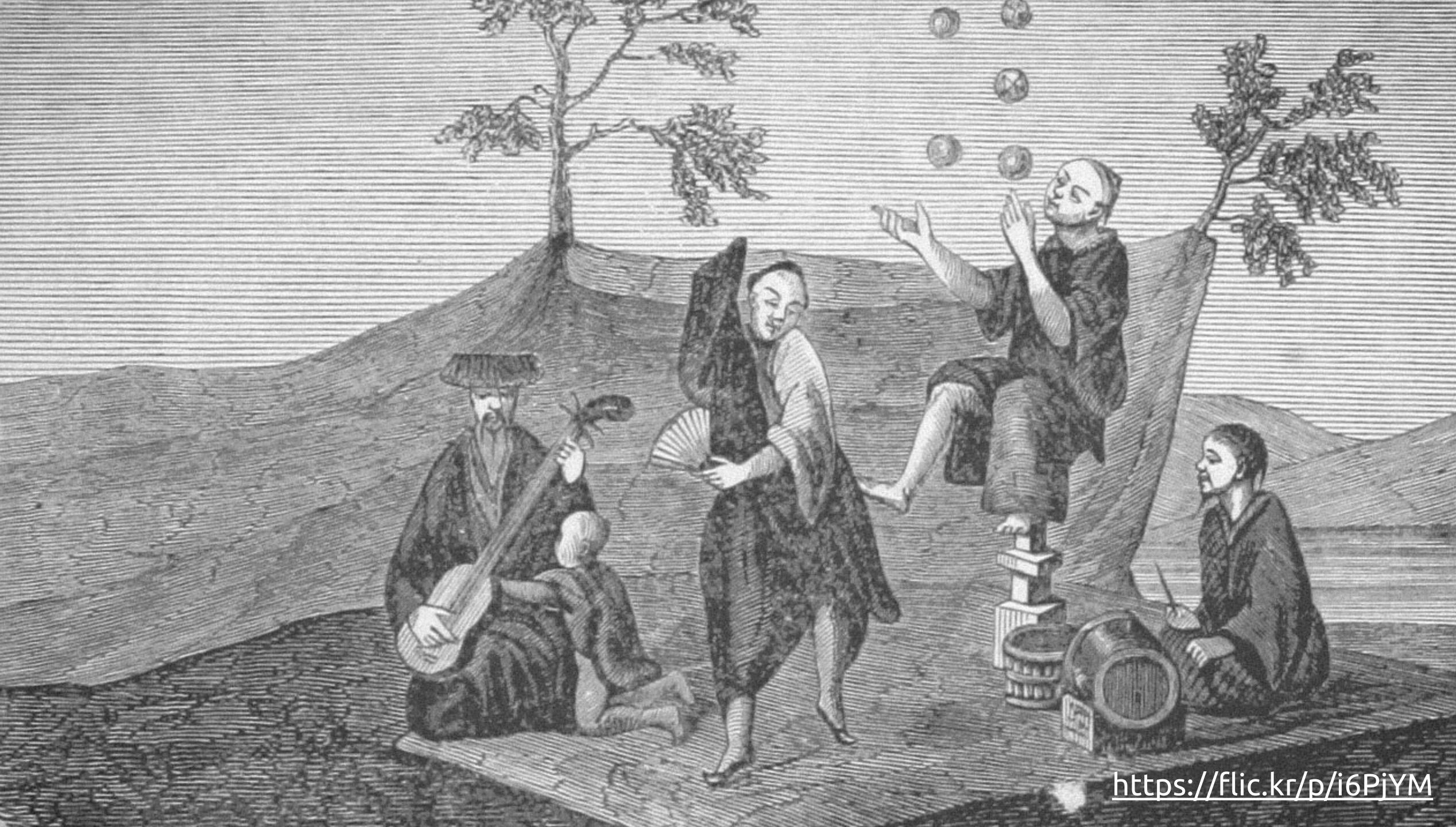

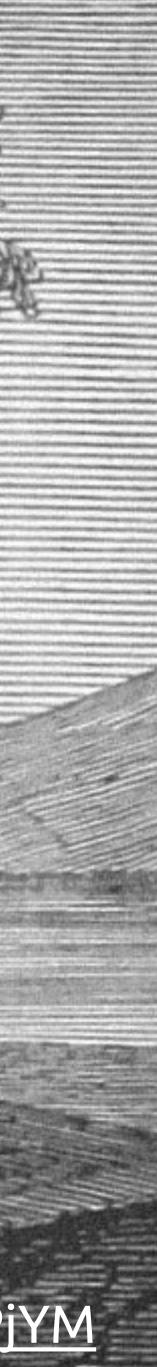

# 39. Keep a record of all decisions

| displøying borders.<br>i hayaii d. SS. LG. /tw/features<br>rethink this row at SS<br>i hayaii d. MS /desktop: 3 born<br>i hayaii d. MS i los - /tablet - Al<br>padding in 'Colorbert<br>i hayaii d. MS i OS - /tablet - Al<br>padding in 'Colorbert<br>i hayaii d. SS LGphone. /mana<br>i hayaii d. SS LGphone. /mana<br>i hayaii d. /desktop/ubuntu-hyl<br>i hayaii d. /desktop/ubuntu-hyl<br>Peter M. MS / Os / hone/oper<br>Peter M. MS i OS phone/ubunt<br>Anthory D. SS and MS third lev<br>Anthory D. SS and MS third lev<br>Anthory D. SS and MS third lev<br>i hayaii d. /desktop/ubuntu-fi<br>inayaii d. /desktop/ubuntu-fi<br>inayaii d. /desktop/ubuntu-fi<br>inayaii d. /desktop/ubuntu-fi<br>inayaii d. /desktop/ubuntu-fi<br>inayaii d. /desktop/ubuntu-fi<br>inayaii d. /desktop/ubuntu-<br>inayaii d. /desktop/ubuntu-<br>inayaii d. /desktop/ubuntu-<br>inayaii d. /desktop/ubuntu-<br>inayaii d. /desktop/ubuntu-<br>inayaii d. /desktop/ubuntu-<br>inayaii d. /si / desktop/ubuntu-<br>inayaii d. /si / desktop/ubuntu-<br>inayaii d. /si                                                     | stry participation - could we <sub>un</sub> -<br>x.com/home/14.04%20release/4-deliverables/ubuntu/phone/carrier-advisor<br>VG (move the Ant when done) -<br>x.com/home/14.04%20release/4-deliverables/patterns | y-<br>Mar 10 | •   |
|----------------------------------------------------------------------------------------------------|----------------------------------------------------------------------------------------------------|--------------|-----|
| displøying borders.       Insyali d.     SS. LG. /tw/features<br>rethink this row t SI       Insyali d.     MS /desktop: 3 bors/       Insyali d.     MS IOS - /cloud/mail<br>to LS.       Insyali d.     MS IOS - /cloud/mail       Insyali d.     MS IOS - /cloud/mail       Insyali d.     SS LGphone./mana       Insyali d.     /desktop/ubuntu-hy/       Insyali d.     /desktop/ubuntu-hy/       Insyali d.     /desktop/ubuntu-hy/       Insyali d.     /desktop/ubuntu-hy/       Insyali d.     /desktop/ubuntu-hy/       Peter M.     IS-/desktop/featur       Peter M.     MS IOS /phone/ope       Peter M.     MS IOS /phone/ope       Insyali d.     /sload/operstack/rs       Insyali d.     /sload/operstack/rs       Insyali d.     /sload/operstack/rs       Insyali d.     /sload/operstack/rs       Insyali d.     /sload/operstack/rs       Insyali d.     /sload/operstack/rs       Insyali d.     /sload/operstack/rs       Matt T.     /sload/operstack/rs       Matt T.     /sload/operstack/rs       Matt T.     /sload/operstack/rs       Matt T.     /sload/operstack/rs       Matt T.     /sload/operstack/rs       Matt T.     /sload/operstack/rs       Matt T.     /sloasktop/dev                                                                                                    |                                                                                                    | γ-           |     |
| displøying borders.<br>displøying borders.<br>Peter M. SS. LG. /tw/features<br>rethink this row et Si<br>Insyail d. MS /desktop: 3 bosu<br>Insyail d. MS IOS - /tablet - Al<br>padding in 'Celebrat<br>Insyail d. SS LGB/hone. /mana<br>Insyail d. SS LGB/hone. /mana<br>Insyail d. /desktop/ubuntu-kyl<br>Insyail d. /desktop/ubuntu-kyl<br>Peter M. IS - /desktop/featur<br>Peter M. MS IOS phone/ubur<br>Peter M. MS IOS phone/ubur<br>Anthony D. SS and MS third lev<br>Anthony D. SS and MS third lev<br>Anthony D. SS and MS third lev<br>Anthony D. SS and MS third lev<br>Anthony D. SS and MS third lev<br>Anthony D. SS /desktop/featur<br>Ns/ desktop/featur<br>Ns/ desktop/featur<br>Ns/ desktop/featur<br>Anthony D. SS and MS third lev<br>Anthony D. SS and MS third lev<br>Anthony D. SS and MS third lev<br>Anthony D. SS and MS third lev<br>Anthony D. SS /desktop/featur<br>MS /desktop/featur<br>MS /desktop/featur<br>Ms /desktop/featur<br>MS /desktop/featur<br>MS /desktop/featur |                                                                                                    | Mar 10       | (1) |
| displaying borders.<br>displaying borders.<br>Pater M. SS. LG. /tw/features<br>rethink this row et Si<br>Pater M. MS /desktop: 3 boars<br>insyail d. MS iOS - /cloud/mar<br>to LS.<br>Insyail d. MS iOS - /cloud/mar<br>to LS.<br>Insyail d. SS LGphone. /mana<br>Negali d. SS LGphone. /mana<br>Pater M. SS LGphone. /mana<br>Pater M. LS - /desktop/featur<br>Pater M. MS iOS phone/ubur<br>Anthony D. SS and MS third lev<br>Anthony D. SS and MS third lev<br>Anthony D. SS and MS third lev<br>Anthony D. SS /desktop/featur<br>Negali d. /cloud/openstack/rs<br>Negali d. Oll. page: vendors 1<br>Negali d. /cloud/openstack/rs<br>Negali d. /s/desktop/uburtur<br>Anthony D. SS /desktop/uburtur<br>Negali d. /s/desktop/uburtur<br>Negali d. /s/desktop/uburtur<br>Negali d. /s/desktop/uburtur<br>Negali d. /s/desktop/uburtur<br>Negali d. /s/desktop/uburtur<br>Negali d. /s/desktop/uburtur<br>Negali d. /s/desktop/uburtur<br>Negali d. /s/desktop/uburtur<br>Negali d. /s/desktop/uburtur<br>Negali d. /s/desktop/uburtur<br>Negali d. S: /desktop/uburtur<br>Negali d. S: /desktop/uburtur<br>Negali d. /about/contect-us/f0<br>Negali d. /about/contect-us/f0<br>Negali d. /about/contect-us/f0<br>Negali d. /about/contect-us/f0<br>Negali d. /about/con                                           | ablet with us needs to be<br>x.com/home/14.04%20release/4-deliverables/ubuntu/tablet                                                                                                    | Mar 10       |     |
| displaying borders.<br>I hayaii d. SS. LG. /tw/features<br>rethink this row et Si<br>Peter M. MS /desktop: 3 boar<br>I hayaii d. MS IoS - /tablet - Al<br>padding in 'Colebred<br>I hayaii d. MS IOS - /tablet - Al<br>padding in 'Colebred<br>I hayaii d. SS LGahone. /mana<br>I hayaii d. /desktop/laburtu-byi<br>Peter M. MS /desktop all fea<br>Check at 768px.<br>Peter M. MS IOS /phone/ope<br>Peter M. MS IOS /phone/ope<br>Peter M. MS IOS /phone/ope<br>Peter M. MS IOS /phone/ope<br>Peter M. MS IOS /phone/ope<br>Peter M. MS IOS /phone/ope<br>Peter M. MS IOS /phone/ope<br>Peter M. MS IOS /phone/ope<br>Anthony D. SS and MS third lev<br>Anthony D. MS /desktop/laburtu-<br>MS /desktop/laburtu-<br>MS /desktop/la       | ad) https://www.dropbox.com/home/14.04%20release/4-                                                                                                    |              |     |
| displaying borders.<br>Inayali d. SS. LG. /tw/features<br>rethink this row et St<br>Peter M. MS /desktop: 3 box<br>Inayali d. MS landscape/features<br>Inayali d. MS loS - /cloud/main<br>to LS.<br>Inayali d. SS LGphone. /mana<br>Inayali d. SS LGphone. /mana<br>Inayali d. SS LGphone. /mana<br>Inayali d. /desktop/ubuntu-ky/<br>Inayali d. /desktop/ubuntu-ky/<br>Peter M. LS - /desktop/feature<br>Peter M. MS iOS phone/ubure<br>Peter M. MS iOS phone/ubure<br>Anthony D. SS and MS third lev<br>Anthony D. MS /phone from 76/<br>Inayali d. /desktop/feature<br>Inayali d. OIL page: venders I<br>Inayali d. MS /desktop/ubuntu-<br>MS iOS phone/ubure<br>Anthony D. MS /desktop/ubuntu-<br>Inayali d. MS /desktop/uburture<br>Anthony D. MS /phone from 76/<br>Inayali d. MS /desktop/uburture<br>Anthony D. SS and MS third lev<br>Anthony D. SS ind MS third lev<br>Anthony D. SS /desktop/uburture<br>Matt T. SS phone/uburture<br>Matt T. SS phone/uburture<br>Matt T. /cloud/tools/jumpati<br>pack please Graham<br>Matt T. /cloud/tools/jumpati<br>pack please Graham<br>Matt T. /cloud/tools/jumpati<br>Matt T. /cloud/tools/jumpati<br>Anthory D. Jumpati Anti-<br>Anthory D. Jumpati Anti-<br>Anthory D. Jumpati Anti-<br>Anthory D. Jumpati Anti-<br>Anthory D. Jumpati Anti-<br>Anthory D. Jumpati Anti-<br>Anthory D. Jumpati Anti-<br>Anthory D. Jumpati Anti-<br>Anthory D. Jumpati Anti-<br>Anthory D. Jumpati Anti-<br>Anthory D. Jumpati Anti-<br>Anthory D. Jumpati                             | scom/home/14.04%20release/4-deliverables/ubuntu/tablet <sup>^^</sup> See 'image-                                                                                                    | Mar 10       |     |
| displaying borders.  I hayail d. SS. LG. /tw/features rethink this row et St Peter M. MS /desktop: 3 bost hayail d. MS landscape/feature hayail d. MS loS - /cloud/mail to LS.  I hayail d. MS loS - /cloud/mail to LS. I hayail d. SS LGphone. /mana hayail d. SS LGphone. /mana hayail d. /desktop/ubuntu-by/ hayail d. /desktop/ubuntu-by/ hayail d. /desktop/leature Peter M. MS iOS /phone/ubure Anthony D. SS and MS third leve Anthony D. MS /desktop/feature hayail d. (cloud/openstack/rs) hayail d. MS /desktop/feature hayail d. (cloud/openstack/rs) hayail d. MS /desktop/feature hayail d. (cloud/openstack/rs) hayail d. MS /desktop/feature hayail d. MS /desktop/feature hayail d. (cloud/openstack/rs) hayail d. MS /desktop/feature hayail d. MS /desktop/feature hayail d. MS /desktop/feature hayail d. (cloud/openstack/rs) hayail d. LS: /desktop/uburture Anthony D. SS /desktop/uburture Anthony D. SS /desktop/uburture Matt T. /desktop/duburture Matt T. /desktop/duburture hayail d. LS: /phone/uburture hayail d. LS: /phone/uburture hayail d. Coperators and OEM hayail d. LS: /phone/uburture hayail d. LS: /phone/uburture hayail d. LS: /phone/uburture hayail d. LS: /phone/uburture hayail d. LS: /phone/uburture hayail d. LS: /phone/uburture hayail d. LS: /phone/uburture hayail d. LS: /phone/uburture hayail d. LS: /phone/uburture hayail d. LS: /phone/uburture hayail d. LS: /phone/uburture hayail d. LS: /phone/uburture hayail d. LS: /phone/uburture hayail d. LS: /phone/uburture                                                                                                    |                                                                                                    | Mar 10       |     |
| displaying borders.  I hayail d. SS. LG. /tw/features rethink this row at SS Peter M. MS /desktop: 3 box Inayail d. MS iOS - /tablet - Al podding in 'Celebrat Inayail d. MS iOS - /tablet - Al podding in 'Celebrat Inayail d. SS LGphone. /mana Inayail d. SS LGphone. /mana Inayail d. /desktop/ubuntu-fy/ Inayail d. /desktop/ubuntu-fy/ Peter M. MS iOS /phone/oper Peter M. MS iOS phone/uburt Anthony D. SS and MS third lev Anthony D. SS and MS third lev Anthony D. SS /desktop/ubuntu-fy/ Inayail d. /cloud/openstack/rs Inayail d. MS /desktop/ubuntu-fy/ Inayail d. MS /desktop/ubuntu-fy/ Inayail d. MS /desktop/ubuntu-fy/ Inayail d. MS /desktop/ubuntu-fy/ Inayail d. MS /desktop/ubuntu-fy/ Inayail d. MS /desktop/ubuntu-fy/ Inayail d. MS /desktop/ubuntu-fy/ Inayail d. MS /desktop/ubuntu-fy/ Inayail d. MS /desktop/ubuntu-fy/ Inayail d. MS /desktop/ubuntu-fy/ Inayail d. LS: /phone/appecoso Matt T. SS phone/appecoso Matt T. /cloud/toesi/jumpati pack piease Graham Inayail d. LS: /phone/ubuntu-fy/ Inayail d. LS: /phone/ubuntu-fy/ Inayail d. LS: /phone/ubuntu-                                                                                                    | SS: missing smile SVG pictogram - Where abouts is the picto pack? The                                                                                                    | one Mar 10   | (2) |
| displaying borders. Inayali d. SS. LG. /tw/features rethink this row at St inayali d. MS /desktop: 3 bow inayali d. MS landscape/features inayali d. MS lOS - /cloud/mart to LS. Inayali d. MS IOS - /cloud/mart to LS. Inayali d. MS IOS - /cloud/mart to LS. Inayali d. MS IOS - /cloud/mart to LS. Inayali d. MS IOS - /cloud/mart to LS. Inayali d. SS LGphone. /mana inayali d. /desktop/lubuntu-ky/ Inayali d. /desktop/lubuntu-ky/ Peter M. MS IOS /phone/uburt for momentary inayali d. MS /desktop/feature inayali d. MS /desktop/feature inayali d. MS /desktop/feature inayali d. MS /desktop/feature inayali d. MS /desktop/feature inayali d. MS /desktop/feature inayali d. MS /desktop/feature inayali d. MS /desktop/feature inayali d. MS /desktop/feature inayali d. MS /desktop/feature inayali d. MS /desktop/luburture page. I think we woul Anthony D. SS /desktop/uburture page. I think we woul Anthony D. SS /desktop/uburture page. I think we woul Anthony D. SS /desktop/uburture page. I think we woul inayali d. LS: /phone/uburture page. I think we woul inayali d. LS: /phone/uburture page. I think we woul inayali d. LS: /phone/uburture page. I think we woul inayali d. LS: /phone/uburture page. I think we woul inayali d. LS: /phone/uburture page. I think we woul inayali d. LS: /phone/uburture page. I think we woul inayali d. LS: /phone/uburture page. I think we woul inayali d. LS: /phone/uburture inayali d. LS: /phone/uburture inayali d. LS: /phone/uburture inayali d. LS: /phone/uburture inayali d. LS: /phone/uburture inayali d. LS: /phone/uburture inayali d. LS: /phone/uburture inayali d. LS: /phone/uburture inayali d. Coperators and OEM inayali d. LS: /phone/uburture inayali d. LS: /phone/uburture inayali d. LS: /phone/uburture inayali d. LS: /phone/uburture inayali d. LS: /phone/uburture inayali d. LS: /phone/uburture inayali d. LS: /phone/uburture inayali d. LS: /phone/uburture inayali d. LS: /phone/uburture inayali d. LS: /phone/uburture inayali d. LS: /phone/uburture inayali d. LS: /phone/uburture inayali d. LS: /phone/uburtur                                                                                                    | Second screen and Personal Done the uone logo but still need to do t                                                                                                    |              | 2   |
| displaying borders. Inayali d. SS. LG. /tw/features<br>rethink this row at SI<br>Peter M. MS /desktop: 3 box<br>Inayali d. MS IoS - /cloud/mar<br>to LS. Inayali d. MS IOS - /cloud/mar<br>to LS. Inayali d. MS IOS - /cloud/mar<br>to LS. Inayali d. MS IOS - /tablet - Al<br>podding in "Celebrat<br>Inayali d. /desktop/ubuntu-ky/<br>Inayali d. /desktop/ubuntu-ky/<br>Inayali d. /desktop/ubuntu-ky/<br>Peter M. MS /desktop/featur<br>Peter M. MS iOS /phone/oper<br>Peter M. MS IOS /phone/oper<br>Peter M. MS IOS phone/ubur<br>Anthony D. SS and MS third lev<br>Anthony D. SS and MS third lev<br>Inayali d. /cloud/openstack/rs<br>Inayali d. /cloud/openstack/rs<br>Inayali d. /cloud/openstack/rs<br>Inayali d. /cloud/openstack/rs<br>Inayali d. MS /desktop/featur<br>Inayali d. /cloud/openstack/rs<br>Inayali d. MS /desktop/ubuntu<br>Anthony D. SS /desktop/ubuntu<br>Matt T. SS phone/upper<br>Matt T. /desktop/ubuntu<br>Matt T. /cloud/toels/jumpt<br>Inayali d. LS: /phone/upper<br>you might/ve missed<br>Matt T. /cloud/toels/jumpt<br>Inayali d. LS: /phone/uburtu<br>Inayali d. LS: /phone/uburtu<br>Inayali d. JS: /phone/uburtu<br>Inayali d. JS: /phone/uburtu<br>Inayali d. JS: /phone/uburtu<br>Inayali d. JS: /phone/uburtu<br>Inayali d. JS: /phone/uburtu<br>Inayali d. JS: /phone/uburtu<br>Inayali d. JS: /phone/uburtu<br>Inayali d. JS: /phone/uburtu<br>Inayali d. JS: /phone/uburtu<br>Inayali d. JS: /phone/uburtu<br>Inayali d. JS: /phone/uburtu<br>Inayali d. JS: /phone/uburtu                                                                                                    | ookie message close icon look The logos (web and print)-<br>x.com/home/14.04%20release/4-deliverables/logos And the close icon .SVI                                                                            | Mar 10       | (2) |
| displaying borders.<br>Inayali d. SS. LG. /tw/features<br>Peter M. MS /desktop: 3 box<br>Inayali d. MS IoS - /cloud/mar<br>to LS.<br>Inayali d. MS IOS - /cloud/mar<br>to LS.<br>Inayali d. MS IOS - /cloud/mar<br>Inayali d. SS LGphone. /mana<br>Inayali d. /desktop/ubuntu-ky<br>Inayali d. /desktop/ubuntu-ky<br>Inayali d. /desktop/ubuntu-ky<br>Peter M. MS - clicking on 'clo<br>overview?<br>Peter M. MS IOS /phone/oper<br>Peter M. MS IOS phone/ubur<br>Anthony D. SS and MS third lev<br>Anthony D. SS and MS third lev<br>Anthony D. MS /desktop/featur<br>Inayali d. /cloud/openstack/rs<br>Inayali d. MS /desktop/leatur<br>Inayali d. MS /desktop/uburtur<br>Matt T. SS phone/uburtur<br>poge. 1 think we wou<br>Anthony D. SS /desktop/uburtur<br>Matt T. /cloud/openstack/rs<br>Matt T. /cloud/openstack/rs<br>Matt T. /cloud/openstack/rs<br>Matt T. /cloud/openstack/rs<br>Matt T. /cloud/openstack/rs<br>Matt T. /cloud/openstack/rs<br>Matt T. /cloud/openstack/rs<br>Matt T. /cloud/openstack/rs<br>Matt T. /cloud/tools/jumpat<br>pock please Graham<br>Inayali d. LS: /phone/uburtur<br>Matt T. /cloud/tools/jumpat<br>pock please Graham<br>Inayali d. LS: /phone/uburtur<br>Matt T. /cloud/tools/jumpat<br>pock please Graham<br>Inayali d. LS: /phone/uburtur<br>Matt T. /cloud/tools/jumpat<br>pock please Graham<br>Inayali d. LS: /phone/uburtur<br>Matt T. /cloud/labs Expl<br>Matt T. /cloud/labs Expl<br>Matt T. /cloud/labs Expl<br>Matt T. Desktop/uburtur<br>Matt T. Desktop/uburtur                                | ed - Its a naughty owl                                                                                                    | Mar 10       |     |
| displaying borders.<br>Inayali d. SS. LG. /tv/features<br>rethink this row at SI<br>Peter M. MS /desktop: 3 box<br>Inayali d. MS IOS - /tablet - Al<br>Inayali d. MS IOS - /tablet - Al<br>Inayali d. MS IOS - /tablet - Al<br>Inayali d. SS LGphone. /mana<br>Inayali d. /desktop/ubuntu-kyl<br>Inayali d. /desktop/ubuntu-kyl<br>Inayali d. /desktop/ubuntu-kyl<br>Peter M. LS - /desktop/featur<br>Peter M. MS - clicking on 'clo<br>overview?<br>Peter M. MS IOS /phone/oper<br>Peter M. MS IOS /phone/oper<br>Peter M. MS IOS /phone/oper<br>Peter M. MS /ofesktop/featur<br>Anthony D. SS and MS third lev<br>Anthony D. SS and MS third lev<br>Anthony D. MS /phone from 76/<br>Inayali d. /cloud/openstack/rs<br>Inayali d. /cloud/openstack/rs<br>Inayali d. MS /desktop/ubuntu<br>page. 1 think we wou<br>Anthony D. SS /desktop/ubuntu<br>Mst T. SS phone/appeccos<br>Matt T. /desktop/developer<br>you might/ve missed<br>Matt T. /desktop/developer<br>you might/ve missed<br>Matt T. /cloud/tools/jumpat<br>Inayali d. LS: /phone/ubuntu-<br>pack pieses Graham<br>Inayali d. LS: /phone/ubuntu-<br>pack pieses Graham<br>Inayali d. LS: /phone/ubuntu-<br>Matt T. /cloud/tools/jumpat<br>Inayali d. LS: /phone/ubuntu-<br>Matt T. /cloud/tools/jumpat<br>Inayali d. LS: /phone/ubuntu-<br>Matt T. /cloud/tabs.Expl<br>Inayali d. LS: /phone/ubuntu-<br>Matt T. /cloud/tabs.Expl<br>Inayali d. LS: /phone/ubuntu-<br>Matt T. /cloud/tabs.Expl<br>Inayali d. LS: /phone/ubuntu-<br>Matt T. /cloud/tabs.Expl<br>Inayali d. LS: /phone/ubuntu-<br>Matt T. /cloud/tabs.Expl<br>Inayali d. LS: /phone/ubuntu-<br>Matt T. /cloud/tabs.Expl<br>Inayali d. LS: /phone/ubuntu-<br>Matt T. /cloud/tabs.Expl<br>Inayali d. LS: /phone/ubuntu-<br>Matt T. /cloud/tabs.Expl<br>Inayali d. LS: /phone/ubuntu-<br>Matt T. /cloud/tabs.Expl<br>Inayali d. LS: /phone/ubuntu-<br>Matt T. /cloud/tabs.Expl<br>Inayali d. LS: /phone/ubuntu-<br>Matt T. /cloud/tabs.Expl                                                                                                    | SS: quote bubbles needs to be SVG - This graphic is available as a pictogr<br>the pack (picto-quote-orange).                                                                                                   | am Mar 12    | (1) |
| displaying borders. Inayail d. SS. LG. /tw/features<br>rethink this row at SI<br>Inayail d. MS /desktop: 3 box<br>Inayail d. MS iOS - /cloud/mar<br>to LS. Inayail d. MS iOS - /cloud/mar<br>to LS. Inayail d. MS iOS - /tablet - Al<br>padding in "Celebrat<br>Inayail d. SS LGphone. /mana<br>Inayail d. /desktop/ubuntu-ky/<br>Inayail d. /desktop/ubuntu-ky/<br>Inayail d. /desktop/leatur<br>Peter M. LS - /desktop/featur<br>Peter M. MS iOS /phone/oper<br>Peter M. MS iOS /phone/oper<br>Peter M. MS iOS phone/ubur<br>Anthony D. SS and MS third lev<br>Anthony D. SS and MS third lev<br>Inayail d. /cloud/openstack/rs<br>Inayail d. /cloud/openstack/rs<br>Inayail d. /cloud/openstack/rs<br>Inayail d. MS /desktop/leatur<br>Inayail d. /cloud/openstack/rs<br>Inayail d. /cloud/openstack/rs<br>Inayail d. MS /desktop/uburtu-<br>corners of the pager<br>Matt T. SS phone/app-ecos<br>Matt T. /desktop/developer<br>you might/ve missed<br>Matt T. /cloud/itools/jumpt<br>pack please Graham<br>Inayail d. LS: /phone/uburtu-<br>pack please Graham<br>Inayail d. LS: /phone/uburtu-<br>inayail d. LS: /phone/uburtu-<br>pack please Graham<br>Inayail d. LS: /phone/uburtu-<br>inayail d. LS: /phone/uburtu-<br>inayail d. LS: /phone/uburtu-                                                                                                    | form/thank-you: remove dotted And /about/ubuntu-font                                                                                                    | Mar 12       | (1) |
| displaying borders. Inayaili d. SS. LG. /tv/features<br>rethink this row at SI<br>Peter M. MS /desktop: 3 boxu<br>Inayaili d. MS iOS - /cloud/mar<br>to LS. Inayaili d. MS iOS - /cloud/mar<br>to LS. Inayaili d. MS iOS - /cloud/mar<br>to LS. Inayaili d. MS iOS - /cloud/mar<br>to LS. Inayaili d. MS iOS - /cloud/mar<br>to LS. Inayaili d. MS iOS - /cloud/mar<br>to LS. Inayaili d. MS iOS - /cloud/mar<br>to LS. Inayaili d. MS iOS - /cloud/mar<br>Padding in "Celebrat<br>Maryoli d. /desktop/ubuntu-ky/<br>Inayaili d. /desktop/ubuntu-ky/<br>Peter M. LS - /desktop/featur<br>Peter M. MS iOS /phone/oper<br>Peter M. MS iOS /phone/oper<br>Peter M. MS iOS phone/ubur<br>Anthony D. SS and MS third lev<br>Anthony D. MS /phone from 76/<br>Inayaili d. OIL page: vendors I<br>Inayaili d. /cloud/openstack/rs<br>Inayaili d. /cloud/openstack/rs<br>Inayaili d. MS /desktop/featur<br>Inayaili d. MS /desktop/ubuntur<br>Anthony D. SS phone/uburts<br>Anthony D. SS jobone/uburts<br>Anthony D. SS /desktop/uburts<br>Corners of the pager<br>Matt T. /desktop/developer<br>Matt T. /desktop/developer<br>Matt T. /desktop/developer<br>Jourgil d. LS: /phone/uburts<br>Inayaili d. LS: /phone/uburts<br>Inayaili d. LS: /phone/uburts<br>Inayaili d. LS: /phone/uburts<br>Corners of the pager                                                                                                    | ero image below text - Matt: Can we have a mobile hero image for this pa                                                                                                    | ge Mar 18    | •   |
| displaying borders.<br>Inayali d. SS. LG. /tw/features<br>rethink this row at SI<br>Peter M. MS /desktop: 3 book<br>Inayali d. MS landscape/features<br>Inayali d. MS IOS - /cloud/mark<br>to LS.<br>Inayali d. MS IOS - /cloud/mark<br>Inayali d. SS LGphone. /mana<br>Inayali d. SS LGphone. /mana<br>Inayali d. /desktop/ubuntu-ky/<br>Inayali d. /desktop/ubuntu-ky/<br>Peter M. LS - /desktop/feature<br>Peter M. MS iOS /phone/oper<br>Peter M. MS iOS /phone/oper<br>Peter M. MS iOS phone/ubure<br>Anthony D. SS and MS third leve<br>Anthony D. SS and MS third leve<br>Anthony D. MS /phone from 76/<br>Inayali d. OIL page: vendors I<br>Inayali d. MS /desktop/feature<br>Inayali d. /cloud/openstack/rs<br>Inayali d. MS /desktop/feature<br>Inayali d. MS /desktop/feature<br>Inayali d. MS /desktop/feature<br>Inayali d. MS /desktop/feature<br>Matt T. SS phone/uburtu-<br>pock please Graham<br>Inayali d. LS: /phone/upurtu-<br>pock please Graham<br>Matt T. /cloud/tools/jumpst<br>pack please Graham<br>Inayali d. LS: /phone/uburtu-<br>pock please Graham<br>Inayali d. LS: /phone/uburtu-<br>Matt T. /cloud/tools/jumpst<br>pack please Graham<br>Inayali d. LS: /phone/uburtu-<br>Matt T. /cloud/tools/jumpst<br>Inayali d. LS: /phone/uburtu-<br>Matt T. /cloud/tools/jumpst<br>Inayali d. LS: /phone/uburtu-<br>Matt T. /cloud/tools/jumpst<br>Inayali d. LS: /phone/uburtu-<br>Matt T. /cloud/tools/jumpst<br>Inayali d. LS: /phone/uburtu-<br>Matt T. /cloud/tools/jumpst<br>Inayali d. LS: /phone/uburtu-<br>Matt T. /cloud/tools/jumpst<br>Inayali d. LS: /phone/uburtu-<br>Matt T. /cloud/tools/jumpst                                                                                                    | Ms: quotes to use standard I think the quotes in Canonical have a spac<br>quotation mark.                                                                                                    | e Mar 19     |     |
| displaying borders. Inayali d. SS. LG. /tw/features<br>rethink this row at St<br>Peter M. MS /desktop: 3 box<br>Inayali d. MS landscape/featur<br>Inayali d. MS lOS - /cloud/mar<br>to LS. Inayali d. MS lOS - /cloud/mar<br>to LS. Inayali d. MS lOS - /cloud/mar<br>to LS. Inayali d. SS LGphone. /mana<br>Inayali d. SS LGphone. /mana<br>Inayali d. /desktop/ubuntu-by/<br>Inayali d. /desktop/ubuntu-by/<br>Peter M. LS - /desktop/featur<br>Peter M. MS iOS phone/ubur<br>Peter M. MS iOS phone/ubur<br>Peter M. MS iOS phone/ubur<br>Anthony D. SS and MS third lew<br>Anthony D. SS and MS third lew<br>Inayali d. /cloud/openstack/rs<br>Inayali d. /cloud/openstack/rs<br>Inayali d. /cloud/openstack/rs<br>Inayali d. MS /desktop/uburtu-<br>MS iOS phone/ubur<br>Anthony D. SS /desktop/featur<br>Inayali d. /cloud/openstack/rs<br>Inayali d. /cloud/openstack/rs<br>Anthony D. SS /desktop/uburtu-<br>corners of the page<br>Matt T. /cloud/tools/jumpst<br>pack please Graham<br>Inayali d. LS: /phone/uburtu-<br>pack please Graham                                                                                                    | Ms: can we have the Truly Canonical roundel looks pixelated.                                                                                                    | Mar 19       | 2   |
| displaying borders. Inayali d. SS. LG. /tw/features<br>rethink this row at SS<br>Inayali d. MS /desktop: 3 book<br>Inayali d. MS landscape/features<br>Inayali d. MS loS - /cloud/mar<br>to LS. Inayali d. MS lOS - /cloud/mar<br>to LS. Inayali d. MS lOS - /cloud/mar<br>to LS. Inayali d. SS LGphone. /mana<br>Inayali d. /desktop/lobuntu-kg/<br>Inayali d. /desktop/lobuntu-kg/<br>Peter M. LS - /desktop/feature<br>Peter M. MS - clicking on 'clo<br>overview? Peter M. MS lOS /phone/ubur<br>Peter M. MS lOS phone/ubur<br>Peter M. MS lOS phone/ubur<br>Anthony D. SS and MS third lev<br>Anthony D. SS and MS third lev<br>Anthony D. MS /phone from 76/<br>Inayali d. OIL page: vendors I<br>Inayali d. /cloud/openstack/ro<br>Inayali d. /cloud/openstack/ro<br>Inayali d. MS /desktop/feature<br>Natt T. SS phone/uburtur<br>page. I think we woul<br>Anthony D. MS /desktop/developer<br>you might've missed<br>Matt T. /cloud/tools/jumpst<br>pock please Graham                                                                                                    | lore further looks funny - it used to be too narrow, looks fine now.                                                                                                    | Mar 20       | 2   |
| displaying borders. Inayali d. SS. LG. /tv/features<br>rethink this row at SS<br>Inayali d. MS /desktop: 3 box<br>Inayali d. MS landscape/featur<br>Inayali d. MS lOS - /cloud/mar<br>to LS. Inayali d. MS lOS - /cloud/mar<br>to LS. Inayali d. MS lOS - /tablet - Al<br>padding in "Celebrat<br>Inayali d. SS LGphone. /mana<br>Inayali d. /desktop/ubuntu-ky/<br>Inayali d. /desktop/ubuntu-ky/<br>Inayali d. /desktop/ubuntu-ky/<br>Peter M. LS - /desktop/featur<br>Peter M. MS iOS /phone/oper<br>Peter M. MS iOS /phone/oper<br>Peter M. MS iOS /phone/ubur<br>Anthony D. SS and MS third lev<br>Anthony D. SS and MS third lev<br>Inayali d. OIL page: vendors I<br>Inayali d. OIL page: vendors I<br>Inayali d. MS /desktop/featur<br>Inayali d. MS /desktop/featur<br>Inayali d. MS /desktop/featur<br>Inayali d. MS /desktop/featur<br>Inayali d. MS /desktop/featur<br>Inayali d. MS /desktop/featur<br>Inayali d. MS /desktop/featur<br>Inayali d. MS /desktop/featur<br>Inayali d. MS /desktop/featur<br>Inayali d. MS /desktop/uburtur<br>Inayali d. MS /desktop/uburtur<br>Inayali d. MS /desktop/uburtur<br>Inayali d. MS /desktop/uburtur<br>Inayali d. MS /desktop/uburtur<br>Inayali d. MS /desktop/uburtur<br>Inayali d. MS /desktop/uburtur<br>Inayali d. MS /desktop/uburtur<br>Inayali d. MS /desktop/uburtur<br>Inayali d. MS /desktop/uburtur<br>Inayali d. IS /desktop/uburtur<br>Inayali d. IS /desktop/uburtur<br>Inayali d. IS /desktop/uburtur<br>Inayali d. IS /desktop/uburtur<br>Inayali d. IS /desktop/uburtur<br>Inayali d. IS /desktop/uburtur<br>Inayali d. IS /desktop/uburtur<br>Inayali d. IS /desktop/uburtur<br>Inayali d. IS /desktop/uburtur                                                                                                    | for-android first divider Looks OK now.                                                                                                    | Mar 20       | 2   |
| displaying borders. Inayali d. SS. LG. /tw/features rethink this row at SI Peter M. MS /desktop: 3 boxs Inayali d. MS landscape/featur Inayali d. MS IOS - /cloud/matter to LS. Inayali d. MS IOS - /cloud/matter to LS. Inayali d. MS IOS - /cloud/matter to LS. Inayali d. MS IOS - /cloud/matter to LS. Inayali d. MS IOS - /cloud/matter to LS. Inayali d. SS LGphone. /manater to LS. Inayali d. /desktop/ubuntu-ky/ Inayali d. /desktop/ubuntu-ky/ Inayali d. /desktop/ubuntu-ky/ Peter M. MS IOS /phone/oper<br>Peter M. MS IOS /phone/oper<br>Peter M. MS IOS /phone/oper<br>Peter M. MS IOS /phone/oper<br>Peter M. MS IOS phone/ubur<br>Anthony D. SS and MS third lev<br>Anthony D. SS and MS third lev<br>Anthony D. MS /phone from 76/<br>Inayali d. /cloud/openstack/rs/<br>Inayali d. /cloud/openstack/rs/<br>Inayali d. /cloud/openstack/rs/<br>Anthony D. SS /desktop/featur                                                                                                    | LS: /phone/ubuntu-for-android image in Why add Could that be an equal height column with a vertically centred image?                                                                                           |              | 2   |
| displaying borders. Inayali d. SS. LG. /tv/features<br>rethink this row at SS Peter M. MS /desktop: 3 box<br>Inayali d. MS landscape/featur<br>Inayali d. MS loS - /cloud/mar<br>to LS. Inayali d. MS lOS - /cloud/mar<br>to LS. Inayali d. MS lOS - /tablet - Al<br>padding in "Celebrat<br>Inayali d. SS LGphone. /mana<br>Inayali d. /desktop/ubuntu-ky/<br>Inayali d. /desktop/ubuntu-ky/<br>Inayali d. /desktop/leatur<br>Peter M. <u>MS / desktop all featur</u><br>Peter M. <u>LS - /desktop/featur</u><br>Peter M. <u>MS lOS /phone/open</u><br>Peter M. <u>MS lOS /phone/open</u><br>Peter M. <u>MS lOS /phone/open</u><br>Peter M. <u>MS lOS phone/ubur</u><br>Anthony D. <u>SS and MS third lev</u><br>Anthony D. <u>MS /phone from 76/</u><br>Inayali d. <u>Oll. page: vendors I</u><br>Inayali d. <u>MS /desktop/featur</u><br>Inayali d. <u>MS /desktop/featur</u><br>Inayali d. <u>MS /desktop/featur</u><br>Inayali d. <u>MS /desktop/featur</u><br>Inayali d. <u>MS /desktop/featur</u><br>Inayali d. <u>MS /desktop/featur</u><br>Anthony D. <u>SS /desktop/uburtu</u><br>page. I think we woul<br>Anthony D. <u>MS /desktop/uburtu</u><br>page. I think we woul<br>Anthony D. <u>MS /desktop/uburtu</u><br>page. I think we woul<br>Matt T. <u>/desktop/developer</u>                                                                                                    | /cloud/tools/jumpstart: find another pictogram 'picto-startfirst-midaubergine' from the Picto-<br>pack please Graham. The Jumpstart graphic will need to be replaced here as well:-                            |              |     |
| displaying borders. Inayali d. SS. LG. /tv/features<br>rethink this row at SS Peter M. MS /desktop: 3 box<br>Inayali d. MS landscape/featur<br>Inayali d. MS loS - /cloud/mat<br>to LS. Inayali d. MS lOS - /cloud/mat<br>to LS. Inayali d. MS lOS - /cloud/mat<br>to LS. Inayali d. SS LGphone. /mana<br>Inayali d. SS LGphone. /mana<br>Inayali d. /desktop/ubuntu-ky/<br>Inayali d. /desktop/ubuntu-ky/<br>Inayali d. /desktop/ubuntu-ky/<br>Peter M. LS - /desktop/featur<br>Peter M. MS lOS /phone/ope<br>Peter M. MS lOS /phone/ope<br>Peter M. MS lOS /phone/ope<br>Peter M. MS lOS /phone/ope<br>Peter M. MS lOS /phone/ubur<br>Anthony D. SS and MS third lev<br>Anthony D. MS /phone from 76/<br>Inayali d. Oll. page: vendors I<br>Inayali d. MS /desktop/featur<br>Inayali d. /cloud/openstack/rs<br>Inayali d. MS /desktop/featur<br>Inayali d. MS /desktop/featur<br>Inayali d. MS /desktop/featur<br>Inayali d. MS /desktop/uburtu-<br>page. I think we would<br>Anthony D. <u>MS /desktop/uburtu-</u><br>page. I think we would                                                                                                    | rs: is the image at the top Nope, but it should be! Ant here's an asset<br>d:- https://www.dropbox.com/home/14.04%20release/4-                                                                                 | that Apr 14  |     |
| displøying borders. Inayali d. SS. LG. /tv/features<br>rethink this row at SS Peter M. MS /desktop: 3 boxe<br>Inayali d. MS landscape/featur<br>Inayali d. MS lOS - /cloud/mar<br>to LS. Inayali d. MS lOS - /cloud/mar<br>to LS. Inayali d. MS lOS - /cloud/mar<br>to LS. Inayali d. SS LGphone. /mana<br>Inayali d. SS LGphone. /mana<br>Inayali d. /desktop/ubuntu-ky/<br>Inayali d. /desktop/ubuntu-ky/<br>Peter M. LS - /desktop/featur<br>Peter M. MS - clicking on 'clo<br>overview? Peter M. MS lOS /phone/oper<br>Peter M. MS lOS /phone/oper<br>Peter M. MS lOS /phone/oper<br>Peter M. MS lOS /phone/oper<br>Peter M. MS lOS /phone/oper<br>Peter M. MS lOS phone/ubur<br>Anthony D. SS and MS third lev<br>Anthony D. MS /phone from 76/<br>Inayali d. OIL page: vendors I<br>Inayali d. /cloud/openstack/rs<br>Inayali d. MS /desktop/leatur<br>Inayali d. MS /desktop/uburtu-<br>MS los phone/uburtu<br>Inayali d. MS /desktop/uburtu<br>Inayali d. MS /desktop/uburtu<br>Inayali d. MS /desktop/uburtu                                                                                                    | system: the image in the second Please remove this for SS, Ant.                                                                                                    | Apr 14       | ۲   |
| displaying borders. Inayali d. SS. LG. /tv/features<br>rethink this row at SI Peter M. MS /desktop: 3 boxe<br>Inayali d. MS landscape/featur<br>Inayali d. MS lOS - /cloud/mar<br>to LS. Inayali d. MS IOS - /cloud/mar<br>to LS. Inayali d. MS IOS - /cloud/mar<br>to LS. Inayali d. SS LGphone. /mana<br>Inayali d. SS LGphone. /mana<br>Inayali d. /desktop/ubuntu-ky/<br>Inayali d. /desktop/ubuntu-ky/<br>Inayali d. /desktop/ubuntu-ky/<br>Peter M. LS - /desktop/featur<br>Peter M. MS - clicking on 'clo<br>overview? Peter M. MS IOS /phone/oper<br>Peter M. MS IOS /phone/oper<br>Peter M. MS IOS /phone/oper<br>Peter M. MS IOS phone/ubur<br>Anthony D. SS and MS third lev<br>Anthony D. MS /phone from 76/<br>Inayali d. /cloud/openstack/rs<br>Inayali d. /cloud/openstack/rs<br>Inayali d. /cloud/openstack/rs<br>Inayali d. MS /desktop/featur                                                                                                    | MS /desktop/ubuntu-kylin: on this page and all Its difficult to just set all images into the<br>corners of the pages as it brakes the grid so each one need work. If you find images please                    |              |     |
| displaying borders. Inayali d. SS. LG. /tv/features<br>rethink this row at SS Peter M. MS /desktop: 3 boxe<br>Inayali d. MS landscape/features<br>Inayali d. MS loS - /cloud/mart<br>to LS. Inayali d. MS IOS - /cloud/mart<br>to LS. Inayali d. MS IOS - /cloud/mart<br>to LS. Inayali d. SS LGphone. /mana<br>Inayali d. SS LGphone. /mana<br>Inayali d. /desktop/ubuntu-ky/<br>Inayali d. /desktop/ubuntu-ky/<br>Inayali d. /desktop/ubuntu-ky/<br>Peter M. LS - /desktop/feature<br>Peter M. LS - /desktop/feature<br>Peter M. MS iOS /phone/oper<br>Peter M. MS iOS phone/ubure<br>Anthony D. SS and MS third lev<br>Anthony D. MS /phone from 76/<br>Inayali d. OIL page: vendors I<br>Inayali d. MS /desktop/feature<br>Inayali d. MS /desktop/feature                                                                                                    | SS /desktop/ubuntu-kylin: some images need I have reworked the image positions on this<br>page. I think we would benefit from a taller image in the "Sogou Input Method" section.                              |              | •   |
| displaying borders. Inayali d. SS. LG. /tv/features<br>rethink this row at SS Peter M. MS /desktop: 3 boxe<br>Inayali d. MS landscape/features<br>Inayali d. MS loS - /cloud/mar<br>to LS. Inayali d. MS lOS - /cloud/mar<br>to LS. Inayali d. MS lOS - /cloud/mar<br>to LS. Inayali d. SS LGphone. /mana<br>Inayali d. SS LGphone. /mana<br>Inayali d. /desktop/ubuntu-ky/<br>Inayali d. /desktop/ubuntu-ky/<br>Inayali d. /desktop/ubuntu-ky/<br>Peter M. LS - /desktop/feature<br>Peter M. LS - /desktop/feature<br>Peter M. MS - clicking on 'clo<br>overview? Peter M. MS lOS /phone/oper<br>Peter M. MS lOS /phone/oper<br>Peter M. MS lOS /phone/oper<br>Peter M. MS lOS phone/ubur<br>Anthony D. SS and MS third lev<br>Anthony D. MS /phone from 76/<br>Inayali d. Oll. page: vendors I<br>Inayali d. MS /desktop/feature                                                                                                    | tu-kylin: Unity 8 preview row OK.                                                                                                    | Apr 15       | 2   |
| displaying borders. Inayali d. SS. LG. /tv/features<br>rethink this row at SS Peter M. MS /desktop: 3 boxe<br>Inayali d. MS landscape/features<br>Inayali d. MS loS - /cloud/mart<br>to LS. Inayali d. MS IOS - /cloud/mart<br>to LS. Inayali d. MS IOS - /cloud/mart<br>to LS. Inayali d. SS LGphone. /mana<br>Inayali d. SS LGphone. /mana<br>Inayali d. /desktop/ubuntu-ky/<br>Inayali d. /desktop/ubuntu-ky/<br>Inayali d. /desktop/ubuntu-ky/<br>Peter M. LS - /desktop/feature<br>Peter M. LS - /desktop/feature<br>Peter M. MS IOS /phone/oper<br>Peter M. MS IOS /phone/oper<br>Peter M. MS IOS phone/ubure<br>Anthony D. SS and MS third lev<br>Anthony D. MS /phone from 76/<br>Inayali d. Oll. page: vendors I                                                                                                    | ef-arch: first tab title I only see the first change.                                                                                                    | Apr 15       | (1) |
| displaying borders. Inayali d. SS. LG. /tv/features<br>rethink this row at SS Peter M. MS /desktop: 3 boxe<br>Inayali d. MS landscape/features<br>Inayali d. MS loS - /cloud/mart<br>to LS. Inayali d. MS IOS - /cloud/mart<br>to LS. Inayali d. MS IOS - /cloud/mart<br>to LS. Inayali d. SS LGphone. /mana<br>Inayali d. SS LGphone. /mana<br>Inayali d. /desktop/ubuntu-ky/<br>Inayali d. /desktop/ubuntu-ky/<br>Inayali d. /desktop/ubuntu-ky/<br>Inayali d. /desktop/ubuntu-ky/<br>Peter M. LS - /desktop/feature<br>Peter M. MS - clicking on 'clo<br>overview? Peter M. MS IOS /phone/oper<br>Peter M. MS IOS /phone/oper<br>Peter M. MS IOS phone/ubure<br>Anthony D. SS and MS third leve<br>Anthony D. MS /phone from 76/                                                                                                    | res/photos: Device-compatible Seem OK now.                                                                                                    | Apr 15       | 2   |
| displaying borders. Inayali d. SS. LG. /tv/features<br>rethink this row at SI Peter M. MS /desktop: 3 boxe<br>Inayali d. MS landscape/features<br>Inayali d. MS loss - /cloud/mar<br>to LS. Inayali d. MS lOS - /cloud/mar<br>to LS. Inayali d. MS lOS - /cloud/mar<br>to LS. Inayali d. SS LGphone. /mana<br>Inayali d. SS LGphone. /mana<br>Inayali d. /desktop/ubuntu-ky/<br>Inayali d. /desktop/ubuntu-ky/<br>Inayali d. /desktop/ubuntu-ky/<br>Inayali d. /desktop/ubuntu-ky/<br>Peter M. LS - /desktop/feature<br>Peter M. MS - clicking on 'clo<br>overview? Peter M. MS lOS /phone/oper<br>Peter M. MS lOS /phone/oper<br>Peter M. MS lOS phone/ubur<br>Anthony D. SS and MS third lev                                                                                                    | logos should use canonical style - SS not working very well.                                                                                                    | Apr 15       |     |
| displaying borders. Inayali d. SS. LG. /tv/features<br>rethink this row at SI Peter M. MS /desktop: 3 boxe<br>Inayali d. MS landscape/features<br>Inayali d. MS loS - /cloud/mar<br>to LS. Inayali d. MS lOS - /cloud/mar<br>to LS. Inayali d. MS lOS - /cloud/mar<br>to LS. Inayali d. MS lOS - /cloud/mar<br>to LS. Inayali d. SS LOphone. /mana<br>Inayali d. SS LOphone. /mana<br>Inayali d. /desktop/ubuntu-ky/<br>Inayali d. /desktop/ubuntu-ky/<br>Inayali d. /desktop/ubuntu-ky/<br>Inayali d. MS /desktop all feature<br>Check at 768px. Peter M. <u>MS - clicking on 'clo</u><br>overview? Peter M. <u>MS IOS /phone/ope</u><br>Peter M. <u>MS IOS /phone/ope</u>                                                                                                    |                                                                                                    | Apr 15       |     |
| displaying borders. Inayali d. SS. LG. /tv/features<br>rethink this row at SI Peter M. MS /desktop: 3 boxu Inayali d. MS landscape/features<br>Inayali d. MS landscape/features<br>Inayali d. MS IOS - /cloud/mar<br>to LS. Inayali d. MS IOS - /cloud/mar<br>to LS. Inayali d. MS IOS - /cloud/mar<br>to LS. Inayali d. SS LGphone. /mana<br>Inayali d. SS LGphone. /mana<br>Inayali d. /desktop/ubuntu-ky/<br>Inayali d. /desktop/ubuntu-ky/<br>Inayali d. MS /desktop all feature<br>Check at 758px. Peter M. LS - /desktop/feature<br>Peter M. MS - clicking on 'clo<br>overview? Peter M. MS IOS /phone/ope                                                                                                    | ntu-for-android/features - screenshots                                                                                                    | Apr 15       |     |
| displaying borders.<br>Inayali d. SS. LG. /tv/features<br>rethink this row at SI<br>Peter M. MS /desktop: 3 box<br>Inayali d. MS landscape/features<br>Inayali d. MS los - /cloud/mar<br>to LS.<br>Inayali d. MS iOS - /cloud/mar<br>to LS.<br>Inayali d. MS iOS - /cloud/mar<br>to LS.<br>Inayali d. MS iOS - /cloud/mar<br>to LS.<br>Inayali d. MS iOS - /cloud/mar<br>to LS.<br>Inayali d. MS iOS - /cloud/mar<br>to LS.<br>Inayali d. MS iOS - /cloud/mar<br>to LS.<br>Inayali d. MS iOS - /cloud/mar<br>to LS.<br>Inayali d. MS iOS - /cloud/mar<br>to LS.<br>Inayali d. MS iOS - /cloud/mar<br>to LS.<br>Inayali d. MS iOS - /cloud/mar<br>to LS.<br>Peter M. LS - /desktop all fear<br>Check at 768px.<br>Peter M. LS - /desktop/feature<br>Peter M. MS - clicking on 'clo<br>overview?                                                                                                    | enator-pem - screenshot                                                                                                    | Apr 15       |     |
| displaying borders.<br>Inayaili d. <u>SS. LG. /tv/features</u><br>rethink this row at SI<br>Peter M. <u>MS /desktop: 3 box</u><br>Inayaili d. <u>MS landscape/features</u><br>Inayaili d. <u>MS loS - /cloud/mar</u><br>to LS.<br>Inayaili d. <u>MS lOS - /cloud/mar</u><br>to LS.<br>Inayaili d. <u>MS lOS - /cloud/mar</u><br>to LS.<br>Inayaili d. <u>MS lOS - /cloud/mar</u><br>to LS.<br>Inayaili d. <u>MS lOS - /tablet - Al</u><br>padding in "Celebrat<br>Inayaili d. <u>SS LGphone. /mana</u><br>Inayaili d. <u>/desktop/ubuntu-ky/</u><br>Inayaili d. <u>MS /desktop all feat</u><br>Check at 768px.<br>Peter M. <u>LS - /desktop/feature</u>                                                                                                    |                                                                                                    |              |     |
| displaying borders.<br>Inayaili d. <u>SS. LG. /tv/features</u><br>rethink this row at SI<br>Peter M. <u>MS /desktop: 3 box</u><br>Inayaili d. <u>MS landscape/featu</u><br>Inayaili d. <u>MS IOS - /cloud/mar</u><br>to LS.<br>Inayaili d. <u>MS IOS - /tablet - Al</u><br>padding in *Celebrat<br>Inayaili d. <u>SS LGphone. /mana</u><br>Inayaili d. <u>/desktop/ubuntu-ky/</u><br>Inayaili d. <u>MS /desktop all feat</u><br>Check at 768px.                                                                                                    | res - http://cUy/image/300k462u1G0s the image goes below the line<br>oud in the footer nev dees should open the section I assume? or go to                                                                     | Apr 15       |     |
| displaying borders.<br>Inayali d. SS. LG. /tv/features<br>rethink this row at SI<br>Peter M. MS /desktop: 3 box<br>Inayali d. MS landscape/features<br>Inayali d. MS IOS - /cloud/mar<br>to LS.<br>Inayali d. MS IOS - /cloud/mar<br>to LS.<br>Inayali d. MS IOS - /cloud/mar<br>to LS.<br>Inayali d. SS LGphone. /mana<br>Inayali d. /desktop/ubuntu-ky/                                                                                                    |                                                                                                    | Apr 10       |     |
| displaying borders.<br>Inayaili d. <u>SS. LG. /tv/features</u><br>rethink this row at SI<br>Peter M. <u>MS /desktop: 3 box</u><br>Inayaili d. <u>MS landscape/featu</u><br>Inayaili d. <u>MS IOS - /cloud/mar</u><br>to LS.<br>Inayaili d. <u>MS IOS - /tablet - Al</u><br>padding in "Celebrat                                                                                                    | Hin: Unity 8 preview row has Yes.                                                                                                    | Apr 15       |     |
| displøying borders.<br>I nøyali d. <u>SS. LG. /tv/features</u><br>rethink this row at SI<br>Peter M. <u>MS /desktop: 3 boxi</u><br>I nøyali d. <u>MS landscape/featu</u><br>I nøyali d. <u>MS IOS - /cloud/mar</u><br>to LS.<br>I nøyali d. <u>MS IOS - /tablet - Al</u>                                                                                                    | agement - portrait, expanded Issue begins at 332px.                                                                                                    | Apr 15       |     |
| displaying borders.<br>Inayali d. <u>SS. LG. /tv/features</u><br>rethink this row at St<br>Peter M. <u>MS /desktop: 3 box</u><br>Inayali d. <u>MS landscape/features</u><br>Inayali d. <u>MS IOS - /cloud/mar</u>                                                                                                    | Also: - Missing top pedding in "The system at your service" - Missing top<br>te content not controls"                                                                                                    | Apr 15       | 2   |
| displaying borders.<br>Inayali d. <u>SS. LG. /tv/features</u><br>rethink this row at St<br>Peter M. <u>MS /desktop: 3 box</u><br>Inayali d. <u>MS landscape/features</u>                                                                                                    | inagement - The bug is: • Second table should be full width too, compare                                                                                                    | Apr 15       |     |
| displaying borders.<br>Inayali d. <u>SS. LG. /tv/features</u><br>rethink this row at St<br>Peter M. <u>MS /desktop: 3 box</u>                                                                                                    | ures page: have a look at the Same as top/left/right                                                                                                    | Apr 15       |     |
| displaying borders.<br>Inayali d. SS. LG. /tv/features                                                                                                    | MS /desktop: 3 boxes below hero not equal height - added words                                                                                                    |              | 2   |
|                                                                                                    | s-and-specs - landscape = No, but I think at some point, later, we should<br>S.                                                                                                    | d Apr 15     | ۲   |
| -                                                                                                    | SS. LG. /tablet/operators-and-oems - port and Can't replicate. Some phones are buggy<br>displaying borders.                                                                                                    |              | (2) |
| Inayali d. SS. LG. /phone/app                                                                                                    | ecosystem port & land. 'A On purpose, clashed with hero image in :                                                                                                    | SS. Apr 15   |     |

|    | Graham B.   | /public-cloud: link at the end of the page to It's not a new page any more, it now links to an<br>existing page                                                                                         | Apr 14       |
|----|-------------|----------------------------------------------------------------------------------------------------|--------------|
|    | Graham B.   | /cloud: careers link is a 404 - This will be a new page                                                                                                    | Apr 14       |
| 0  | Inayaili d. | MS /cloud/ecosystem: here has no bottom Refreshed and still see this.                                                                                                    | Apr 13       |
| 0  | Inayaili d. | MS context. footer: can we hide pictograms at MS? - Was this done cross-site?                                                                                                    |              |
| 0  | Inayaili d. | /cloud/ecosystem: the title of the OIL page Peter: Could we remove the "The" from this<br>page's title in the the h1 and the navigation?                                                                |              |
| 3  | Anthony D.  | Android Gingerbread: the cookie message seems Its now at the top but under the nav bar though. Need to fix.                                                                                             | Apr 11       |
| 0  | Inayaili d. | SS and MS: there is a horizontal (scroll)bar • tablet > app ecosystem                                                                                                    | Apr 11       |
| 0  | Inayaili d. | MS: when I test the navigation in Firefox RWD What happens now is that there is a point<br>when the search box is out of view, cropped.                                                                 | Apr 11       |
| 2  | Anthony D.  | All sizes: /download/desktop/questions can't Its merged in now so can be tested.                                                                                                    | Apr 10       |
| P  | Matt T.     | /partners/dell: SVG logo - https://www.dropbox.com/home/14.04%20release/4-<br>deliverables/ubuntu/partners/dell                                                                                         | Apr 8        |
| P  | Matt T.     | games-and-apps: SVG steam logo? - https://www.dropbox.com/home/14.04%20release/4-<br>deliverables/ubuntu/desktop/features/games-apps                                                                    | Apr 8        |
| P  | Matt T.     | desktop management: top pictos SVG'ed - https://www.dropbox.com/home/14.04%20release/4-                                                                                                    | Apr 8        |
| P  | Matt T.     | /2012/11/dellworld: dell SVG logo - https://www.dropbox.com/home/14.04%20release/4-                                                                                                    | Apr B        |
| P  | Matt T.     | deliverables/ubuntu/2012/11/deliworld<br>U4A features SS: default apps can we show maybe Yep, here you go Ant:                                                                                          | Apr B        |
| 0  | Inayaili d. | https://www.dropbox.com/home/14.04%20release/4-deliverables/ubuntu/phone/ubuntu-for-android                                                                                                    | Apr 7        |
| õ  | Inayaili d. | /public-cloud: is this page being worked on Should I wait a moment?                                                                                                    | Apr 7        |
| õ  | Inayaili d. | \$\$ navigation: is it just me, or has the Thanks.                                                                                                    | Apr 7        |
| 3  |             | HTTPS YUI server - YUI's internal ssi cdn that we can use for testing: https://yui-s.yahooapis.com/                                                                                                    | Apr 7        |
| õ  | Inayaili d. | MS cloud/ubuntu-openstack: there is a I mean scrollbar.                                                                                                    | Apr 7        |
| õ  | Inayaili d. | SS navigation second level: eg. cloud openstack Yes, please                                                                                                    | Apr 7        |
| õ  | Inayaili d. | SS /ubuntu-openstack: numbers in steps should Can you review with Matt?                                                                                                    | Apr 7        |
| õ  | Inayaili d. | SS /public-cloud: The best management, the It just needs to not be flushed left, it looks weird.                                                                                                    | Apr 7        |
| õ  | Inayaili d. | LS + SS /public-cloud and /ubuntu-openstack I think this is fine now.                                                                                                    | Apr 7        |
| õ  | Inayaili d. | MS /dellworld and /hpdiscover and /dellfrs: In the hpdiscover and delfrs pages there is this:<br>.row-hero p [ font-size: 23px; ]                                                                       | Apr 4        |
| 0  | Inayaili d. | SS: add back to top link above all footer links Yeah, we talked about this at the meeting with<br>Carla, etc. remember? because it might make it easier to see where the content stops and footer       | Apr 4        |
| 0  | Tanya E.    | look at 'highlighting' of sites under the this is a Canonical redsign post-golive todo. see the<br>conversitation thread here - https://basecamp.com/2179997/projects/2776746-                          | Jan 20       |
| 0  | Tanya E.    | Guidelines responsive brainstorm - Hi guys and gals, While it's all fresh in your head it makes                                                                                                    | Jan 10       |
| 0  | Inayaili d. | sense to discuss updating guidelines (ie. ubuntu) to be responsive. We've broken this into Design<br>Canonical > Ubuntu: things to consider. What things we can consider adding to                      | Jan 9        |
| 0  | Ineyaili d. | www.ubuntu.com from the new canonical.com: • external links icon • folded paper background •<br>How should the footer work? Some links not working - I don't know. This is from May                     | Jan 9        |
| 3  | Anthony D.  | complete any outstanding work on dev.u.c site They currently have the global nev on the site                                                                                                    | Jan 9        |
| 0  | Peter M.    | but have not applied the guidelines changes. http://developer.canonicalwebteam.com/ Here is my<br>c.com build review meeting notes - 2 December 2013 - KW, GB, AD, PM PROCESS - good to                 | Dec 2, 2013  |
| 0  | Tanya E.    | keep having canonical.com reviews - going to move to merge proposals and team reviews for css<br>Responsive in SASS - Lil & team's investigation on making Ubuntu web guidelines responsive -           | Nov 14, 2013 |
| 2  | Anthony D.  | https://docs.google.com/a/canonical.com/document/d/ljibarmCzO-8b-<br>What should I do with the secondary nav? - David is on holiday this week. I'll ask him when he's                                   | Jul 29, 2013 |
| 9  | Anthony D.  | Compare the height of the headers with ones in Made the headers dynamic.                                                                                                    | Jul 29, 2013 |
| õ  | Inayaili d. | Logo: the subname isn't following the guidelines - I thought we had fixed this in this case the                                                                                                    | Jul 24, 2013 |
| 2  | Anthony D.  | bottom edge of the letter "d" in "developer" should align with the bottom edge of the "u" in<br><u>Site tag styles</u> - That is also in the scratch file. That will be part of the guidelines shortly. | May 31, 2013 |
| õ  | Tanya E.    | potential sites for P1b - From what I could fing, these are the sites we discussed sending<br>Guidelines to their owners to test the implementation of it, community.ubuntu.com -                       | May 3, 2013  |
| P  | Matt T.     | Form component alignment with Phone UI - A definite work in progress (designs not complete yet), but I've started looking at refining our form components. A guick example is                           | May 3, 2013  |
| 2  | Anthony D.  | Get started: Verify and correct "Download" section - Good plan.                                                                                                    | Mey 1, 2013  |
| 0  | Inayaili d. | [DEV] Print stylesheet: where does the link This seems done too, is it?                                                                                                    | May 1, 2013  |
| 0  | Inayaili d. | [DEV] Print stylesheet: I understand why "p.u This seems done, is it?                                                                                                    | May 1, 2013  |
| 3  | Anthony D.  | JavaScript: for some reasong equal height is We updated the function of equal-height to<br>apply the same height to all its direct children. Therefore by adding the box class the eight-col and        | May 1, 2013  |
| C) | Inayaili d. | Technical discussion - Thanks.                                                                                                    | Apr 30, 2013 |

| - |                                                                                                    |                                                                                                    |              | 1000 |
|---|----------------------------------------------------------------------------------------------------|----------------------------------------------------------------------------------------------------|--------------|------|
| 0 | Inayaili d.                                                                                                    | SS /cag: the quote at the bottom is indented at it's fine.                                                                                                    | Apr 3        | 2    |
| 0 | Inayaili d.                                                                                                    | /cloud-tools/juju: title teg should be Ubuntu Yes, I had the link wrong in the to-do. In /cloud-<br>tools/jumpstart the word cloud should be titlecase: Ubuntu Cloud Jumpstart I Cloud I Ubuntu | Apr 3        | 2    |
| 0 | Inayaili d.                                                                                                    | MS desktop/developers and /server and I'll need to check tomorrow, it looks correct, it wasn't touching the edges.                                                                              | Apr 2        | 2    |
| 0 | Ineyaili d.                                                                                                    | MS partners section: showing a horiz, bar - The entire partners section and many other pages<br>on the site show a horizontal (scroll)bar.                                                      | Apr 2        | ۲    |
| 0 | Ineyaili d.                                                                                                    | (partners/hp/moonshot: "Ubuntu, the hyperscale Yes, unless they start a sentence. In that<br>page I see: • HP Moonshot and Ubuntu work together to disrupt the Hyperscale market • Ubuntu       | Apr 2        | 2    |
| 0 | Inayaili d.                                                                                                    | for print ubuntu logo not being referred to in Can't we move the print <img/> tag somewhere else in the code?                                                                                   | Apr 2        | (2)  |
| 0 | Ineyaili d.                                                                                                    | is the logo correct in the code? - The logo is for print. Adding a to-do for Ant, as it's not doing what it should.                                                                             | Apr 1        | 2    |
| 0 | Inayaili d.                                                                                                    | SS footer: add #333333 line above Ubuntu This was above Ubuntu websites link, not above<br>copyright info. Can you add back the shadow?                                                         | Apr 1        | ۲    |
| 0 | Inayaili d.                                                                                                    | /cloud: context footer picto is going over the Did you remove pictos in LS context. footer?                                                                                                    | Apr 1        | 3    |
| 0 | Inayaili d.                                                                                                    | SS: when the footer links are open the divider Open Management and DOwnload at the same time: they are not aligned. Also divider lines should be full width touching edges of screen.           | Apr 1        | (1)  |
| 0 | Inayaili d.                                                                                                    | LS: /phone/features A life in pictures, compare Yes.                                                                                                    | Apr 1        | (3)  |
| 0 | Inayaili d.                                                                                                    | Second level nav SS to be open at first - It shouldn't close when you change pages, it should                                                                                                   | Apr 1        | -    |
|   | and the second second sec | close when you close it once.                                                                                                    | Add 1        |      |
| 9 | Inayaili d.                                                                                                    | MS /about/ubuntu-font: use LS sized image - OK. There is not enough space below the image.                                                                                                    | Apr 1        |      |
| 0 | Inayaili d.                                                                                                    | (management: remove pictos at the top - SS                                                                                                    | Apr 1        | 2    |
| 9 | Inayaili d.                                                                                                    | (server/hyperscale: quote needs space before Yes.                                                                                                    | Apr 1        | 3    |
| 9 | Inayaili d.                                                                                                    | SS u4a: the android pictogram box needs some Android icon still touching container edges.                                                                                                    | Apr 1        | (1)  |
| 9 | Inayaili d.                                                                                                    | MS: 4-col contextual footers are breaking, eg Let's hide the Explore further section in MS too, I've confirmed this with Ale and Peter.                                                         | Apr 1        |      |
| 3 | Anthony D.                                                                                                    | MS cloud-tools/jumpstart/contact-us: the four I cant see this on FF RWD view, I'll have to<br>check the devices in the office tomorrow.                                                         | Mar 31       | (1)  |
| 2 | Anthony D.                                                                                                    | SS./partners/arm: hide arm logo, and SVG of Definitely using the SVG, here is the URL used:<br>https://demo4.demo.ubunut.com/static/u/img/partners/arm/image-hpmoonshot.svg                     | Mar 28       | 2    |
| 2 | Anthony D.                                                                                                    | Need unblurry ubuntu favicon (eg. LG phone I think the favicon is cashed, this is the Image<br>you should be seeing: https://demo4.demo.ubunut.com/static/u/img/favicon.ico                     | Mar 28       | 3    |
| 9 | Ineyaili d.                                                                                                    | Scaffolding: are all utility classes stillno-margin-bottom                                                                                                    | Apr 26, 2013 | 3    |
| 9 | Inayaili d.                                                                                                    | [NICE-TO-HAVE] JavaScript (Ant) + Create Ant will review how long this will take. If it takes too long, we can drop this for phase 2.                                                           | Apr 26, 2013 | •    |
| Ð | Inayaili d.                                                                                                    | (from Peter) Media: not finished / add image Added initial, basic info. To be expanded in phase 2.                                                                                              | Apr 25, 2013 |      |
| 9 | Inayaili d.                                                                                                    | [DEV] Scaffolding: investigate the removal of                                                                                                    | Apr 24, 2013 | (1)  |
| 9 | Inayaili d.                                                                                                    | Scaffolding: are there any new row styles? eg When we remove row-box we can remove row-box-alt too across the site                                                                              | Apr 24, 2013 | (4)  |
| 9 | Inayaili d.                                                                                                    | Updating the guidelines doc as it is in its Same as<br>https://basecamp.com/2179997/projects/2603497-canonical/todos/40179715-from-peter-media                                                  | Apr 24, 2013 | 6    |
| 0 | Tanya E.                                                                                                    | Guideline P1 - Hi guys. The estimates for P1 were: Lil - 3-4d Graham - 2-3d Ant - 3-4d I've<br>scheduled in the following time for you to complete this. Please let me know if you need more    | Apr 24, 2013 | •    |
| 0 | Inayaili d.                                                                                                    | Applying all the documented guidelines to This has been divided into other tasks.                                                                                                    | Apr 24, 2013 |      |
| 0 | Ineyaili d.                                                                                                    | Updating the guidelines doc as it is in its We don't need this, for now we'll count on the<br>actual Web Style Guide documents to provide the examples.                                         | Apr 24, 2013 |      |
| Ð | Inayaili d.                                                                                                    | Updating the guidelines doc as it is in its I'll work on this:<br>https://besecamp.com/2179997/projects/2603497-canonical/todos/39680751-get-started-starter                                    | Apr 24, 2013 |      |
| 9 | Inayaili d.                                                                                                    | Set up a Launchpad for people to post This might be similar to this:<br>https://basecamp.com/2179997/projects/2603497-canonical/todos/38938646-launchpad-ant                                    | Apr 24, 2013 | ۲    |
| 9 | Inayaili d.                                                                                                    | [DEV] (from Peter) How to send feedback? - This is now:<br>https://basecamp.com/2179997/projects/2603497-canonical/todos/40372907-set-up-a-launchpad                                            | Apr 24, 2013 |      |
| 0 | Inayaili d.                                                                                                    | (from Peter) Typography: what are heading pairs? - Section removed we don't use it.                                                                                                    | Apr 23, 2013 |      |
| 0 | Inayaili d.                                                                                                    | Typography: add more information in heading pairs - Section removed we don't use it.                                                                                                    | Apr 23, 2013 |      |
| 0 | Inayaili d.                                                                                                    | (from Peter) Components: no example of tabs - In javascript.html                                                                                                    | Apr 22, 2013 |      |
| 0 | Ineyaili d.                                                                                                    | [DEV] JavaScript: should we remove pullquotes Hi, Can you help me with this question? y                                                                                                    | Apr 19, 2013 |      |
| 0 | Inayaili d.                                                                                                    | Review - 2d (Lil) * including Peter's review I can't actually see Peter's review notes in any of these links.                                                                                   | Apr 18, 2013 | •    |
| 0 | Inayaili d.                                                                                                    | Applying all the documented guidelines to, I'm breaking this down in more concrete tasks.                                                                                                    | Apr 17, 2013 | (1)  |
| 9 | Anthony D.                                                                                                    |                                                                                                    | Apr 17, 2013 |      |
|   |                                                                                                    | contain the core styles without section specific styles. This wont to compiled into css until we can                                                                                            |              |      |
| 6 | Anthony D.                                                                                                    | to assets.u.com we need to set up a new style.scss to combine the base styles without section                                                                                                   | Apr 10, 2013 |      |
| 0 | Tanya E.                                                                                                    | Guidelines review - Peter's notes: - back to top links not working in Chrome (browser test) - agree<br>look and feel to make examples stand out more - eg. Typography > end of the page. Clear  | Feb 27, 2013 |      |

| P             | Matt T.     | /tablet operators and oems<br>folder:- https://www.dropbox.  |
|---------------|-------------|--------------------------------------------------------------|
| 1             | Anthony D.  | SS third level nev has doub<br>borders around the items.     |
| 1             | Anthony D.  | games and apps: SVG picto<br>working on this one? Image:     |
| 1             | Anthony D.  | /cloud/cloud-tools/juju: log                                 |
| -             | Anthony D.  | Image: http://assets.ubuntu.c                                |
| -             |             | can let me know when its to                                  |
|               | Anthony D.  | /ua-servicedescription: the                                  |
| 1 Contraction | Anthony D.  | /tour/zh-CN: can't see CSS                                   |
|               | Anthony D.  | (phone/register: can we ch                                   |
|               | Inayaili d. | /tv SS: can we reduce the b                                  |
| -             | Inayaili d. | /management/ubuntu-adva                                      |
| -             | Inayaili d. | LS: /phone/features Natura                                   |
| 0             | Inayaili d. | LS: /tv/commercial-info Mal                                  |
| -             | Anthony D.  | LS: /500 looking at Chrome<br>styles which are the unrespo   |
| 1             | Anthony D.  | SS: I think the space betwe<br>40px to 20px.                 |
| -             | Anthony D.  | /cag SS: grid of icons at the                                |
| 0             | Inayaili d. | /ua-dell-tc; title "Dell Ubun!                               |
| 0             | Inayaili d. | LS: /tv/features-and-specs !                                 |
| 0             | Inayaili d. | LS: /tw/contributors Get inw<br>code* section.               |
| 0             | Inayaili d. | LS: /2013/07/press-pack-ub                                   |
| 0             | Inayaili d. | /phone SS: edge row too m<br>looks OK, but it doesn't look   |
| 0             | Inayaili d. | TV SS: Experience beautifu                                   |
| 0             | Inayaili d. | LS: /support contextual foo                                  |
| 0             | Inayaili d. | LS: /desktop/features/socia                                  |
| 0             | Inayaili d. | LS: /download/desktop/win                                    |
| 0             | Inayaili d. | LS: /tablet video is showing                                 |
| 3             | Anthony D.  | LS: /about/about-ubuntu/ol                                   |
| 0             | Inayaili d. | /ubuntu/features: all featur                                 |
| 3             | Anthony D.  | Standardise list-ubuntu and                                  |
| 3             | Anthony D.  | Tabs - Create pattern which                                  |
| 0             | Graham B.   | /ubuntu/features: "Explore<br>features" at the bottom of the |
|               | Graham B.   | Why do buttons in forms he                                   |
| 0             | Inayaili d. | I feel there's not enough sp                                 |
| 0             | Inayaili d. | /ubuntu/features: all featur                                 |
| 0             | Inayaili d. | /ubuntu/features/office-aps<br>edge of the box               |
|               | Graham B.   | /business/server: the "Virtu                                 |
|               | Graham B.   | /ubuntu/why-is-it-free: why                                  |
|               | Graham B.   | /devices/tv/experience: car                                  |
| 0             | Inayaili d. | /download/desktop/zh-CN:<br>section buttons                  |
|               | Graham B.   | Home: Images in first two t                                  |
| 0             | Tanya E.    | Dev site - bug list - Please II<br>need addressing before we |
| 0             | Inayaili d. | Box widths - Yes, align with                                 |
| 0             | Inayaili d. | /business: I didn't think this<br>make sense in my head. Wh  |
| 1             | Anthony D.  | What are we doing about ri<br>they are we can create inclu   |
| 1             | Anthony D.  | We need to think of an easy<br>font to 13 and sets the colou |
| 1             | Anthony D.  | .box-pedded is making text                                   |

# 40. Talk and write about it

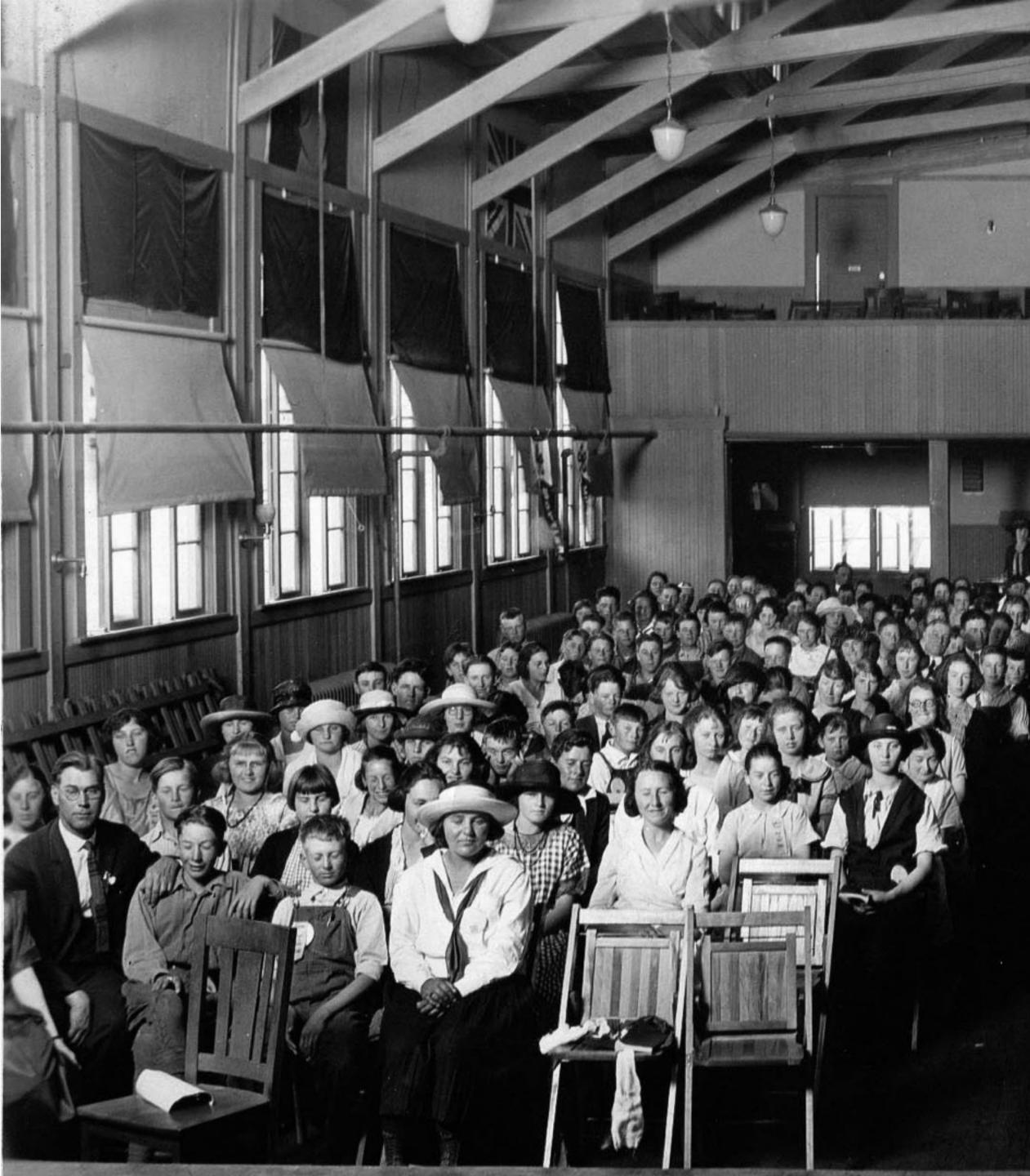

#### https://flic.kr/p/9MhxcX

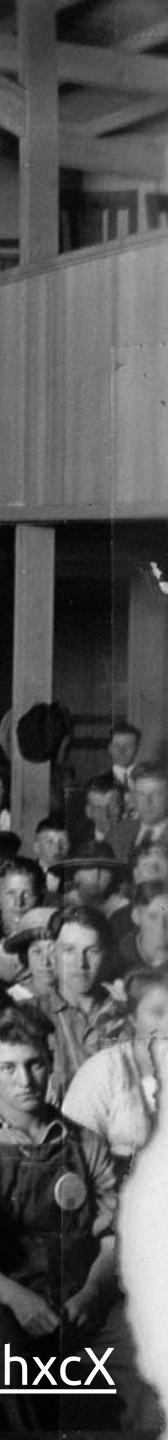

## Read more at design.canonical.com

# Thank you for listening. @yaili